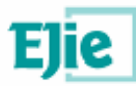

Eusko Jaurlaritaren Informatika Elkartea<br>Sociedad Informática del Gobierno Vasco

# **Definición de ficheros nuevos modelos DEC**

Versión 2.4

FECHA: 29/06/2012

EJIE, S.A. Avda. Mediterráneo, 3 01010 - Vitoria-Gasteiz

© EJIE, S.A. 2004

Este documento es propiedad de EJIE, S.A. y su contenido es confidencial. Este documento no puede ser reproducido, en su totalidad o parcialmente, ni mostrado a otros, ni utilizado para otros propósitos que los que han originado su entrega, sin el previo permiso escrito de EJIE, S.A.. En el caso de ser entregado en virtud de un contrato, su utilización estará limitada a lo expresamente autorizado en dicho contrato. EJIE, S.A. no podrá ser considerada responsable de eventuales errores u omisiones en la edición del documento.

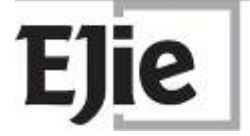

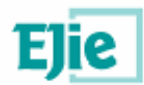

## **Control de documentación**

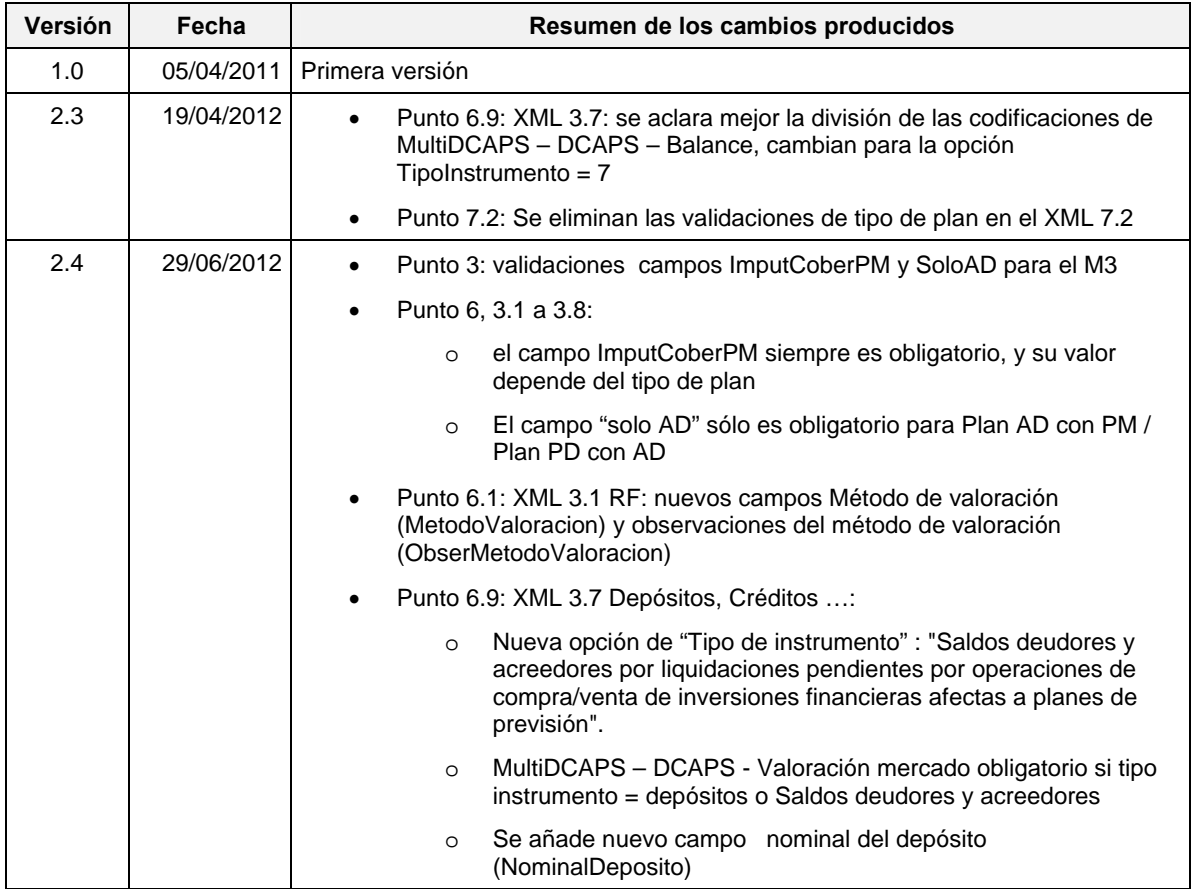

## **Responsabilidades:**

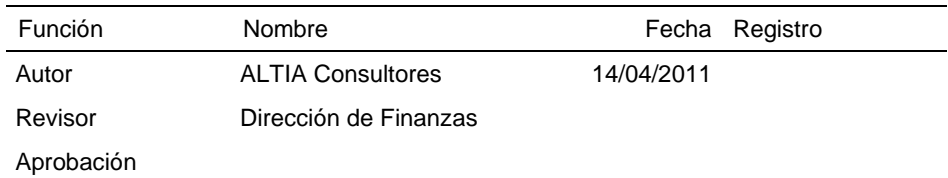

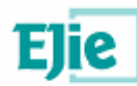

## **Contenido**

#### *Capítulo/sección Página*

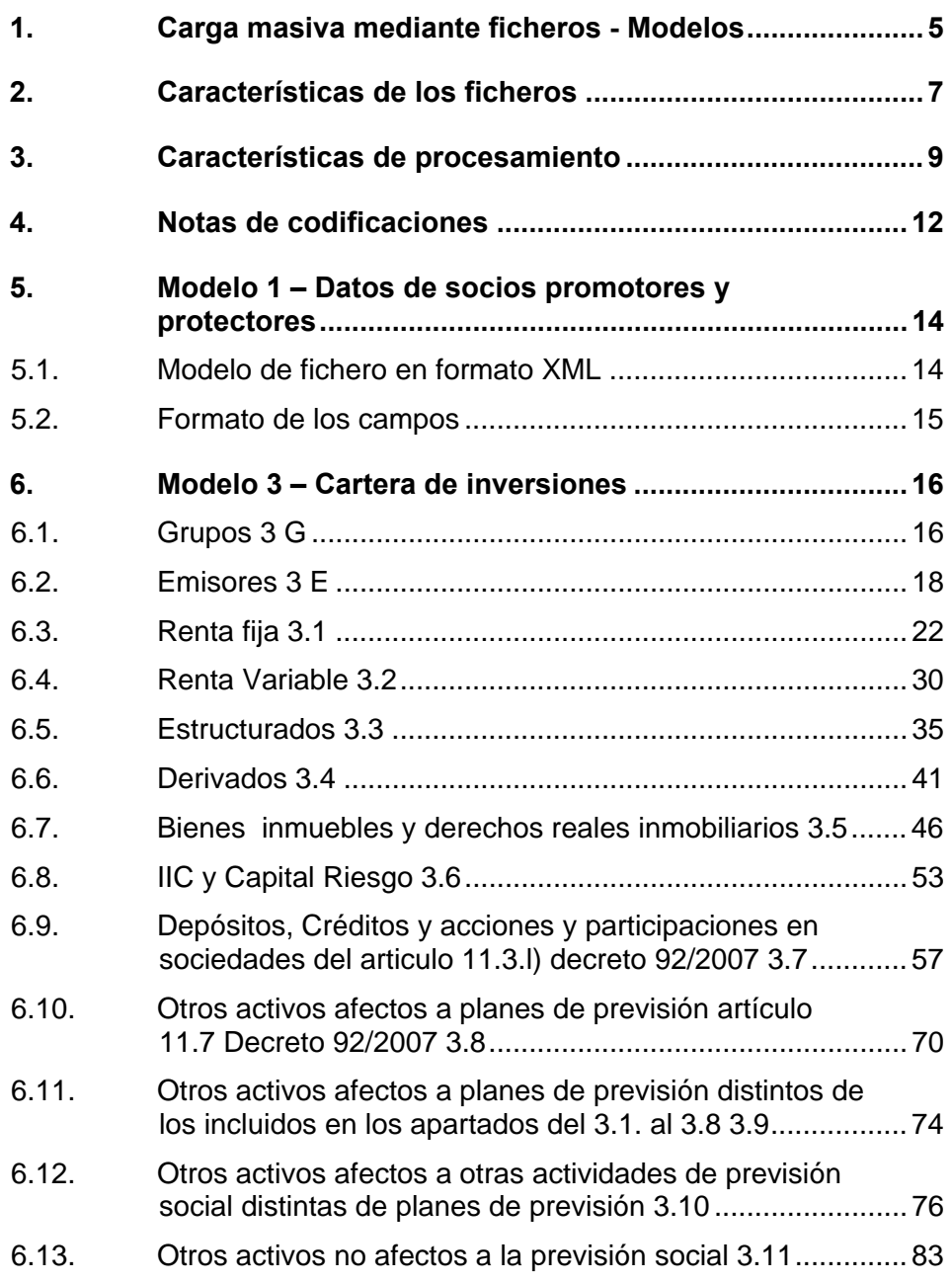

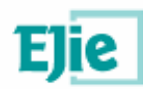

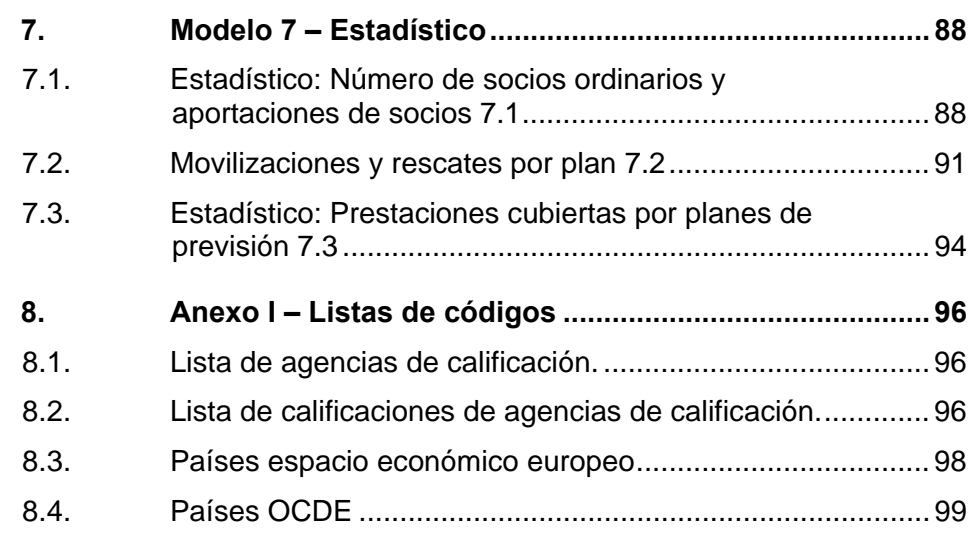

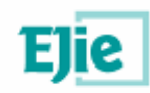

## **1. Carga masiva mediante ficheros - Modelos**

En los modelos y formularios indicados a continuación será posible una carga masiva de datos mediante el envío, a través de la aplicación Internet C42A, de ficheros XML formateados:

- Modelo 1 Datos generales
	- o Datos de socios promotores y protectores
- Modelo 3 Cartera de inversiones
	- o Grupos 3 G
	- o Emisores 3 E
	- o Renta fija 3.1
	- o Renta variable 3.2
	- o Estructurados 3.3
	- o Derivados 3.4
	- o Bienes inmuebles y derechos reales inmobiliarios 3.5
	- o IIC y Capital Riesgo 3.6
	- o Depósitos, Créditos y acciones y participaciones en sociedades del artículo 11.3.l) Decreto 92/2010 3.7
	- o Otros activos afectos a planes de previsión artículo 11.3.7 D.92/07 3.8
	- o Otros activos afectos a planes de previsión distintos de los incluidos en los apartados del 3.1. al 3.8 3.9
	- o Otros activos afectos a otras actividades de previsión social distintas de planes de previsión 3.10
	- o Otros activos no afectos a la previsión social 3.11
- Modelo 7 Estadístico
	- o Número de socios ordinarios y aportaciones de socios 7.1

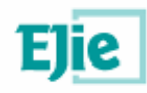

- o Movilizaciones y rescates por plan 7.2
- o Estadístico: Prestaciones cubiertas por planes de previsión 7.3

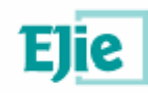

## **2. Características de los ficheros**

El sistema de presentación telemática de información Estadístico – Contable permite la grabación masiva de datos mediante el intercambio de ficheros XML, que cumplan lo siguiente:

- El fichero de intercambio deberá ser un documento XML bien formado en dónde las etiquetas se refieren a los nombres de los campos y delimitan el valor que toma cada campo del modo: *<etiqueta>valor</etiqueta>*
- Un campo con valor vacío se representará del modo <etiqueta/>
- El nombre de las etiquetas de cada campo es significativo, por lo que se debe respetar rigurosamente basándose en los modelos de este documento. Son todas obligatorias. Omitir alguna de ellas provocará que para dicha etiqueta se escriba en el fichero de log el error "Referencia a objeto no establecida como instancia de un objeto".
- El fichero de intercambio es jerárquico, consta de una etiqueta de nivel superior *<MultiXXX>*, dentro de la cual se engloba cada bloque comprendido entre las etiquetas *<XXX>* y *</XXX>* que delimitan el comienzo y el final de cada uno de los datos de los bloques incluidos en el fichero.
- El nombre del fichero no es significativo.
- El formato a utilizar en las fechas es: ddmmyyyy sin ningún tipo de separador. Por ejemplo, el 1 de enero del 2011 se indicaría 01012011.
- Se utilizará una coma para separar la parte decimal de los números. Por ejemplo 15,6.
- En el fichero xml para la carga de datos del apartado "7.1 Estadístico: Número de socios ordinarios y aportaciones de socios 7.1" del modelo 7, habrá que indicar una única etiqueta <PREVSOC> para cada código de plan. Es decir, fallará la carga de aquellos ficheros que contengan dos etiquetas <PREVSOC> que tengan el mismo valor para su etiqueta <CodPlan>.
- En el fichero de emisores hay un campo que permite indicar el código del emisor. Para una entidad en un determinado año, este código tiene que ser único independientemente del grupo. No serían válidos dos emisores cuyos datos fuesen: <CodGrupo>1</CodGrupo>

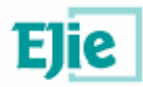

<CodEmisor>1</CodEmisor> y <CodGrupo>2</CodGrupo> <CodEmisor>1</CodEmisor>.

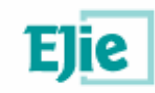

## **3. Características de procesamiento**

• Los ficheros se subirán al servidor desde el modelo y el formulario correspondiente al tipo de fichero que se desea enviar, a través del botón "Examinar".

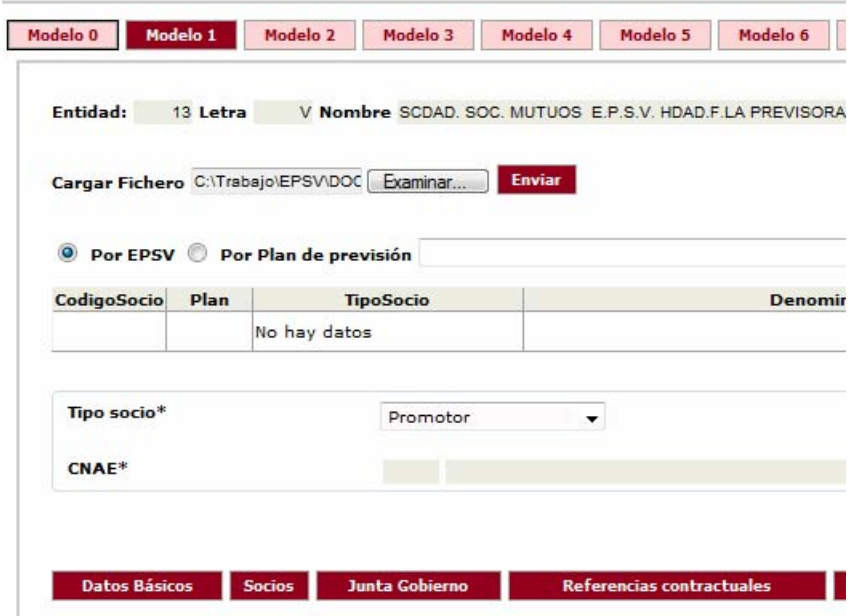

• El fichero se procesará y validará en su conjunto. El servidor procesará cada fichero (todas su líneas) y mostrará el resultado de las validaciones, indicando e identificando los errores en caso de que existan.

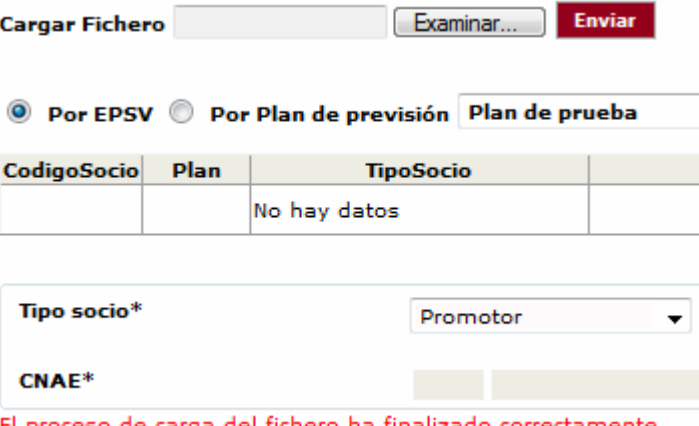

El proceso de carga del fichero ha finalizado correctamente

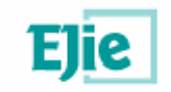

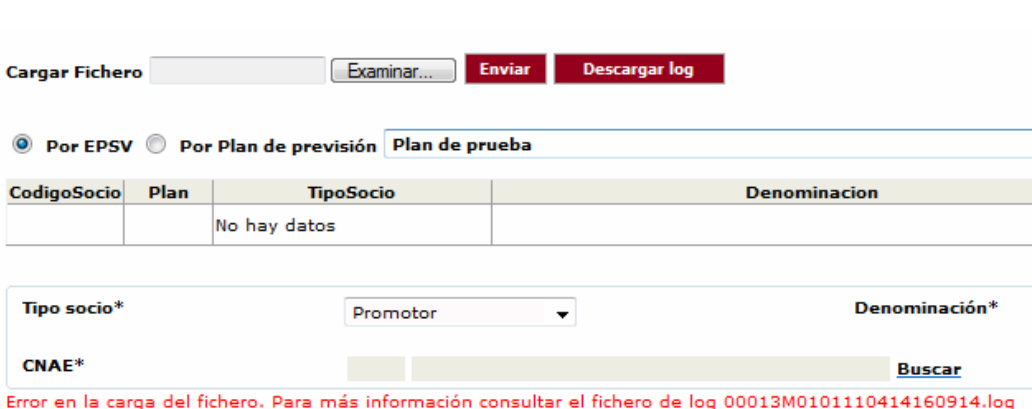

• Mediante el botón "Descargar log" se descarga el fichero de errores. El fichero de log de errores indica la etiqueta, el número de orden y el valor que se considera incorrecto:

*"Error en la etiqueta <TipoSocio> del <SOC> número 1. p incorrecto Error en la etiqueta <CNAE> del <SOC> número 2. CNAE 2 no válido."* 

- Si ocurre algún error en alguna de las líneas de un fichero, el fichero se rechazará en su totalidad y no se grabará ningún dato. Si esto ocurre, la entidad deberá volver a enviar el fichero completo corregido
- En el caso de que existan datos grabados en el sistema cuando se realice la carga de un fichero, se advertirá al presentador de que se borrarán los datos grabados antes de la carga del fichero. Si no se acepta el borrado, no se cargará el fichero.

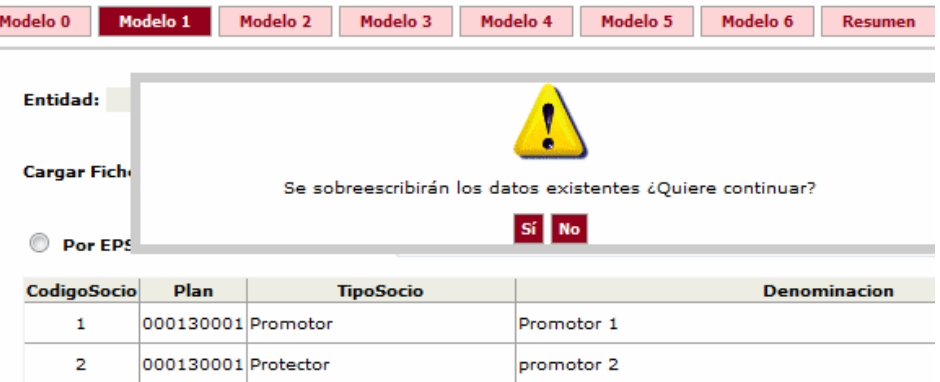

• El borrado que se realiza en cada carga tiene varias excepciones: XML de Datos de socios promotores y protectores del modelo 1 y XMLs de carga de Emisores, Grupos, Renta Fija y Renta Variable del modelo 3, para los que se permiten cargas secuenciales (botón "Enviar sin borrar"):

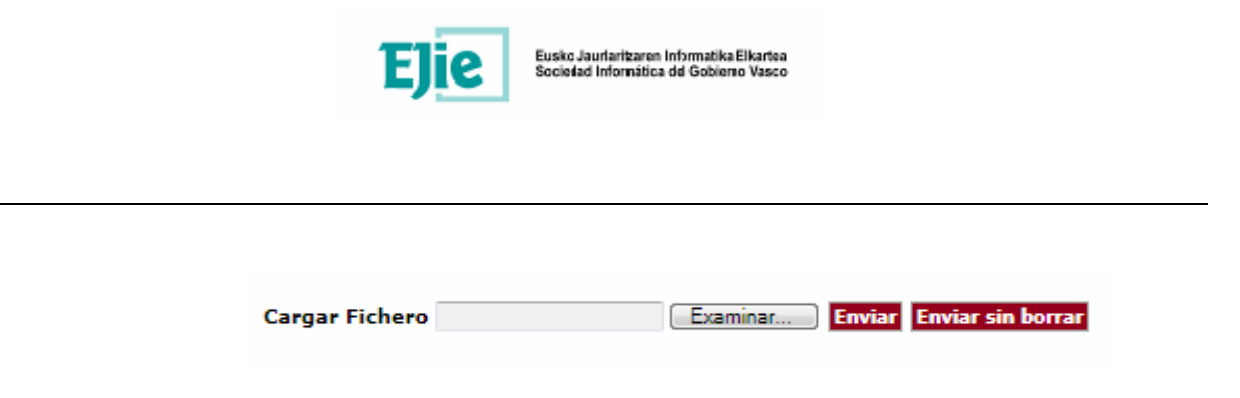

- En los envíos de cada fichero se comprobará que no se dupliquen los datos, indicando el error en caso de duplicidad.
- Actualmente los campos tipo texto de toda la aplicación, están validados para que acepten los siguientes caracteres:
	- o Caracteres: Rango: a-z y Rango : A-Z
	- $\circ$  áéíóúÁÉÍÓÚñÑ.,  $\circ$ @ª<>/()%!;?¿&;: -+\*
	- o Dígitos : 0123456789

Los caracteres no permitidos en el envío de XML son los siguientes (**no debe existir ninguno de estos caracteres dentro de los textos contenidos en las etiquetas de los XML**):

- o Caracteres comunes (vista de teclado) no válidos: **[ ] { } Ç ^ ` ' " | # \$ ~ € ¬ ¨**
- o Se consideran también no válidos aquellos caracteres no comunes introducidos mediante codificación ASCII. Algunos Ejemplos:  **¶┌ ¥ ┐« » ®…** etc.
- Validaciones para los campos % imputación cobertura PM (ImputCoberPM / ImpCobPM) y sólo AD (SoloAD) del M3:
	- o Plan AD puro
		- Solo AD vacío
		- % Imputación cobertura = 0
	- o Plan AD con PM / Plan PD con AD
		- **Solo AD obligatorio**
		- % Imputación cobertura = 0 si solo AD = SI
		- % Imputación cobertura > 0 si solo AD = NO
	- o Plan PD pura
		- Solo AD vacío
		- % Imputación cobertura > 0

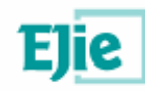

## **4. Notas de codificaciones**

- Los código a emplear se indican en la columna "Valores" de cada formato de fichero, y en el punto 8 Anexo I – Listas de códigos
- En el caso de que los datos que se envían sean a nivel de EPSV (no a nivel de plan) y exista el campo de código de plan en el fichero, se indicará el valor 0 en el código de plan.
- En el caso de que los datos estén relacionados con un plan, el código de plan se debe indicar en el campo correspondiente del fichero. Los códigos de plan se pueden ver en el Modelo 1, "Planes de previsión", columna "Código de plan". Este código está formado por 4 dígitos de código de entidad y 4 dígitos de código de plan. **Se deberá indicar el valor numérico correspondiente a los tres últimos dígitos**. Por ejemplo, 00130001  $\rightarrow$  plan 1

#### **MODELO 1 - PLANES DE PREVISIÓN**

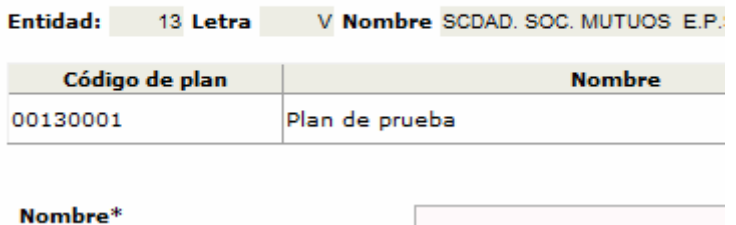

- En el caso de que los datos no tengan código ISIN asociado, y exista el campo de código ISIN en el fichero que se está enviando, se indicará el valor 0 en el código ISIN.
- Se utilizarán como codificaciones de emisores los códigos que se visualizan en el mantenimiento de emisores de los formularios del modelo 3, columna "Código emisor"
- Numérico (X,Y) indica un numérico de X-Y enteros con Y decimales.
- El nombre de los ficheros de log está compuesto por una serie de números y letras que se detallan a continuación:
	- o Los 5 primeros caracteres del nombre del fichero de log se corresponden con el código de entidad. Si el código tiene menos de 5 dígitos, se rellenará por la izquierda con tantos ceros como sea necesario hasta completar la longitud indicada.

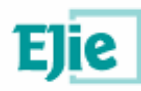

- o Los 3 caracteres siguientes identifican el modelo. En primer lugar una 'M' y, a continuación, dos dígitos para el número de modelo rellenando con un cero si es necesario para completar la longitud.
- o 2 caracteres que identifican el código de fichero dentro del modelo. Este código se obtiene según el nombre del modelo. Así, por ejemplo, Grupos será el 0G, Emisores el 0E, Renta Fija el 01 y así sucesivamente con el resto de ficheros.
- o 12 dígitos para identificar la fecha con el formato yymmddhhmmss. Es decir, dos dígitos para el año, dos para el mes, dos para el día, dos para la hora, dos para los minutos y dos para los segundos.
- o Todos los ficheros tendrán extensión .log

Un ejemplo el fichero 00013M0303110429101756.log. Se trata de un fichero de la entidad 13 (00013). Es un fichero de carga de datos en el modelo 3 (M03) en la pestaña de estructurados (03). La subida errónea del fichero se produjo el 29/04/2011 (110429) a las 10:17:56 de la mañana (101756).

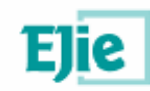

## **5. Modelo 1 – Datos de socios promotores y protectores**

### **5.1. Modelo de fichero en formato XML**

<?xml version="1.0" encoding="UTF-8"?> <MultiSOC> <SOC> <TipoSocio></TipoSocio> <DenRazonSocial></DenRazonSocial> <CNAE></CNAE> <CodPlan></CodPlan> </SOC> <SOC> … </SOC> </MultiSOC>

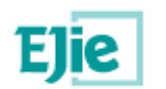

### **5.2. Formato de los campos**

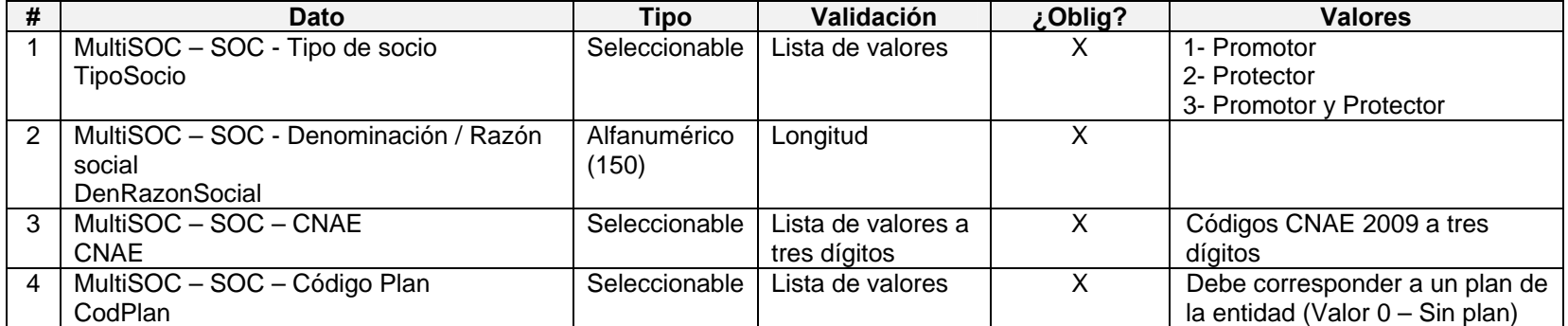

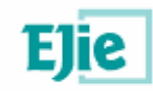

## **6. Modelo 3 – Cartera de inversiones**

### **6.1. Grupos 3 G**

#### **6.1.1. Modelo de fichero en formato XML**

<?xml version="1.0" encoding="UTF-8"?> <MultiGRUPOS> <GRUPOS> <CodGrupo></CodGrupo> <NombreGrupo></NombreGrupo> </GRUPOS> <GRUPOS>

… </GRUPOS> </MultiGRUPOS>

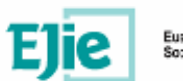

### **6.1.2. Formato de los campos**

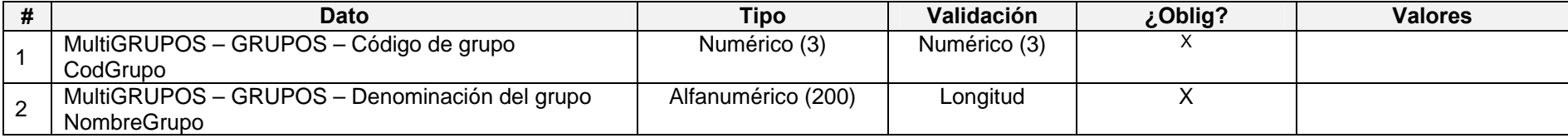

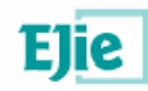

### **6.2. Emisores 3 E**

#### **6.2.1. Modelo de fichero en formato XML**

</MultIEMISORES>

<?xml version="1.0" encoding="UTF-8"?> <MultiEMISORES> <EMISORES> <CodGrupo></CodGrupo> <CodEmisor></CodEmisor> <NombreEmisor></NombreEmisor> <TipoEmisor></TipoEmisor> <Observaciones1></Observaciones1> <ObservInstitutOrg></ObservInstitutOrg> <InstitutOrg></InstitutOrg > <TipoCodPaisOCDE></TipoCodPaisOCDE> <CodPaisOCDE></CodPaisOCDE> <Observaciones2></Observaciones2> <PromotProtec></PromotProtec> <AgenciaCalificacion></AgenciaCalificacion> <CalifAgencia></CalifAgencia> <ObservAgencia></ObservAgencia> </EMISORES> <EMISORES> … </EMISORES>

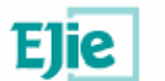

#### **6.2.2. Formato de los campos**

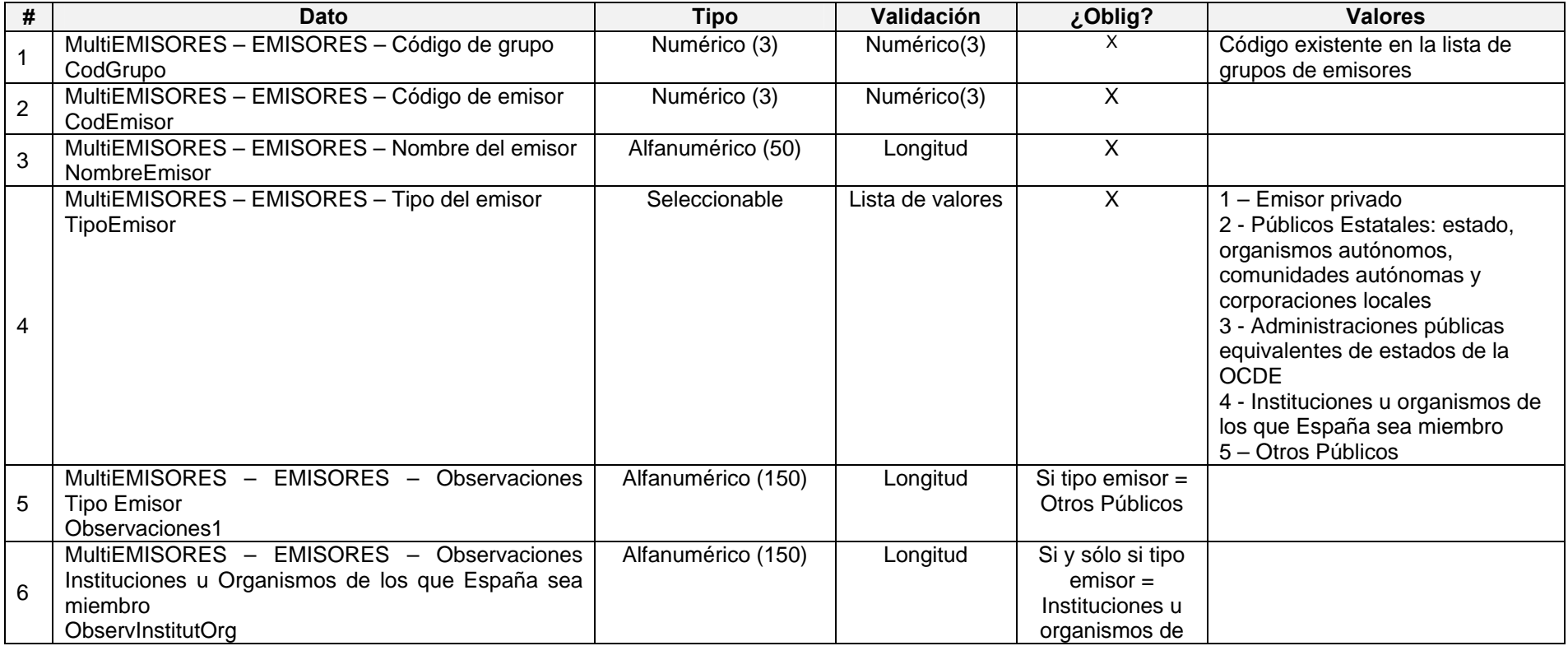

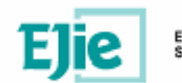

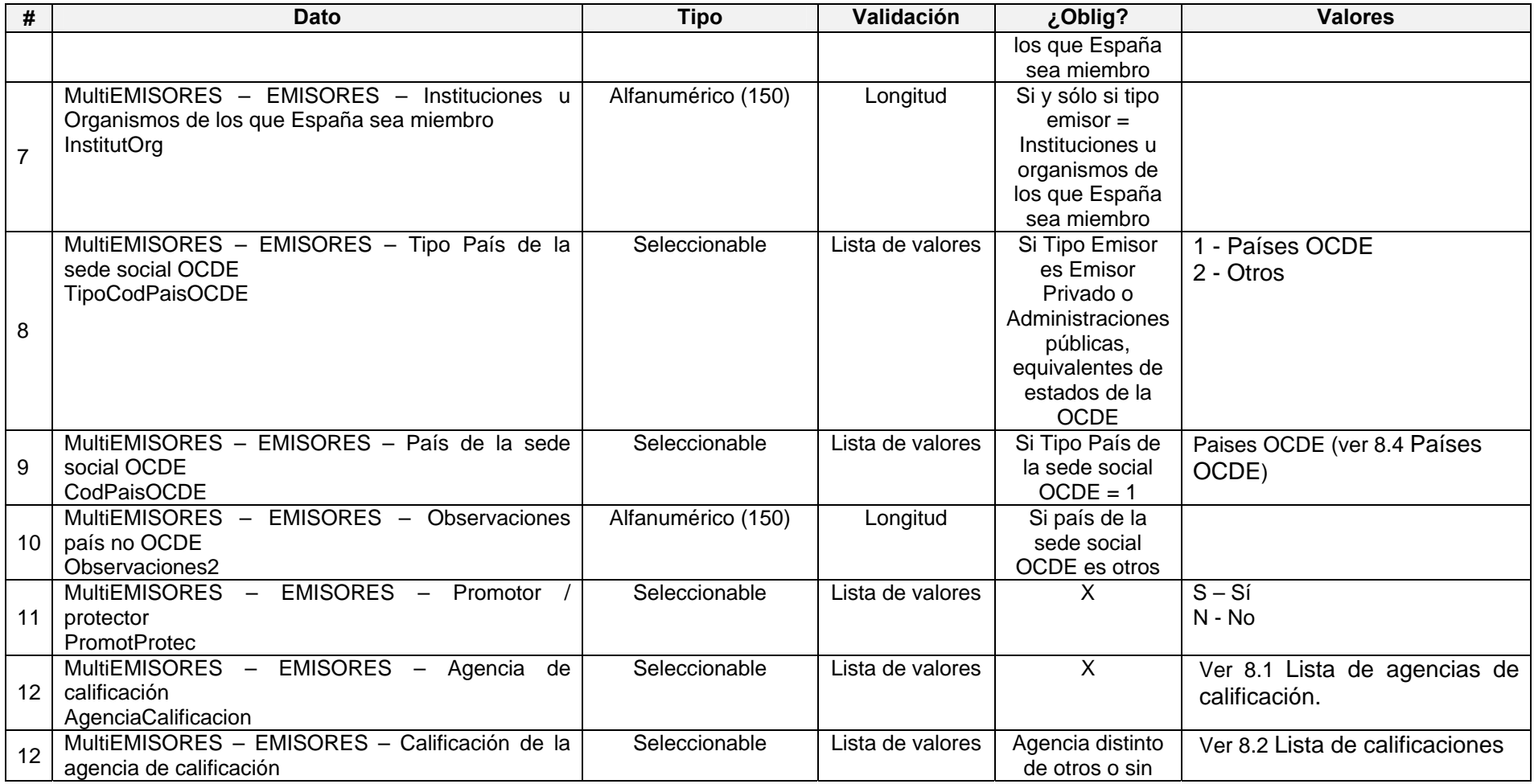

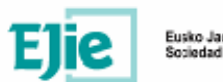

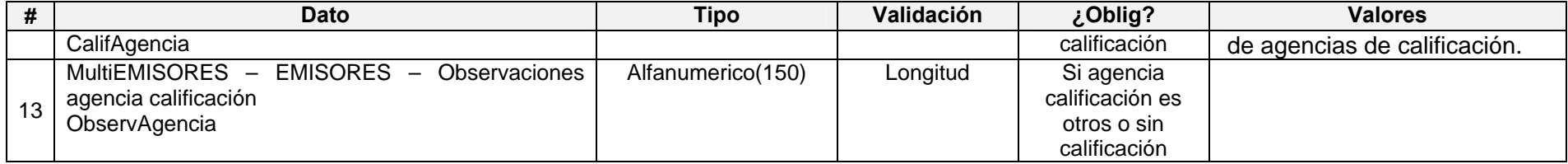

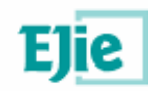

## **6.3. Renta fija 3.1**

#### **6.3.1. Modelo de fichero en formato XML**

<?xml version="1.0" encoding="UTF-8"?> <MultiRENTFIJ> <RENTFIJ> <Negociable></Negociable> <CodISIN></CodISIN> <ObsNoISIN></ObsNoISIN> <Denominacion></Denominacion> <ImputCoberPM></ImputCoberPM> <Emisor></Emisor> <MercNegociacion></MercNegociacion> <Observaciones></Observaciones> <CumpleArt161></CumpleArt161> <Balance></Balance> <FecCotizacion></FecCotizacion> <NTitulos></NTitulos> <CostAdquisicion></CostAdquisicion> <Deterioro></Deterioro> <ValorMercado></ValorMercado> <AgenciaCalificacion></AgenciaCalificacion> <CalifEmision></CalifEmision> <Observaciones2></Observaciones2> <FecUltValorAgentFinanciero></FecUltValorAgentFinanciero> <DenominacionAgentFinanciero></DenominacionAgentFinanciero> <TIE></TIE> <CostAmortizado></CostAmortizado> <CumpleArt113ni></CumpleArt113ni> <ObservArt113ni></ObservArt113ni> <CumpleArt113nii></CumpleArt113nii> <ObservArt113nii></ObservArt113nii> <CumpleArt113niii></CumpleArt113niii> <ObservArt113niii></ObservArt113niii> <ValorRazonable></ValorRazonable> <PrimaRiesgo></PrimaRiesgo> <TipoInteresAct></TipoInteresAct> <Duracion></Duracion> <FecUltValoracion></FecUltValoracion> <ObservValoracion></ObservValoracion> <EmisorInstOrgArt19></EmisorInstOrgArt19> <AvalInstOrgArt119></AvalInstOrgArt119> <SaldoNominalEmision></SaldoNominalEmision> <Vencimiento></Vencimiento> <SoloAD></SoloAD> <CodPlan></CodPlan> <MetodoValoracion></MetodoValoracion>

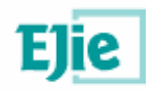

 <ObserMetodoValoracion></ObserMetodoValoracion> </RENTFIJ> <RENTFIJ> … </RENTFIJ> </MultiRENTFIJ>

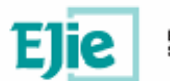

#### **6.3.2. Formato de los campos**

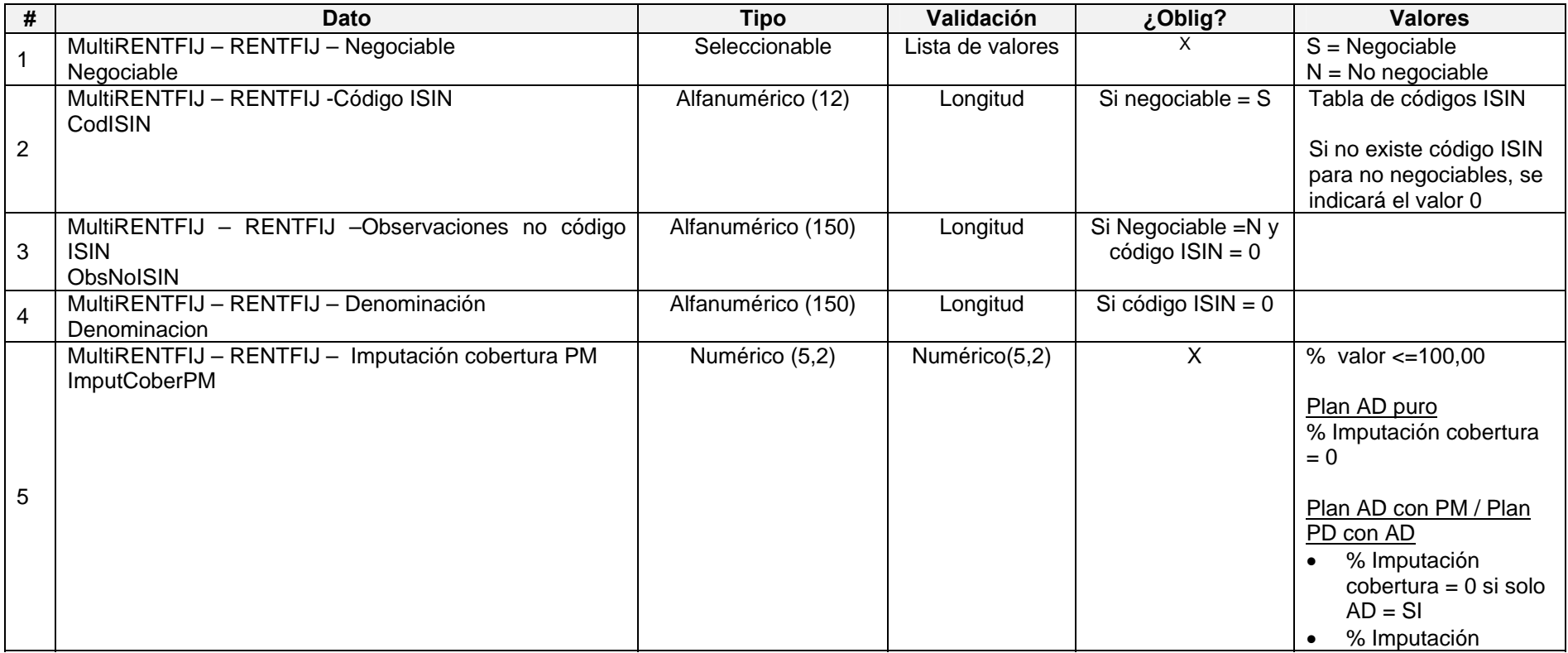

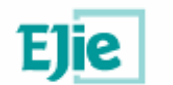

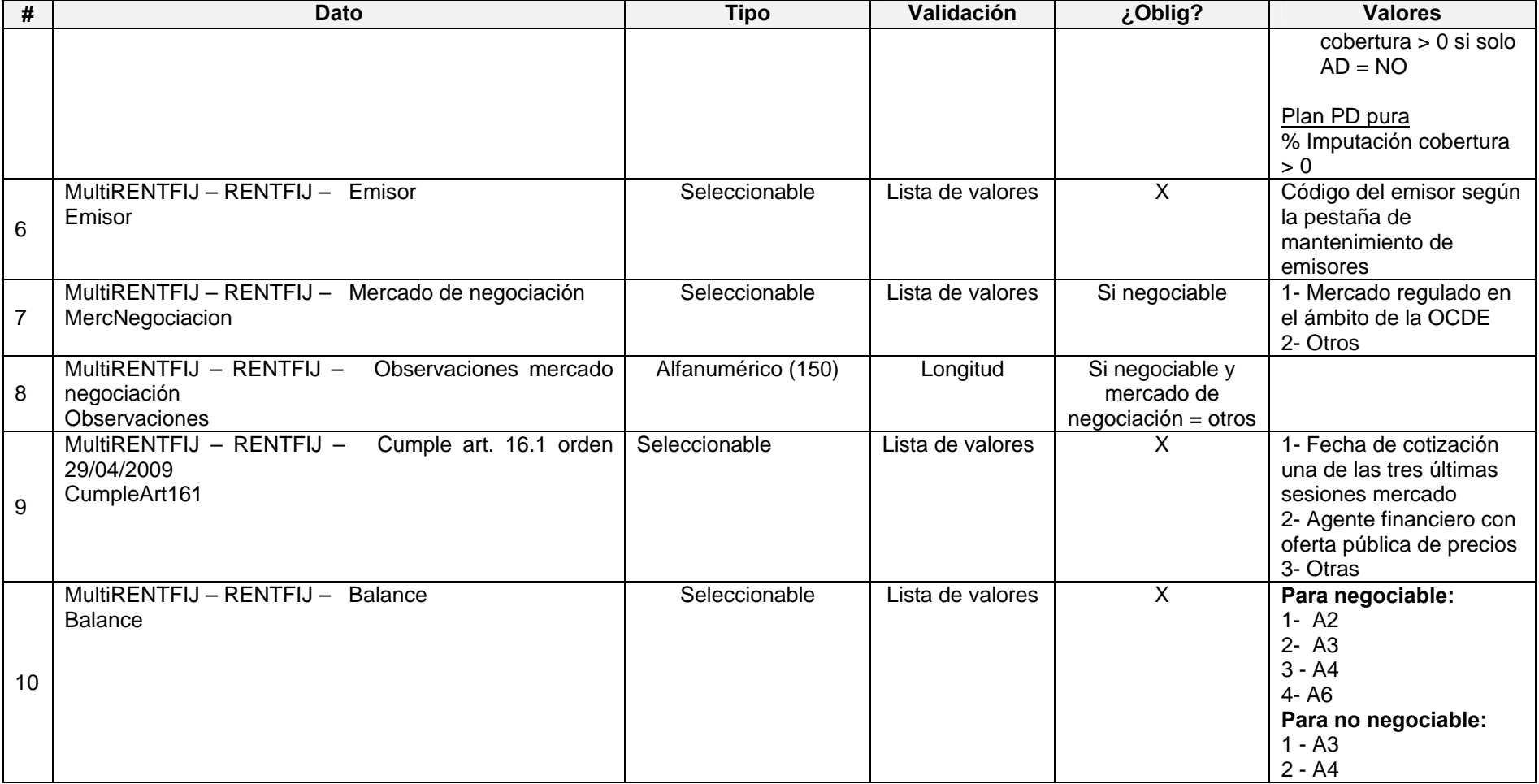

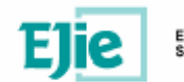

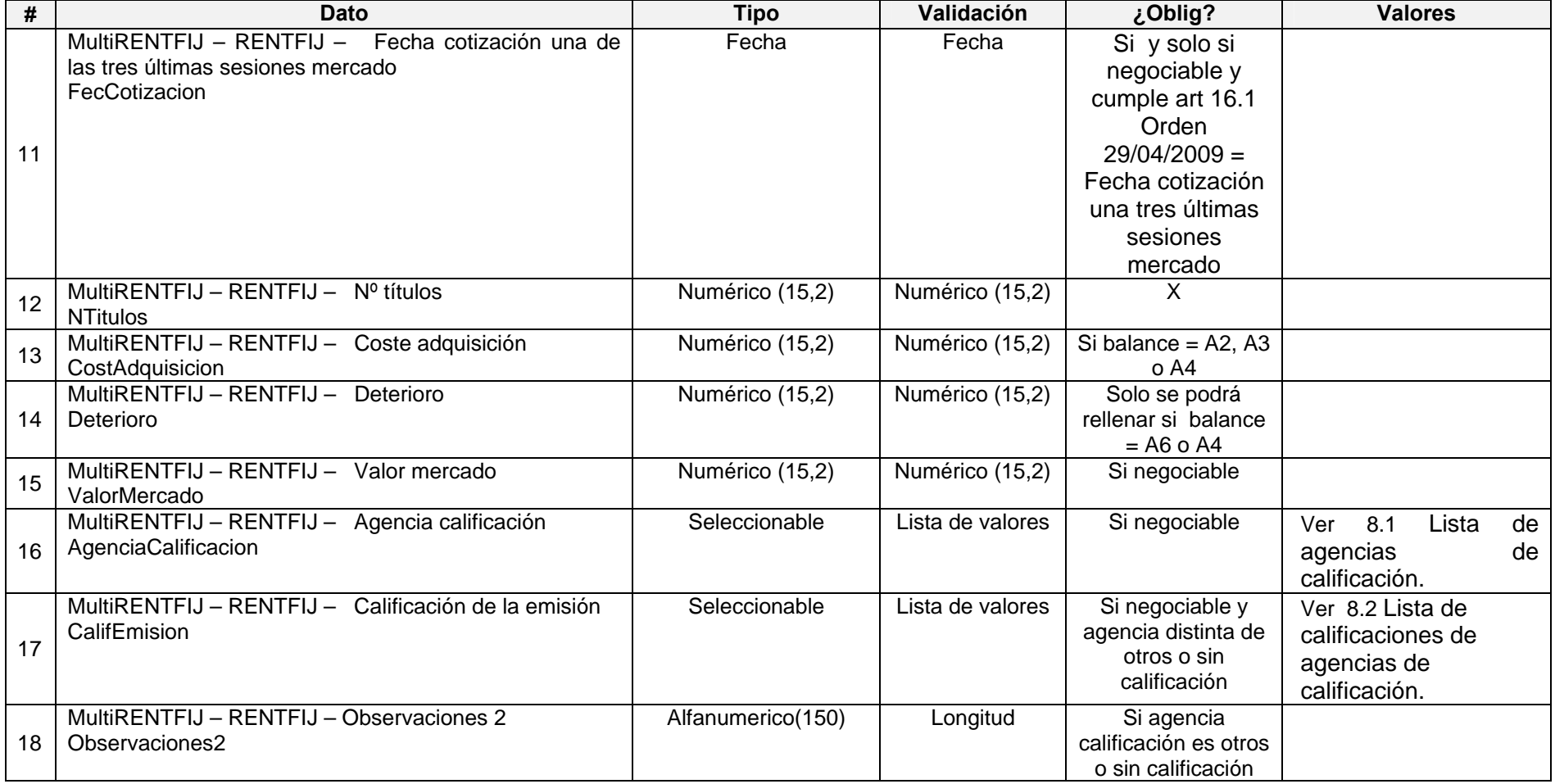

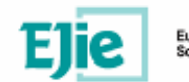

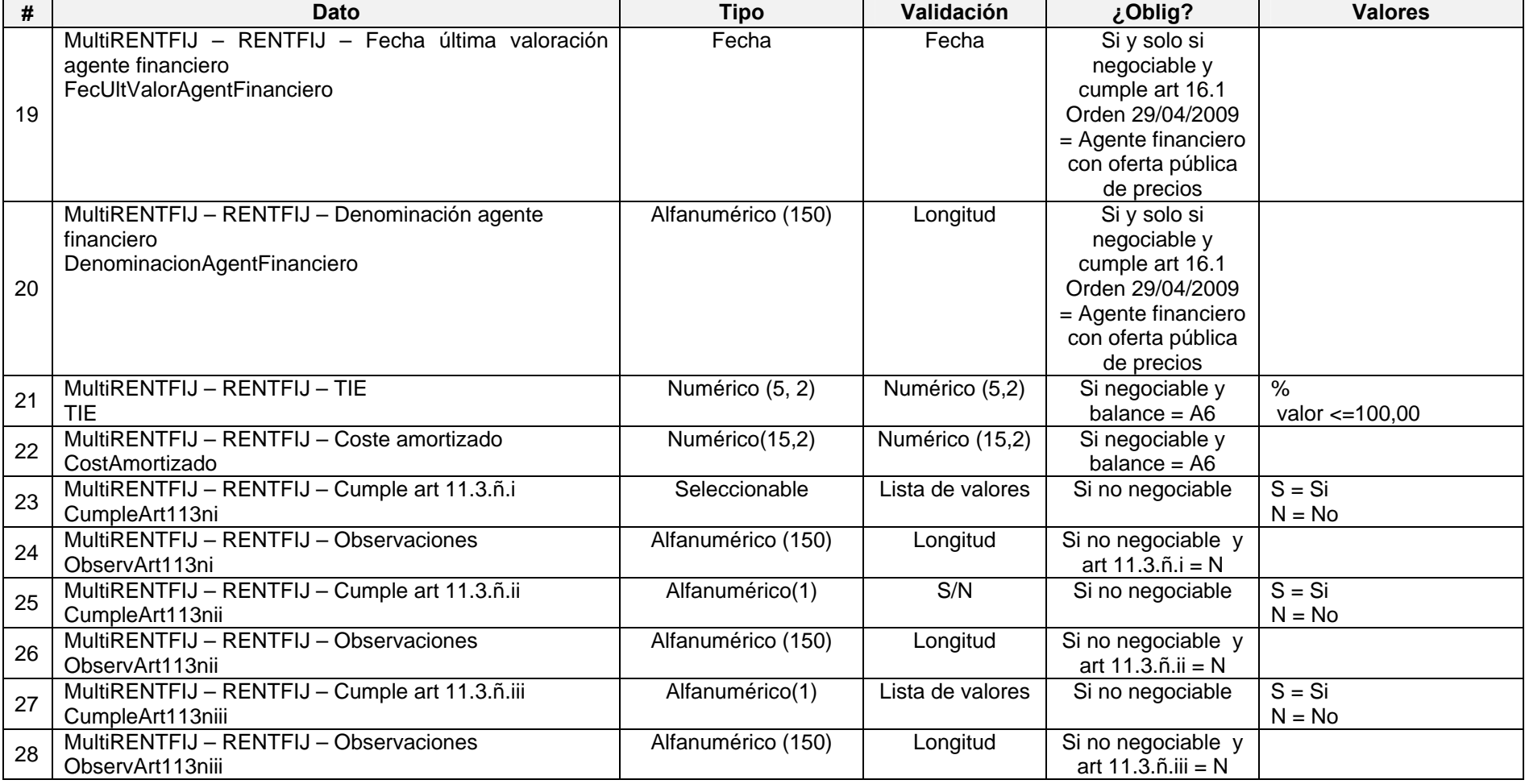

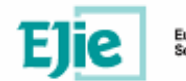

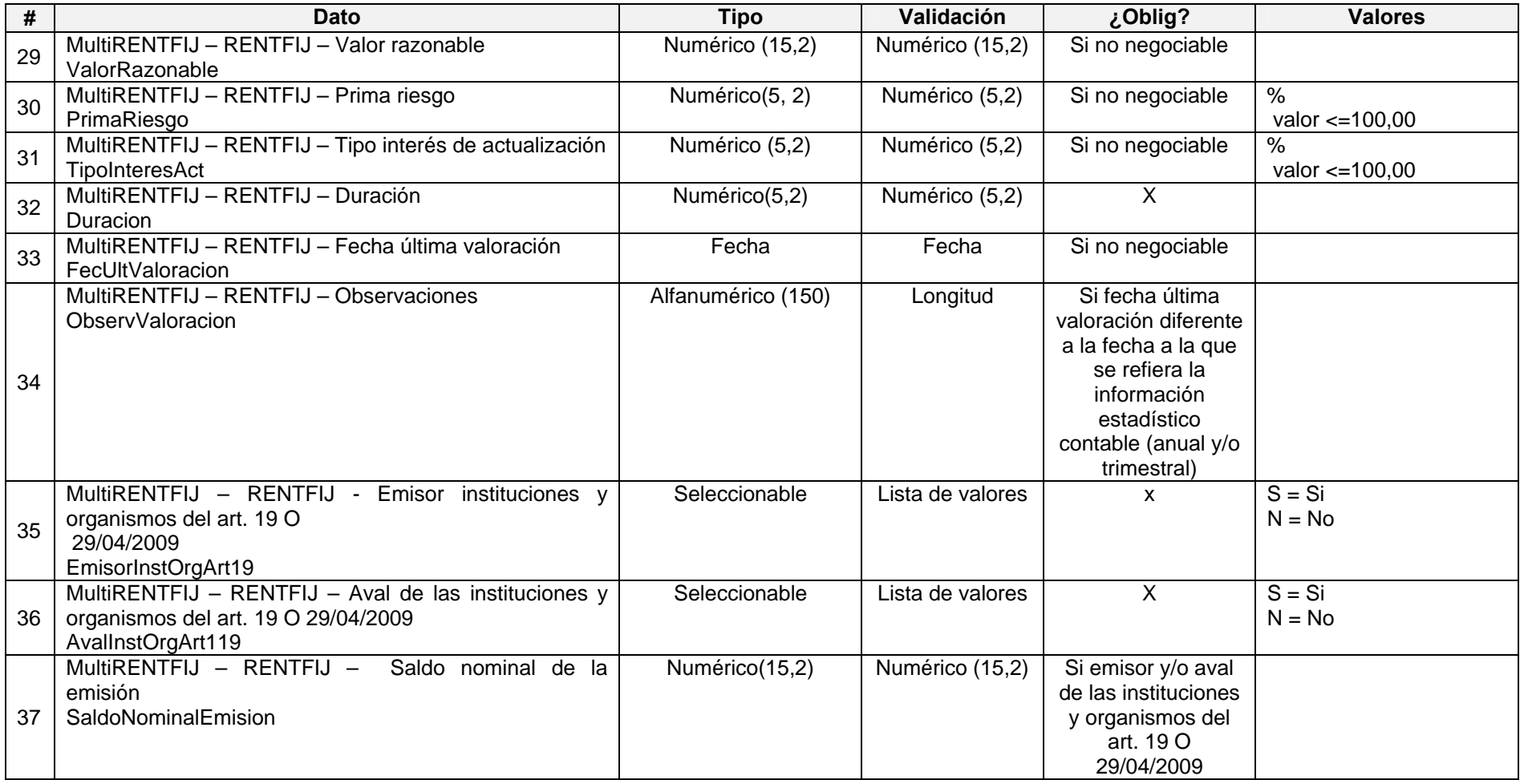

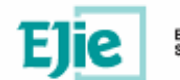

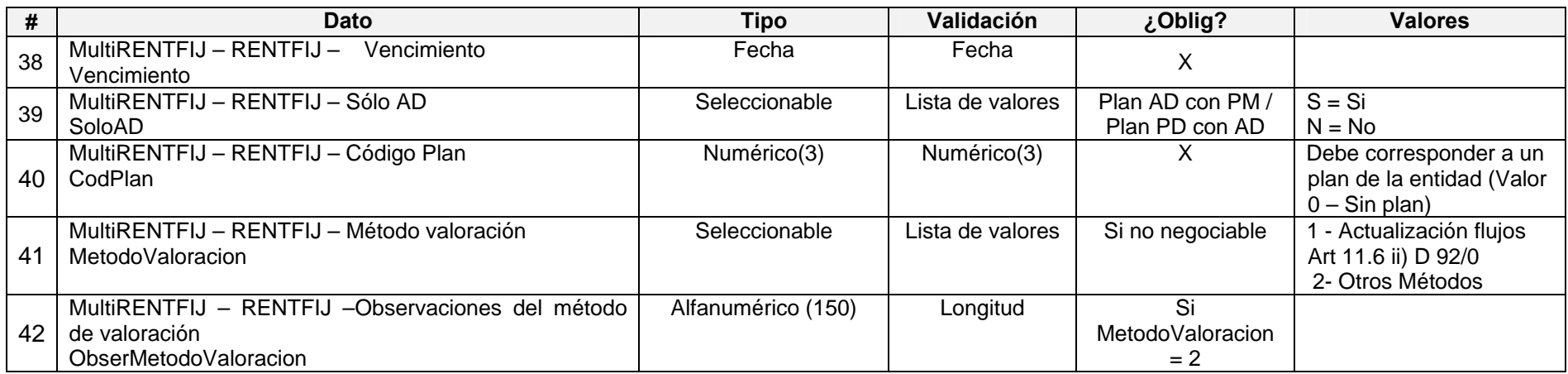

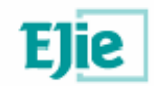

### **6.4. Renta Variable 3.2**

#### **6.4.1. Modelo de fichero en formato XML**

<?xml version="1.0" encoding="UTF-8"?> <MultiRENTVAR> <RENTVAR> <Negociable></Negociable> <CodISIN></CodISIN> <ObsNoISIN></ObsNoISIN> <Denominacion></Denominacion> <ImpCobPM></ImpCobPM> <Emisor></Emisor> <Balance></Balance> <MercNegociacion></MercNegociacion> <Observaciones></Observaciones> <CumpleArt161></CumpleArt161> <Observaciones2></Observaciones2> <NTitulos></NTitulos> <CostAdquisicion></CostAdquisicion> <Deterioro></Deterioro> <ValorMercado></ValorMercado> <FecUltCotizacion></FecUltCotizacion> <CumpleArt113ni></CumpleArt113ni> <ObservArt113ni></ObservArt113ni> <CumpleArt113nii></CumpleArt113nii> <ObservArt113nii></ObservArt113nii> <CumpleArt113niii></CumpleArt113niii> <ObservArt113niii></ObservArt113niii> <ValorRazonable></ValorRazonable> <Observaciones3></Observaciones3> <SoloAD></SoloAD> <CodPlan></CodPlan> </RENTVAR> <RENTVAR> …

 </RENTVAR> </MultiRENTVAR>

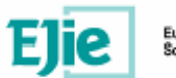

### **6.4.2. Formato de los campos**

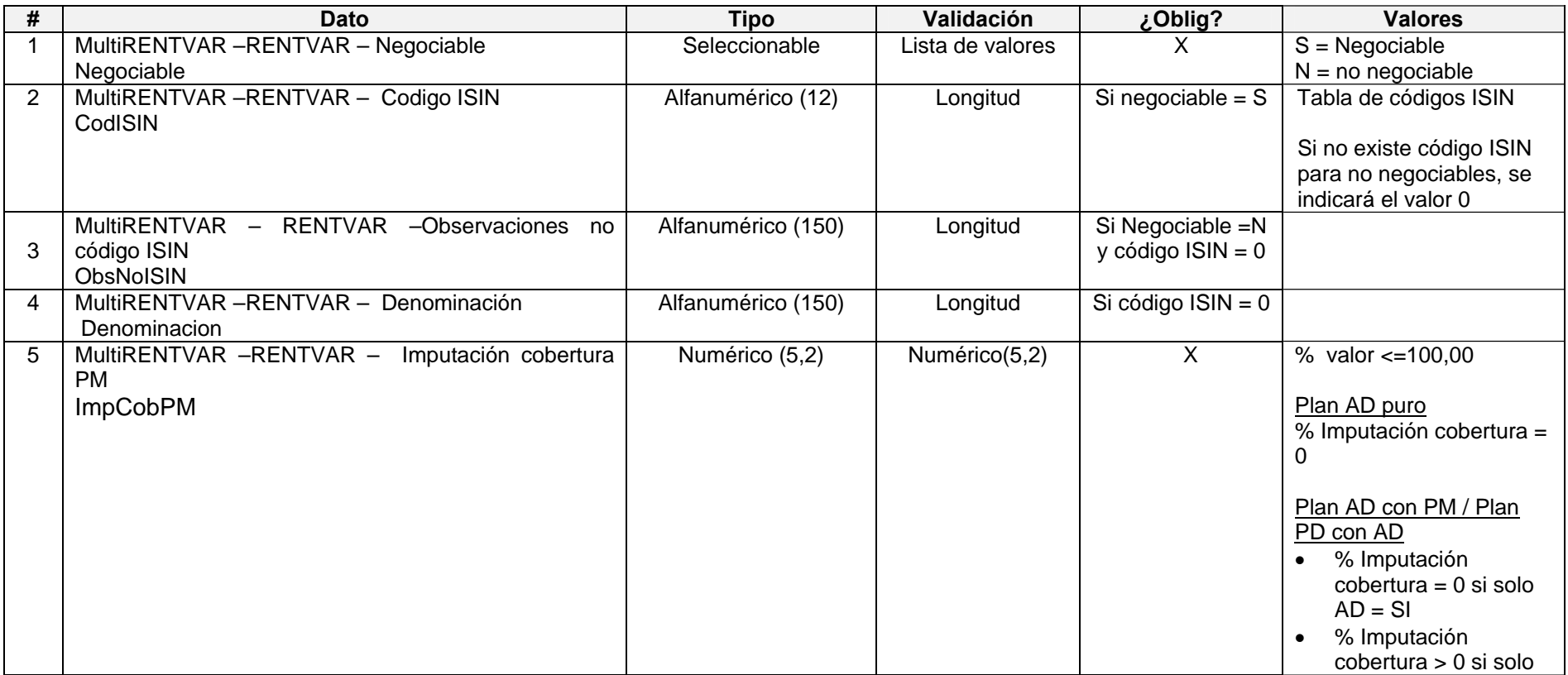

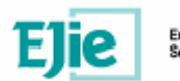

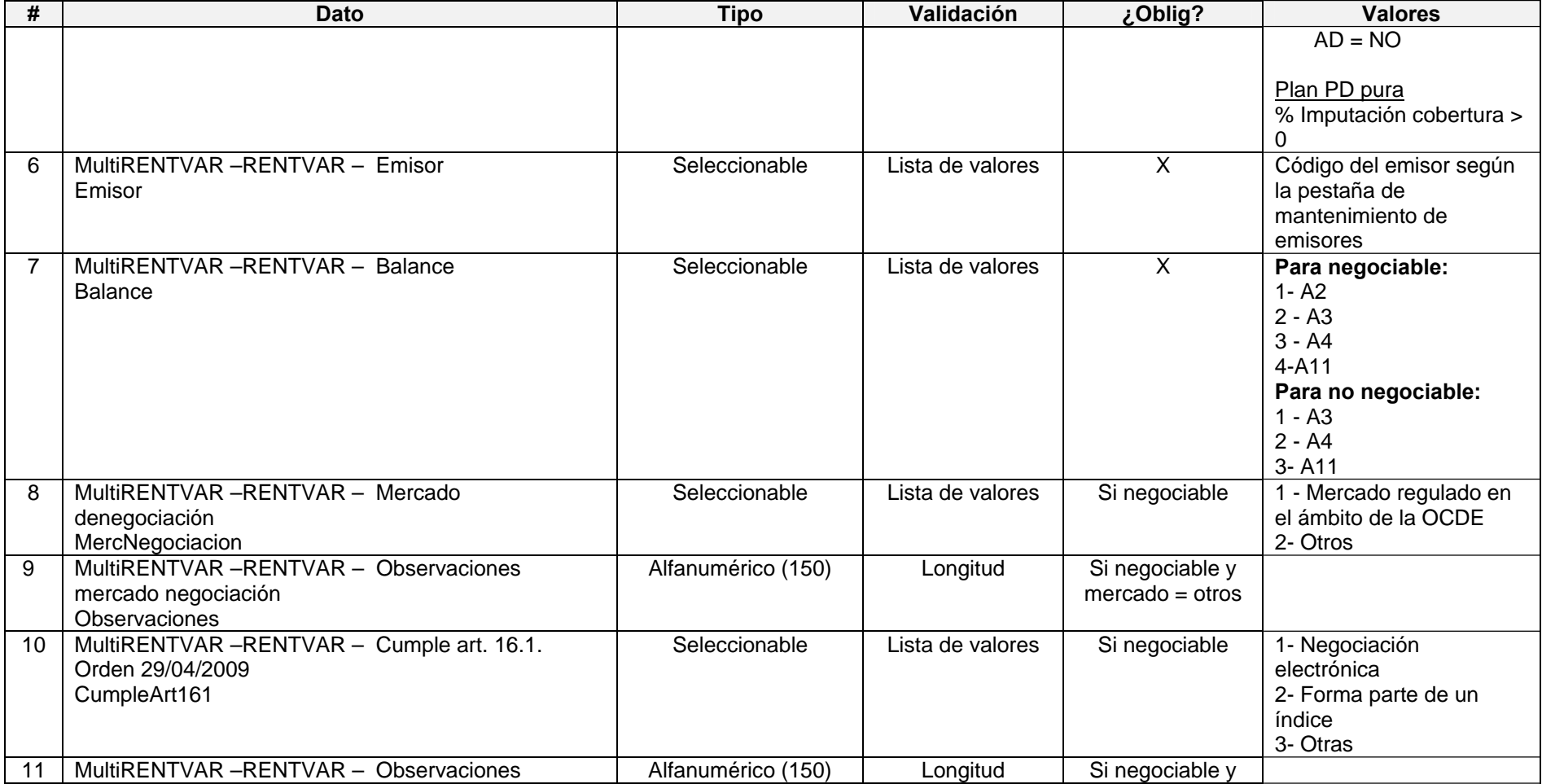

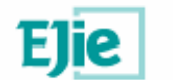

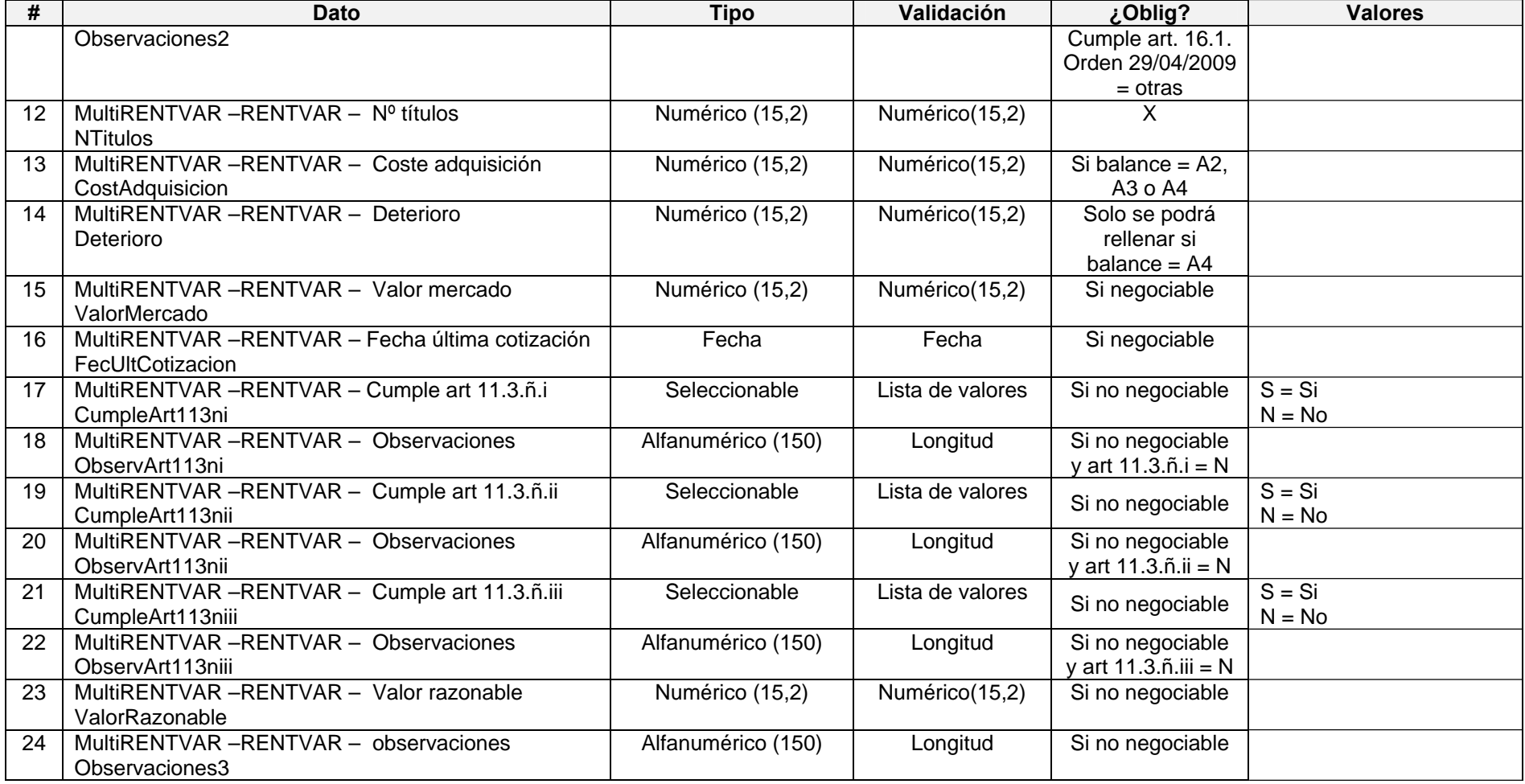

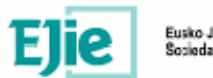

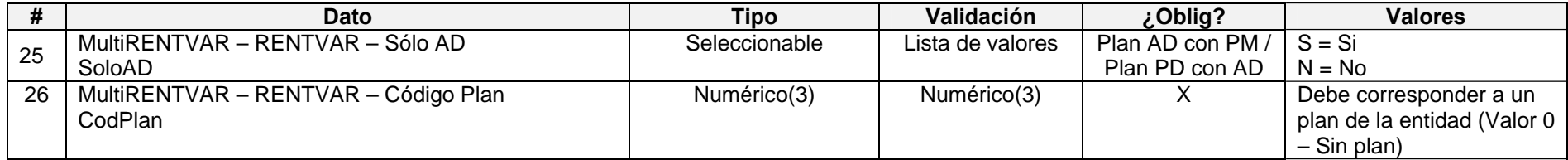

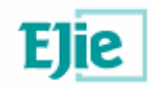

### **6.5. Estructurados 3.3**

#### **6.5.1. Modelo de fichero en formato XML**

<?xml version="1.0" encoding="UTF-8"?> <MultiESTRUC> <ESTRUC> <Negociable></Negociable> <CodISIN></CodISIN> <ObsNoISIN></ObsNoISIN> <Denominacion></Denominacion> <ImpCobPM></ImpCobPM> <Emisor></Emisor> <Balance></Balance> <TipoValor></TipoValor> <MercNegociacion></MercNegociacion> <Observaciones></Observaciones> <CumpleArt161></CumpleArt161> <Observaciones2></Observaciones2> <FecCotizacion1de3></FecCotizacion1de3> <FecAgente></FecAgente> <AgenteFinanciero></AgenteFinanciero> <NTitulos></NTitulos> <CostAdquisicion></CostAdquisicion> <Deterioro></Deterioro> <ValorMercado></ValorMercado> <FecUltCotizacion></FecUltCotizacion> <AgenciaCalificacion></AgenciaCalificacion> <Calificaciones></Calificaciones> <Observaciones3></Observaciones3> <Observaciones4></Observaciones4> <CumpleArt113ni></CumpleArt113ni> <ObservArt113ni></ObservArt113ni> <CumpleArt113nii></CumpleArt113nii> <ObservArt113nii></ObservArt113nii> <Colateral></Colateral> <ValorRazonable></ValorRazonable> <FecValoracion></FecValoracion> <MetValoracion></MetValoracion> <SoloAD></SoloAD> <CodPlan></CodPlan> </ESTRUC> <ESTRUC> …. </ESTRUC>

</MultiESTRUC>

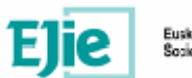

#### **6.5.2. Formato de los campos**

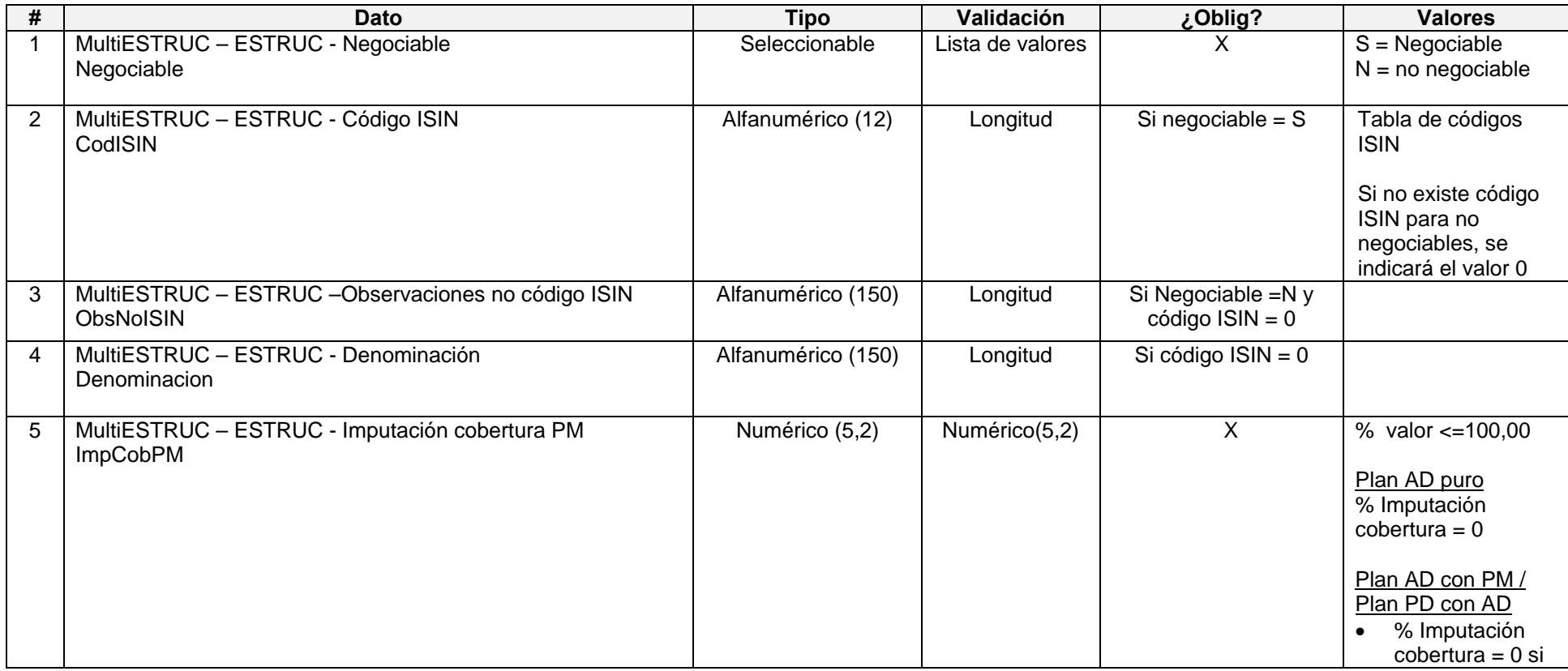
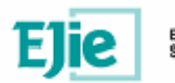

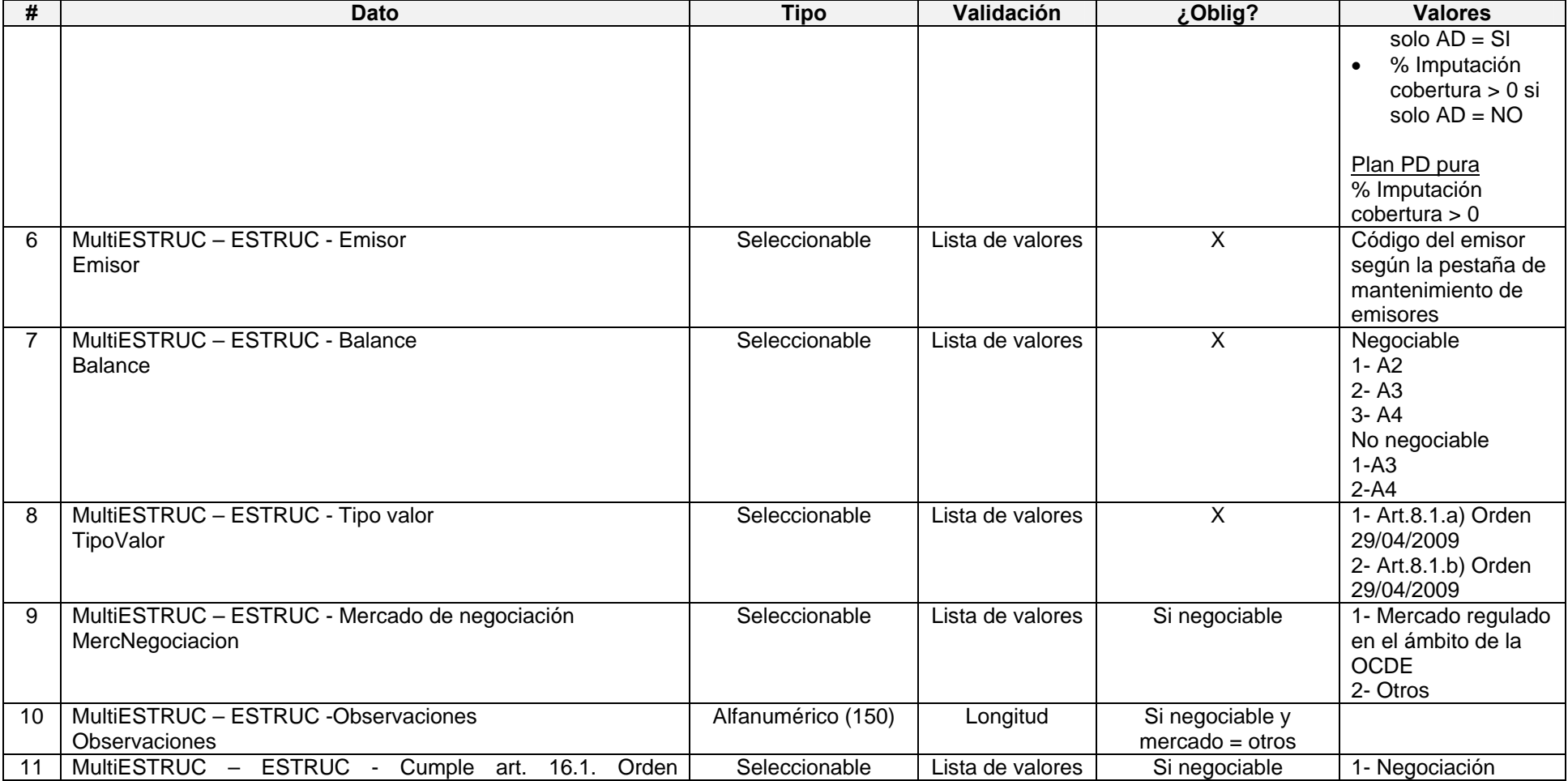

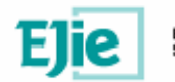

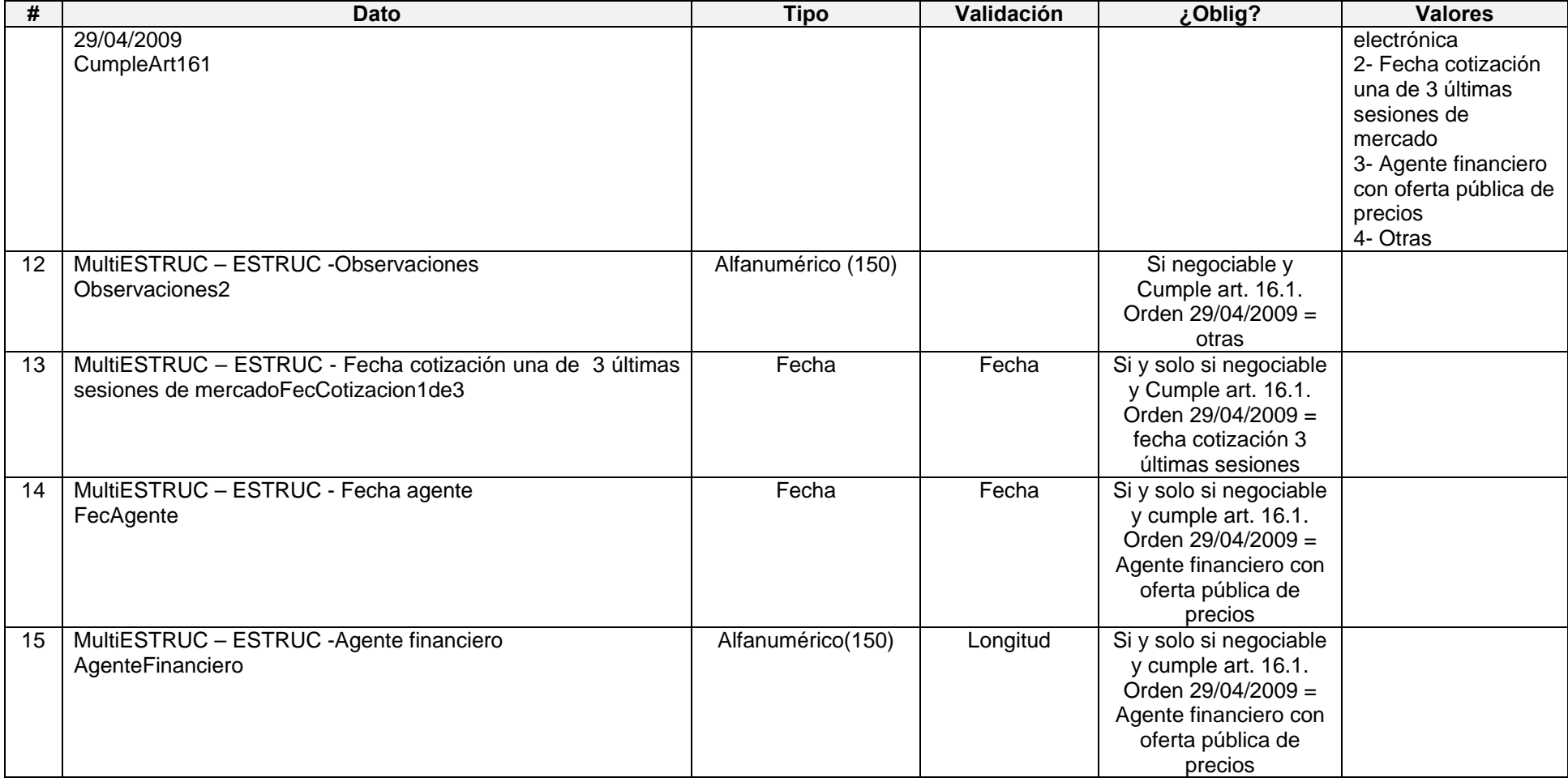

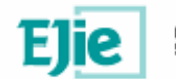

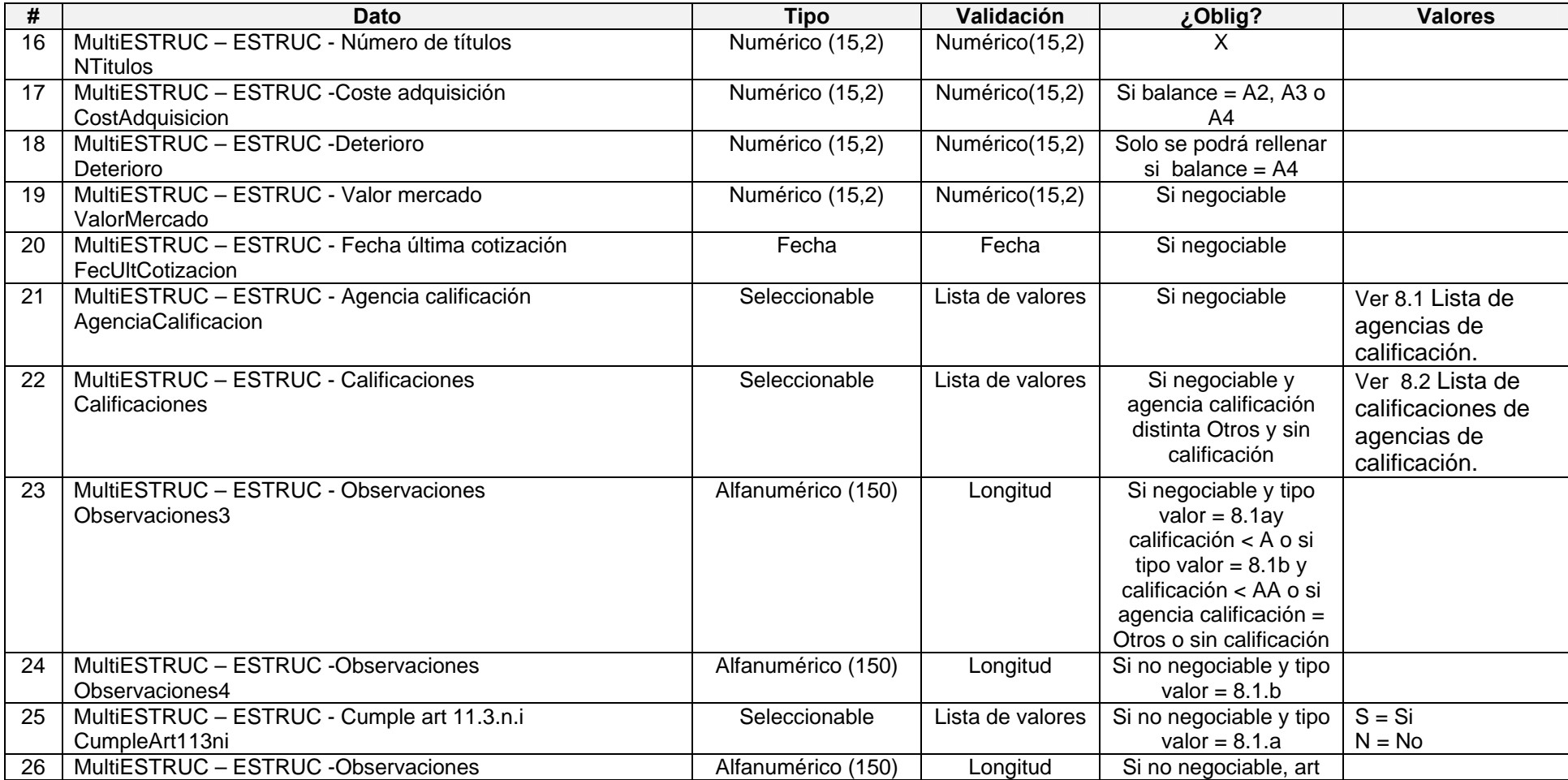

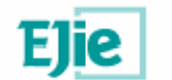

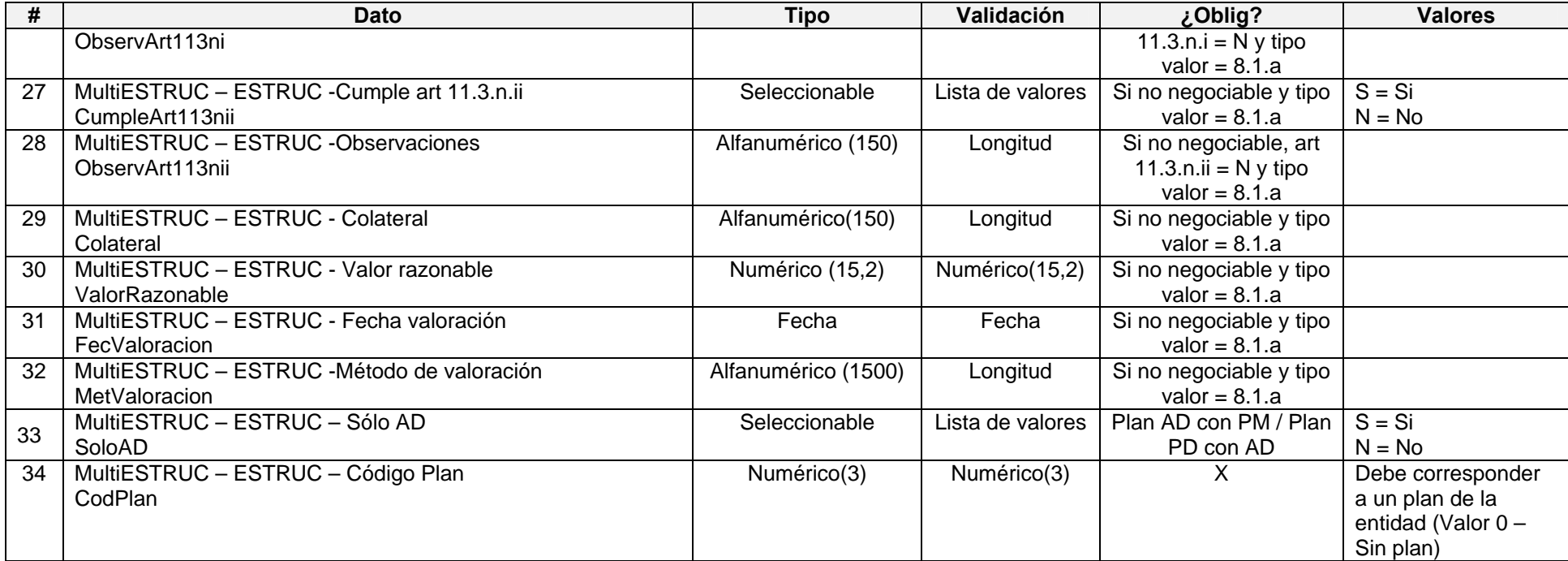

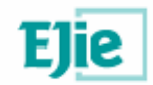

## **6.6. Derivados 3.4**

#### **6.6.1. Modelo de fichero en formato XML**

<?xml version="1.0" encoding="UTF-8"?> <MultiDERIV> <DERIV> <Negociable></Negociable> <CodISIN></CodISIN> <Denominacion></Denominacion> <ImpCobPM></ImpCobPM> <Balance></Balance> <TipoDerivado></TipoDerivado> <MercNegociacion></MercNegociacion> <Observaciones></Observaciones> <ValNominalAdq></ValNominalAdq> <Tipo></Tipo> <Cobertura></Cobertura> <ElementoCubierto></ElementoCubierto> <Importe></ Importe> <PosNeta></PosNeta> <Observaciones2></Observaciones2> <Valoracion></Valoracion> <PerdidaMaxProbable></PerdidaMaxProbable> <ObjetivoConcretoRent></ObjetivoConcretoRent> <Observaciones3></Observaciones3> <CumpleArt113ni></CumpleArt113ni> <ObservArt113ni></ObservArt113ni> <CumpleArt113nii></CumpleArt113nii> <ObservArt113nii></ObservArt113nii> <Contraparte></Contraparte> <AgenciaCalificacion></AgenciaCalificacion> <Calificacion></Calificacion> <Observaciones4></Observaciones4> <SoloAD></SoloAD> <CodPlan></CodPlan> </DERIV> … </DERIV>

</MultiDERIV>

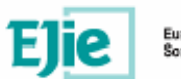

### **6.6.2. Formato de los campos**

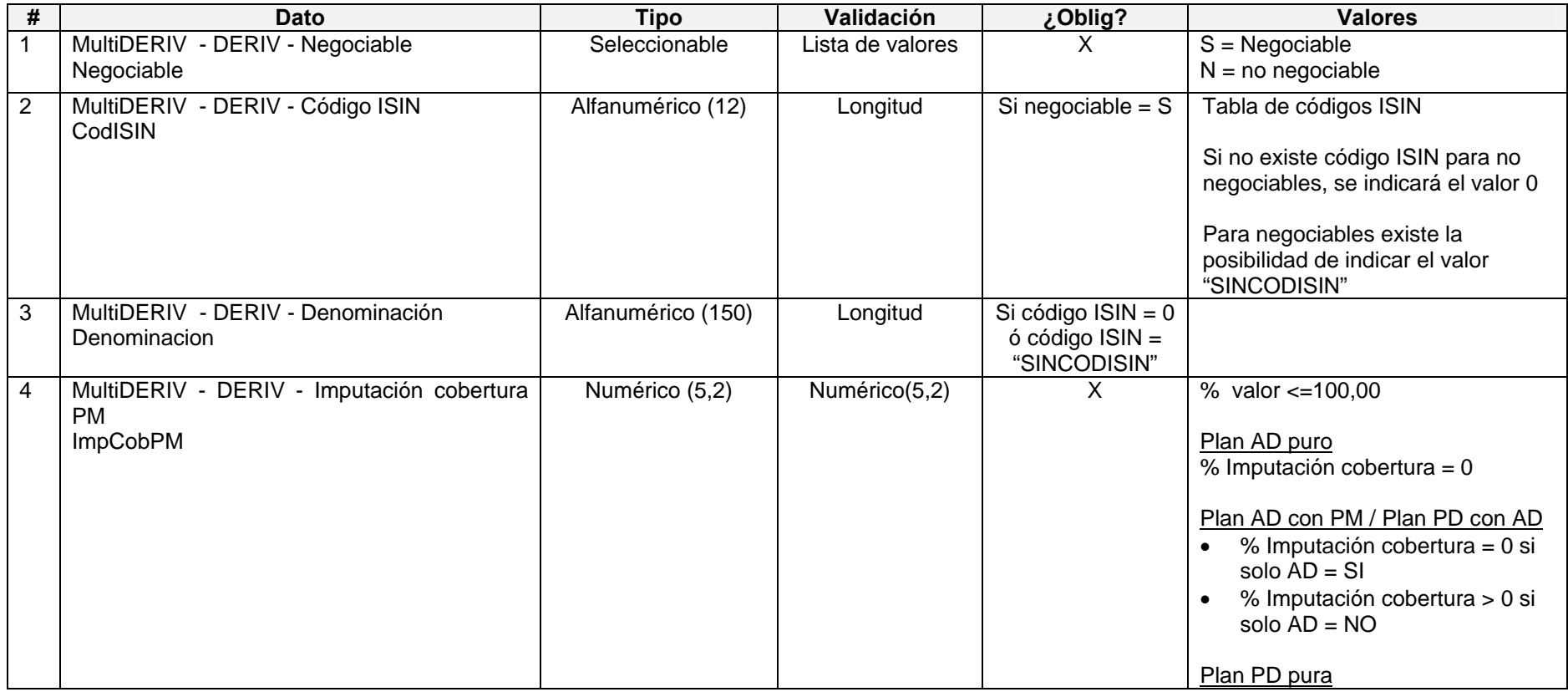

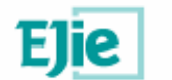

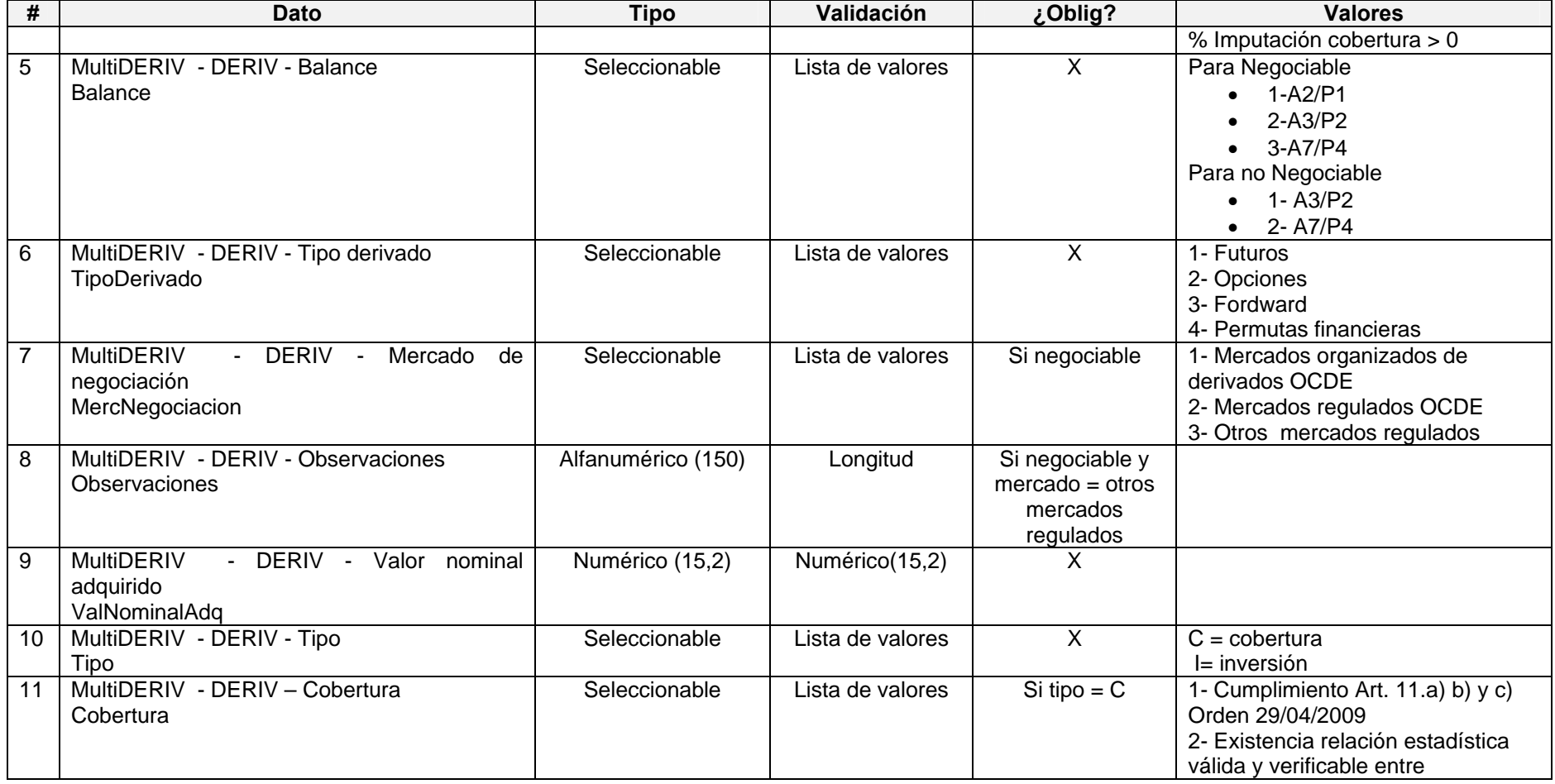

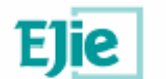

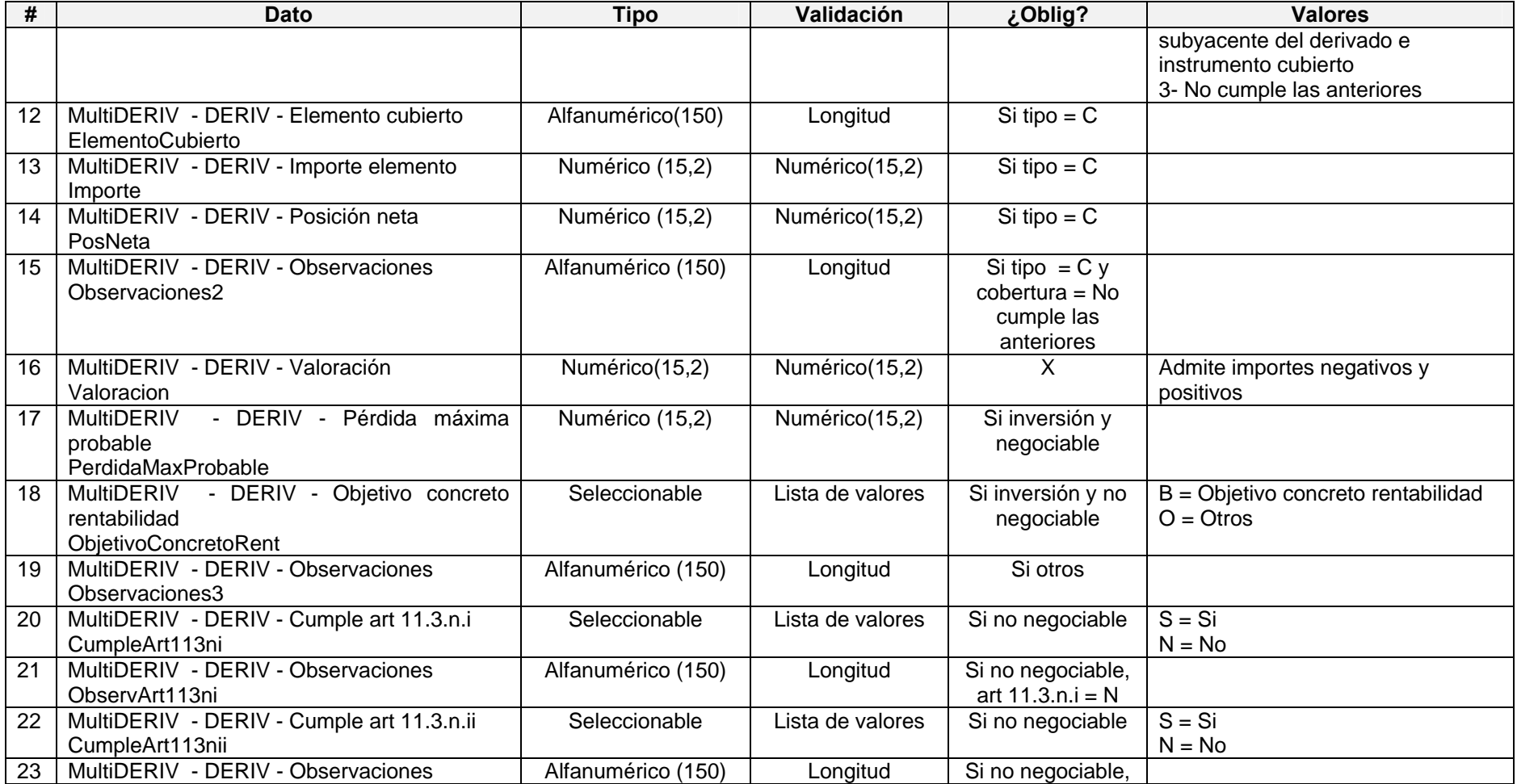

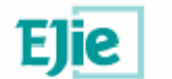

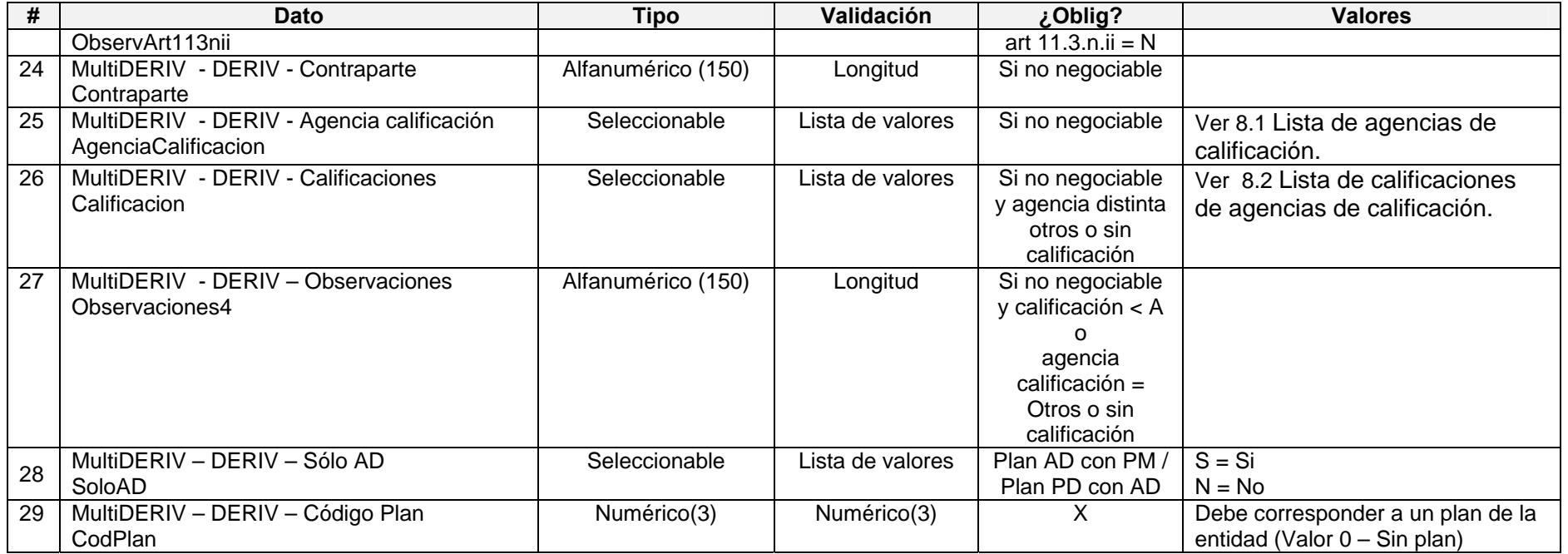

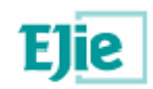

## **6.7. Bienes inmuebles y derechos reales inmobiliarios 3.5**

**6.7.1. Modelo de fichero en formato XML**  <?xml version="1.0" encoding="UTF-8"?> <MultiBIDRI> <BIDRI> <Descripcion></Descripcion> <Tipo></Tipo> <Observaciones></Observaciones> <LibreTransmision></LibreTransmision> <Observaciones2></Observaciones2> <Localizacion></Localizacion> <NRegistro></NRegistro> <Balance></Balance> <CostAdquisicion></CostAdquisicion> <Amortizacion></Amortizacion> <ValorUso></ValorUso> <CostesVenta></CostesVenta> <ValorRazonable></ValorRazonable> <ValorRecuperable></ValorRecuperable> <Deterioro></Deterioro> <RespHipotecaria></RespHipotecaria> <ValorTasacion></ValorTasacion> <Tasadora></Tasadora> <PrecioPenPago></PrecioPenPago> <ValorActual></ValorActual> <PrecioPendiente></PrecioPendiente> <MetCalculo></MetCalculo> <ValTasRevis></ValTasRevis> <ImputCoberPM></ImputCoberPM> <FecTasacionAno></FecTasacionAno> <Observaciones3></Observaciones3> <SegRiesgoIncendio></SegRiesgoIncendio> <Observaciones4></Observaciones4> <EntidadDistintaTit></EntidadDistintaTit> <Observaciones5></Observaciones5> <ImportAseguradoVConstruc></ImportAseguradoVConstruc>

 <Observaciones6></Observaciones6> <DerechoRealInmob></DerechoRealInmob>

<Importe></Importe>

<SoloAD></SoloAD>

<CodPlan></CodPlan>

 </BIDRI> <BIDRI>

… </BIDRI> </MultiBIDRI>

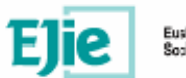

### **6.7.2. Formato de los campos**

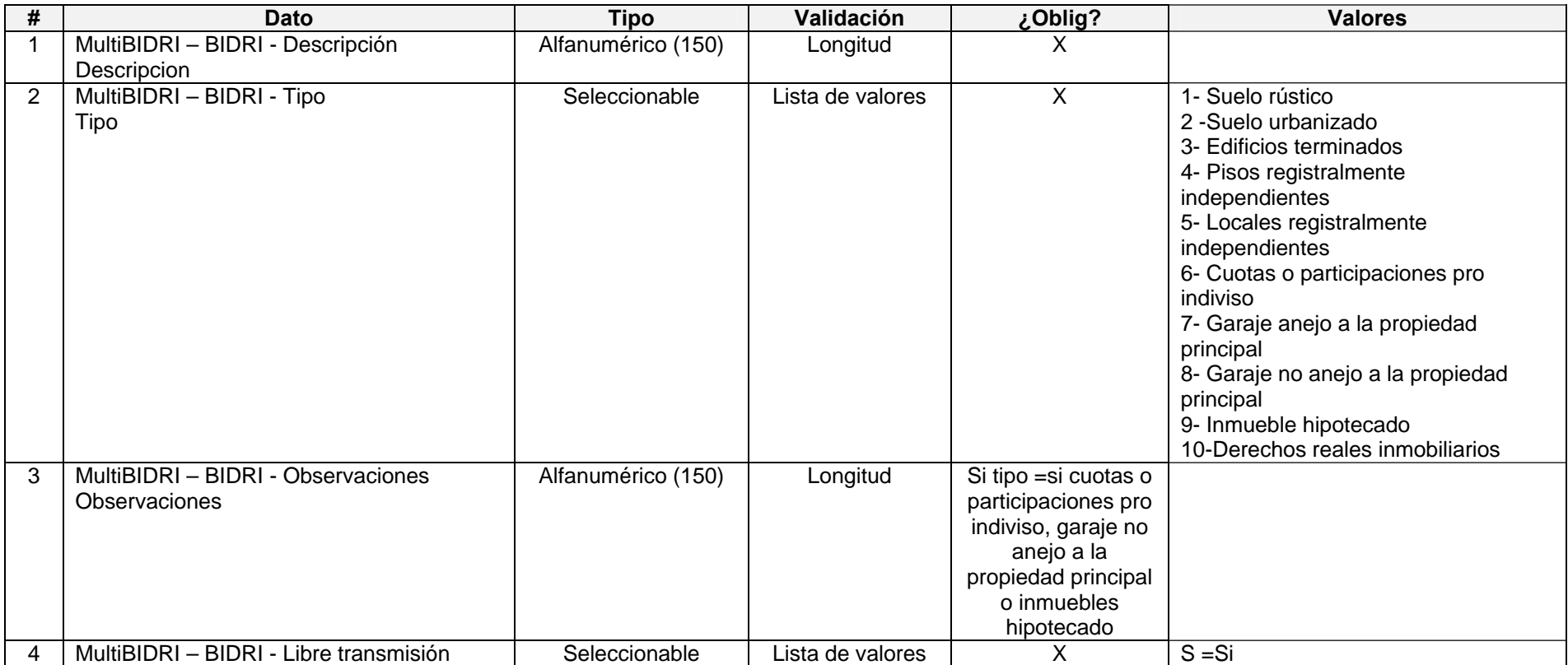

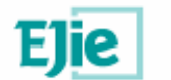

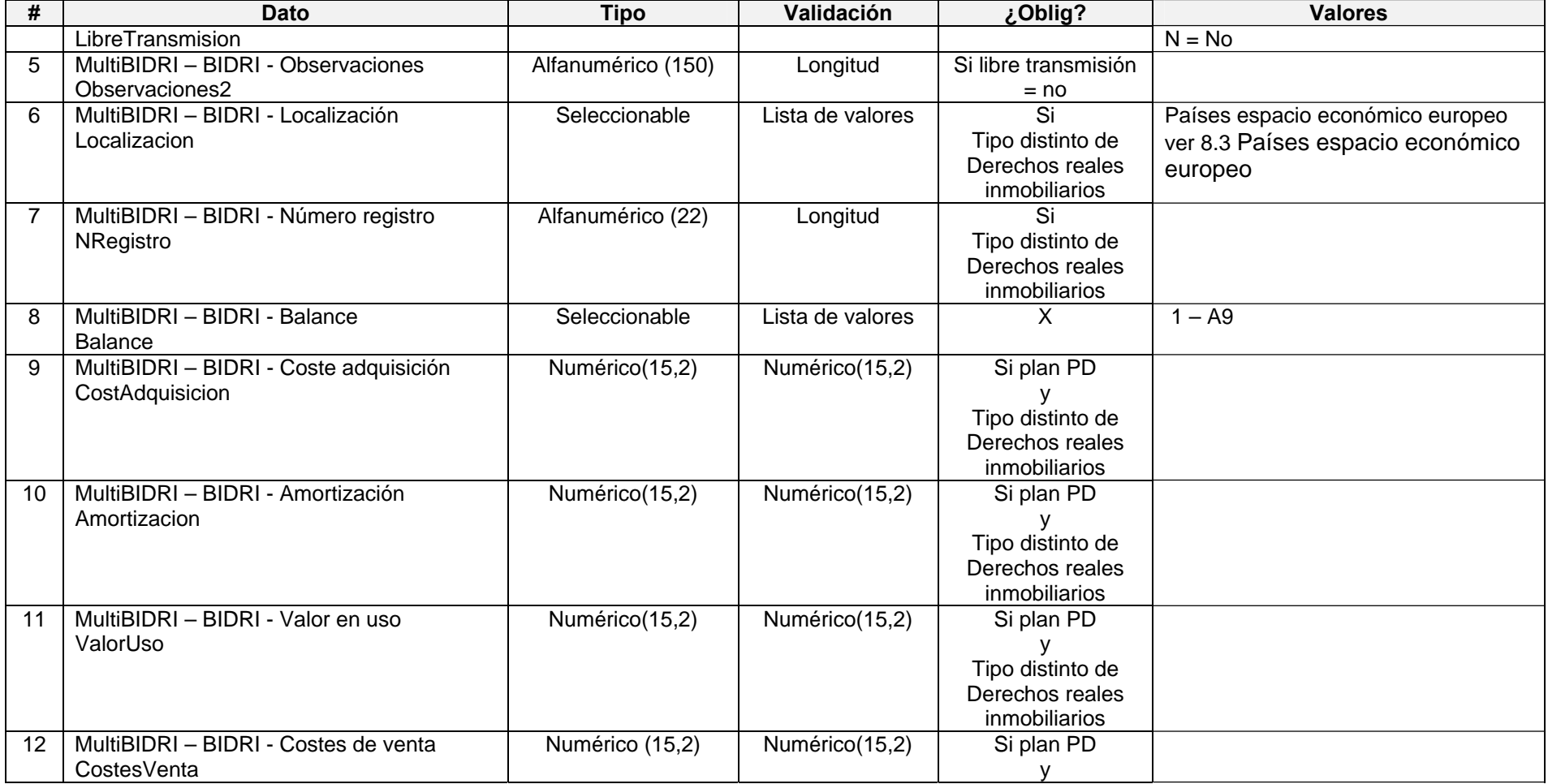

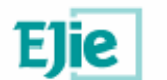

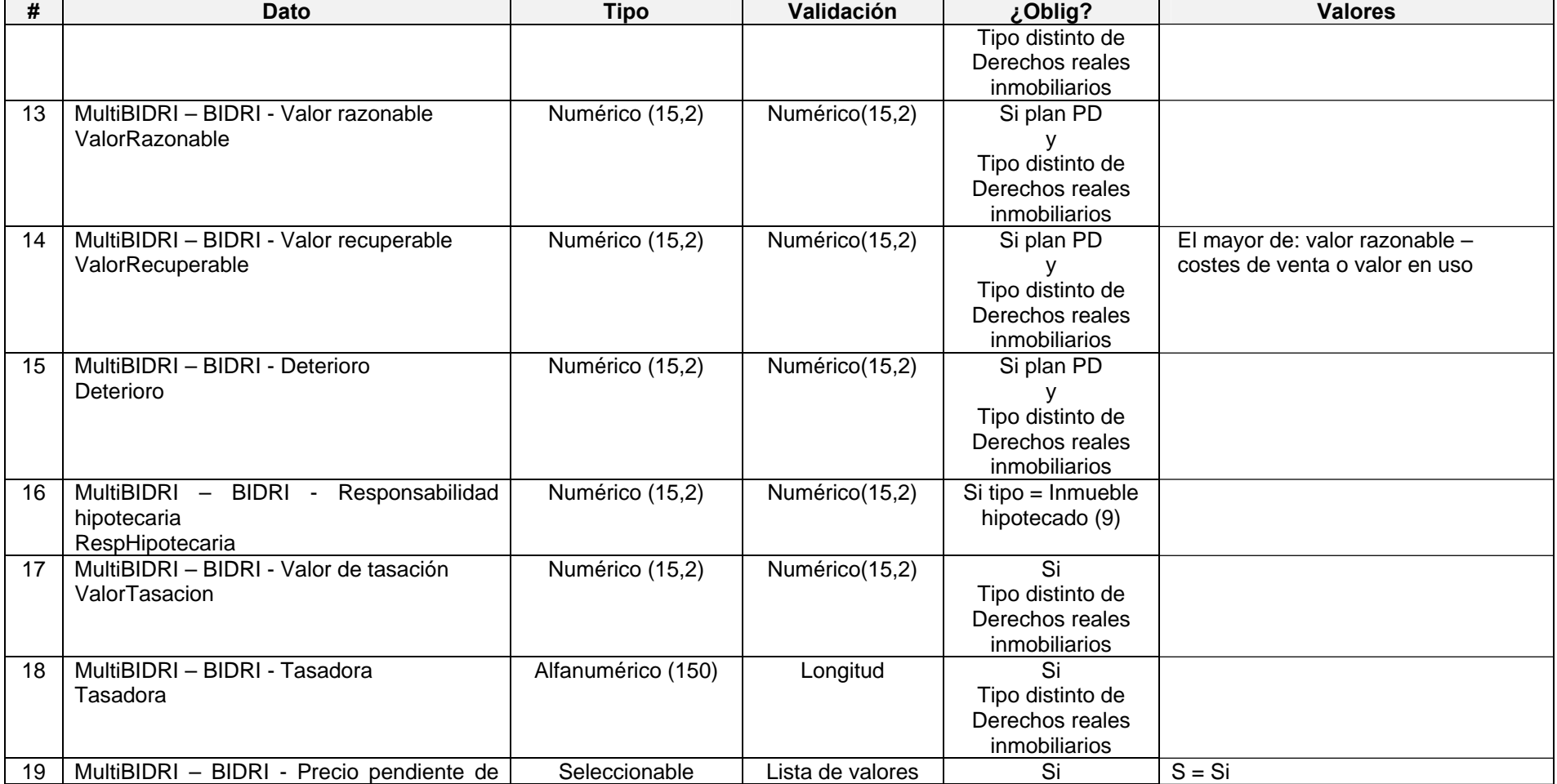

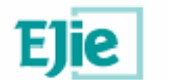

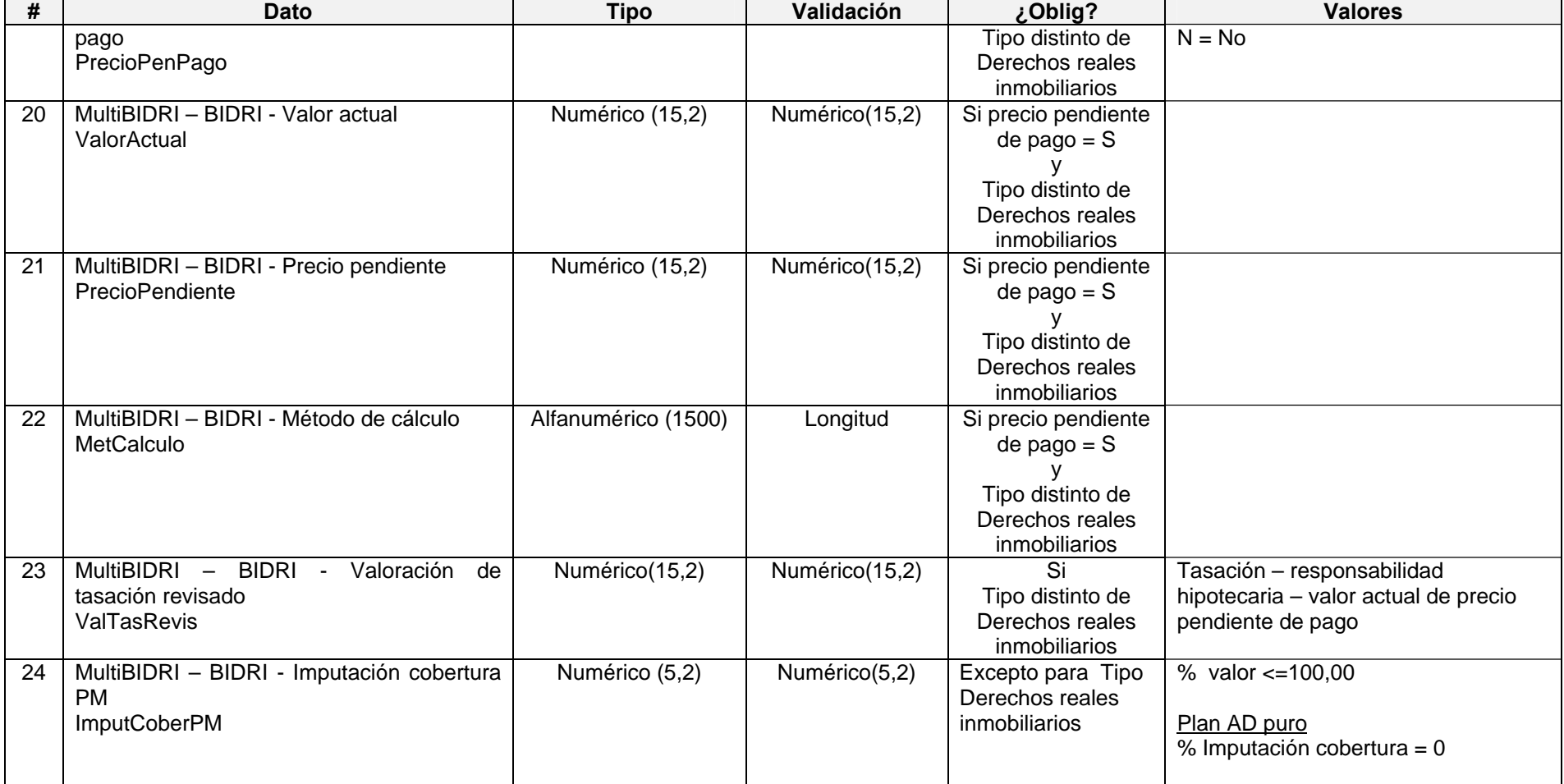

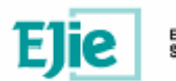

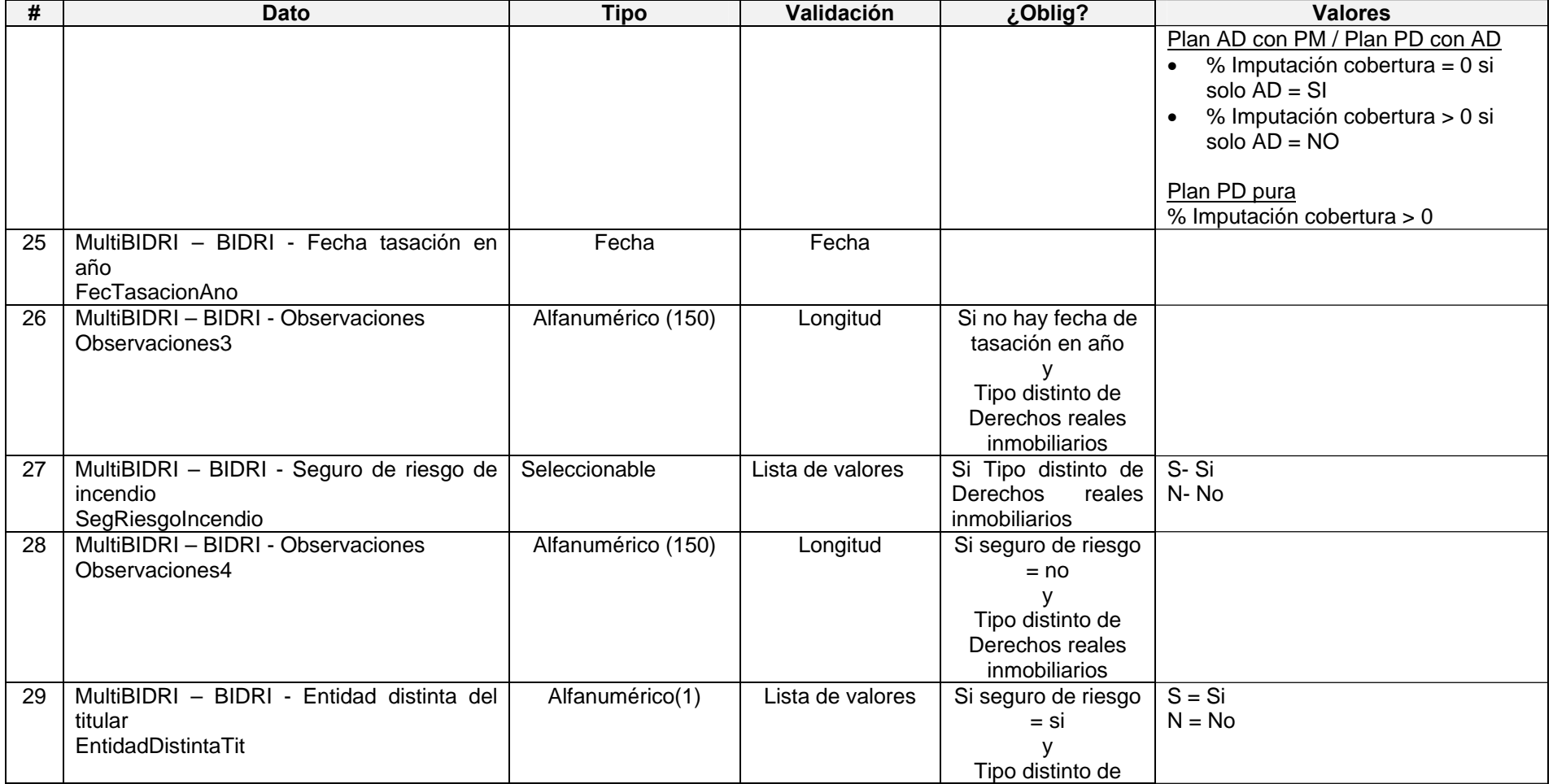

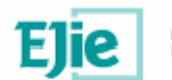

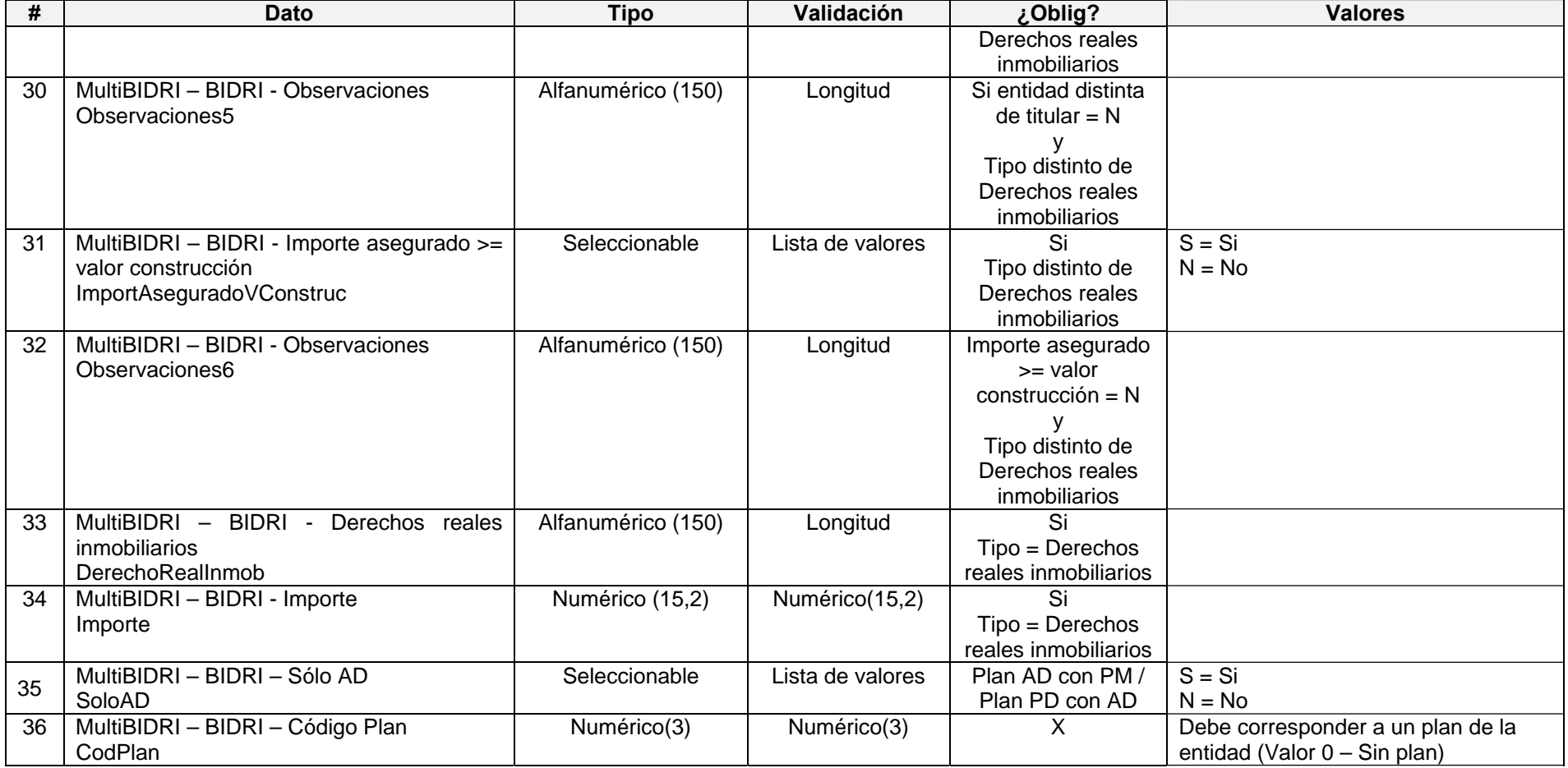

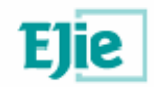

# **6.8. IIC y Capital Riesgo 3.6**

#### **6.8.1. Modelo de fichero en formato XML**

<?xml version="1.0" encoding="UTF-8"?> <MultiIIC>  $<$ IIC $>$  <CodISIN></CodISIN> <ISIN></ISIN> <Observaciones></Observaciones> <Denominacion></Denominacion> <ImputCoberPM></ImputCoberPM> <TipoValor></TipoValor> <ComisionIICCR></ComisionIICCR> <Balance></Balance> <NParticiTitulos></NParticiTitulos> <VParticiTitulos></VParticiTitulos> <FecUltValoracion></FecUltValoracion> <PaisDomicilio></PaisDomicilio> <Observaciones2></Observaciones2> <PaisAutorizSuper></PaisAutorizSuper> <Observaciones3></Observaciones3> <TipoIIC></TipoIIC> <Observaciones4></Observaciones4> <TipoCR></TipoCR> <Observaciones5></Observaciones5> <LimitTransmision></LimitTransmision> <Observaciones6></Observaciones6> <ExistInformeAuditoriaSinSalvedades></ExistInformeAuditoriaSinSalve dades> <Observaciones7></Observaciones7> <CosteAdquisicion></CosteAdquisicion> <Deterioro></Deterioro> <SoloAD></SoloAD> <CodPlan></CodPlan>  $<$ /IIC $>$  $<$ IIC $>$ …  $<$ /IIC $>$ </MultiIIC>

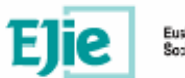

### **6.8.2. Formato de los campos**

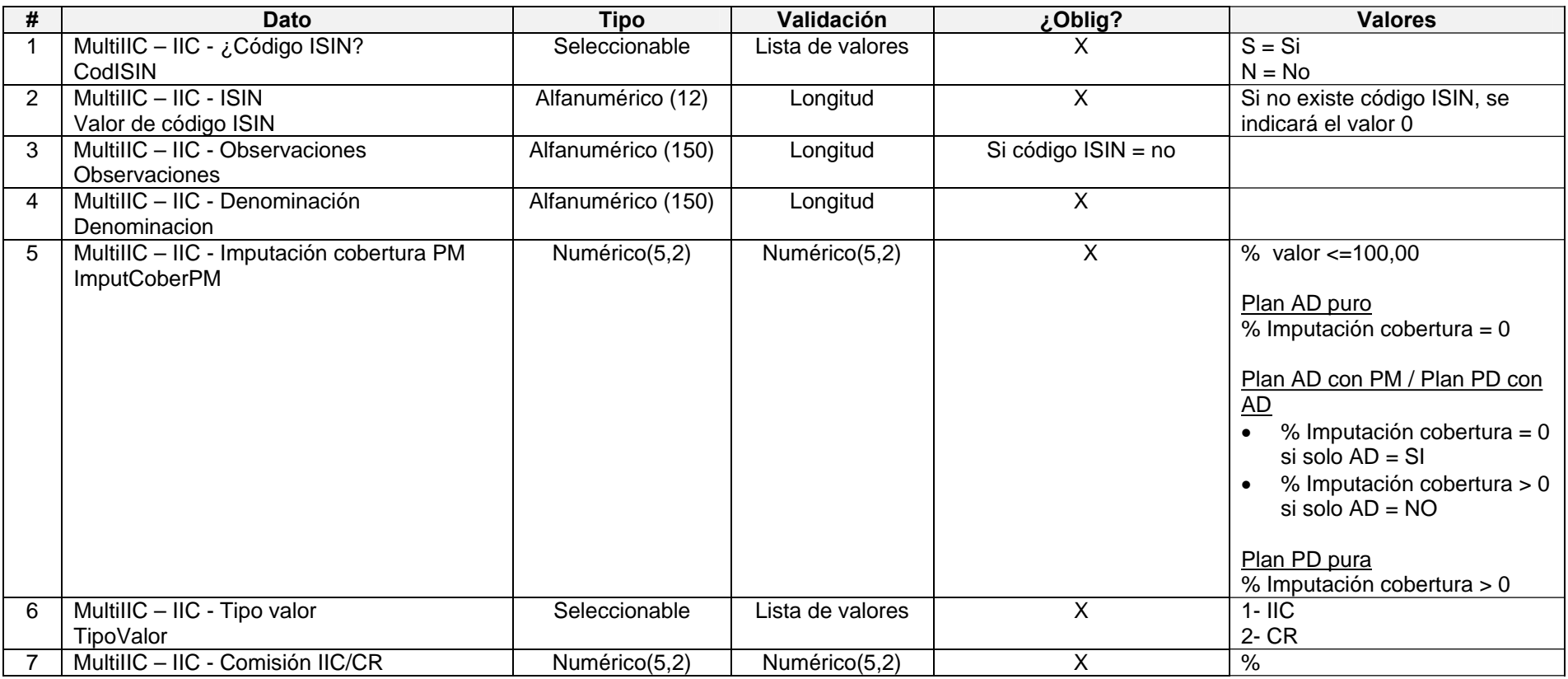

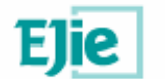

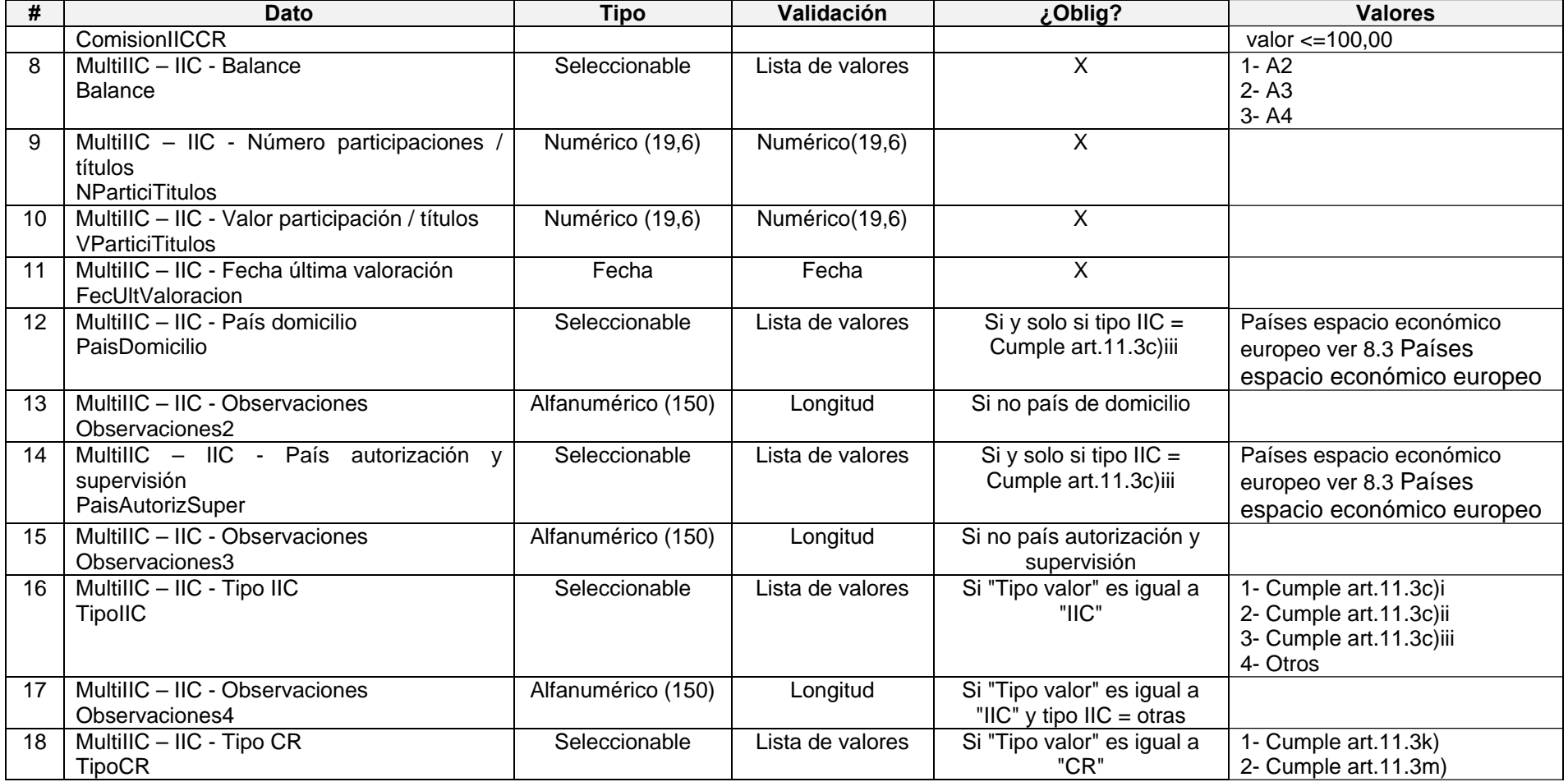

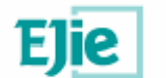

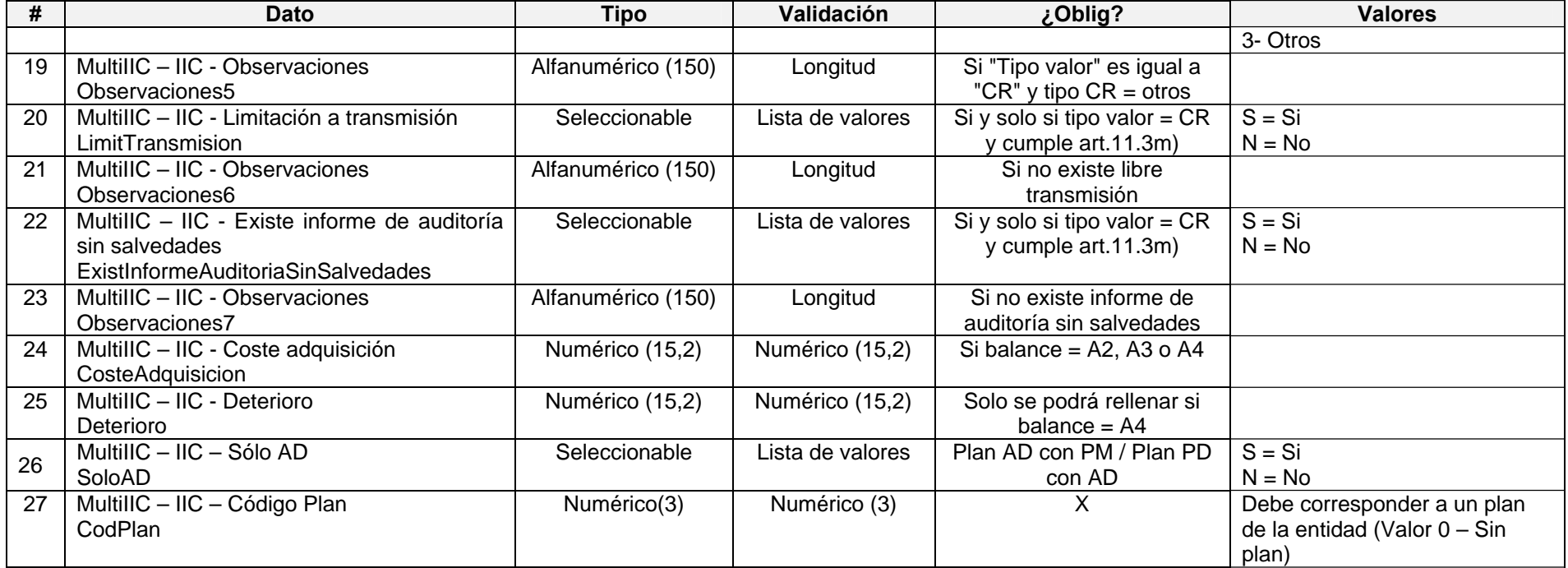

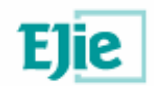

## **6.9. Depósitos, Créditos y acciones y participaciones en sociedades del articulo 11.3.l) decreto 92/2007 3.7**

#### **6.9.1. Modelo de fichero en formato XML**

<?xml version="1.0" encoding="UTF-8"?> <MultiDCAPS>  $<$ DCAPS $>$  <Denominacion></Denominacion> <ImputCoberPM></ImputCoberPM> <TipoInstrumento></TipoInstrumento> <Balance></Balance> <Observaciones></Observaciones> <EmisorEntCredi></EmisorEntCredi> <Observaciones2></Observaciones2> <PlazoM></PlazoM> <Observaciones3></Observaciones3> <TipoNominal></TipoNominal> <Observaciones4></Observaciones4> <ValoracionMercado></ValoracionMercado> <Observaciones5></Observaciones5> <ActExcluGestActCuentaEPSV></ActExcluGestActCuentaEPSV> <Observaciones6></Observaciones6> <Cap90Pertenece1MasEPSV></Cap90Pertenece1MasEPSV> <Observaciones7></Observaciones7> <NTitulos></NTitulos> <CosteAdquisicion></CosteAdquisicion> <Deterioro></Deterioro> <ValorRazonable></ValorRazonable> <Observaciones8></Observaciones8> <PrimeraHipoteca></PrimeraHipoteca> <Observaciones9></Observaciones9> <Garantia></Garantia> <TipoPaisDomicilioSocAcredit></TipoPaisDomicilioSocAcredit> <PaisDomicilioSocAcredit></PaisDomicilioSocAcredit> <Observaciones10></Observaciones10> <TipoAccionSocAcreditAdmitiNegoc></TipoAccionSocAcreditAdmitiNe goc> <AccionSocAcreditAdmitiNegoc></AccionSocAcreditAdmitiNegoc> <Observaciones11></Observaciones11> <Tipo></Tipo> <TipoPais></TipoPais> <Pais></Pais> <Observaciones12></Observaciones12> <Ambito></Ambito> <TipoPais2></TipoPais2> <Pais2></Pais2>

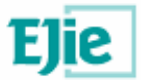

 <Modo></Modo> <AgenciaCalificacion></AgenciaCalificacion> <Calificacion></Calificacion> <ObservAgencia></ObservAgencia> <ValorActual></ValorActual> <GarantiaValor></GarantiaValor> <Observaciones13></Observaciones13> <PrimaRiesgo></PrimaRiesgo> <TipoInteresActualiz></TipoInteresActualiz> <FecUltValoracion></FecUltValoracion> <SoloAD></SoloAD> <CodPlan></CodPlan> <NominalDeposito></NominalDeposito> </DCAPS> <DCAPS> … </DCAPS> </MultiDCAPS>

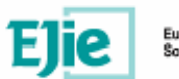

## **6.9.2. Formato de los campos**

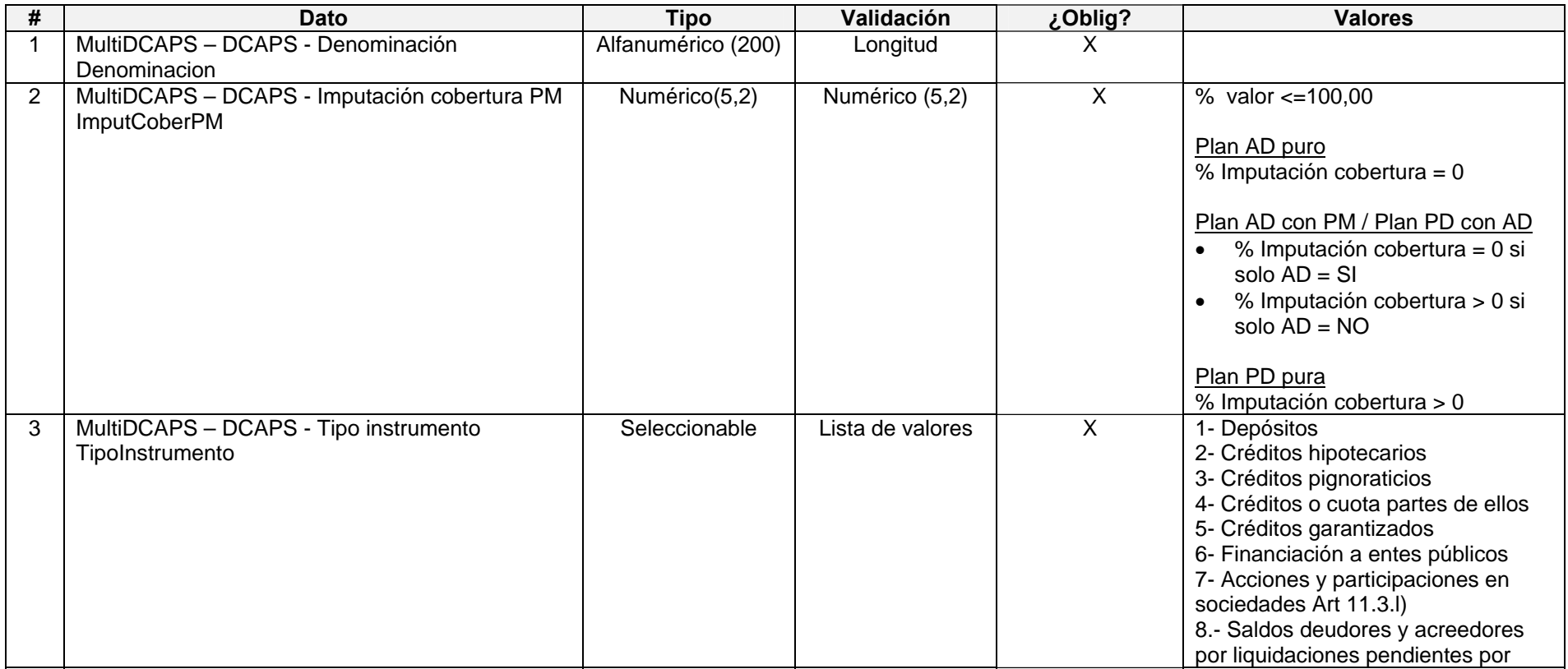

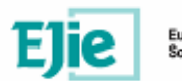

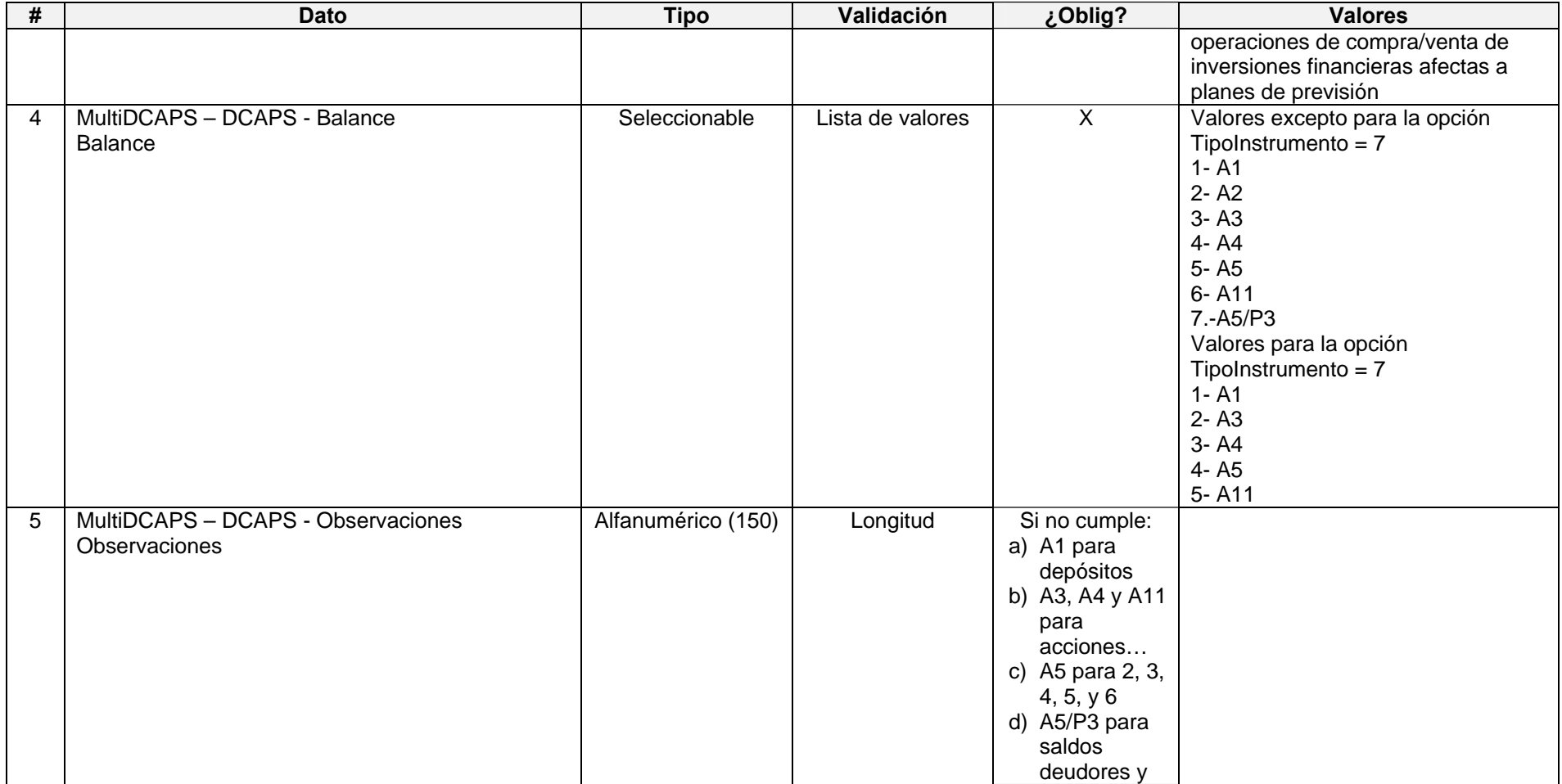

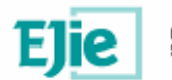

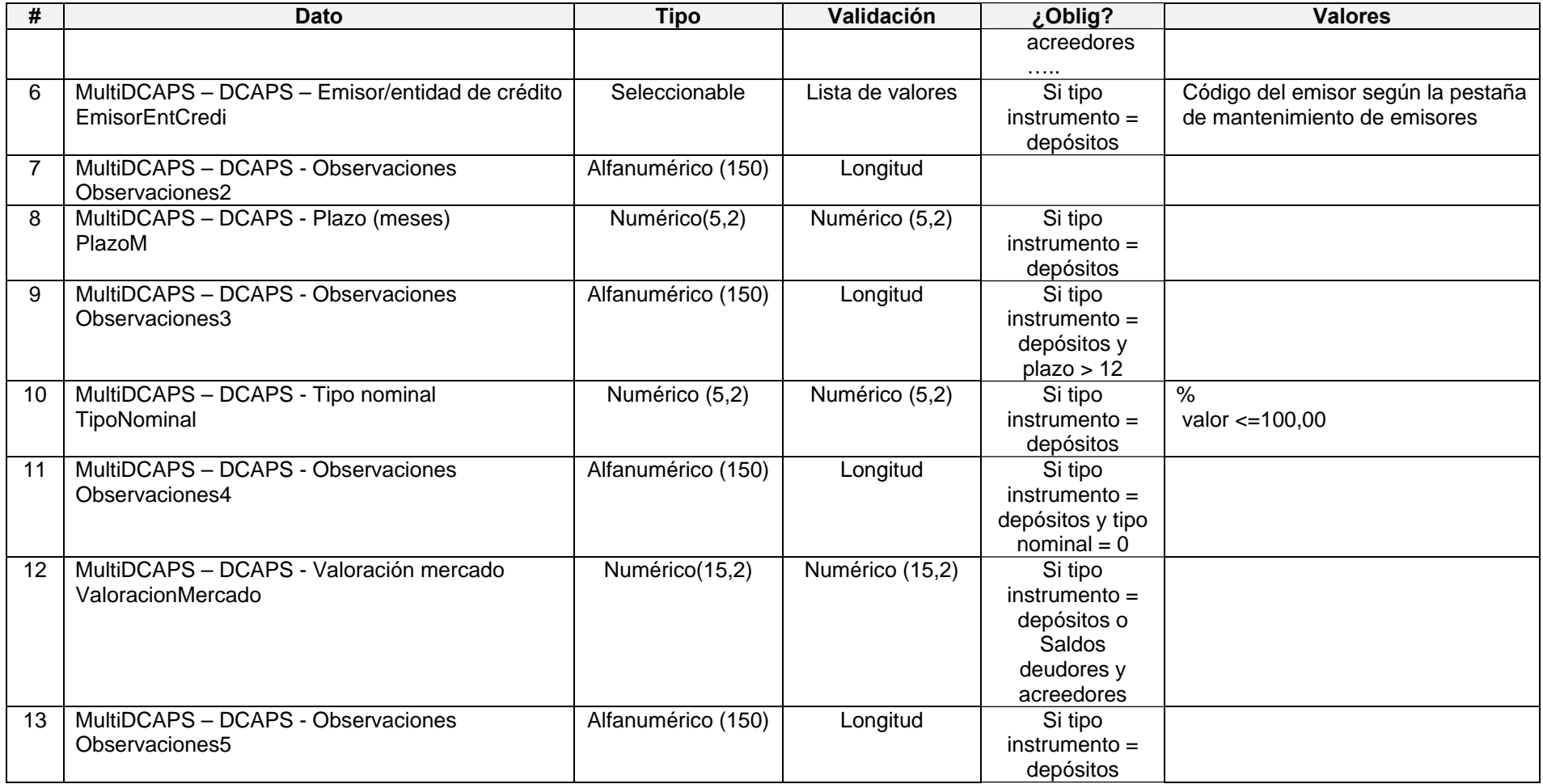

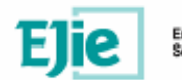

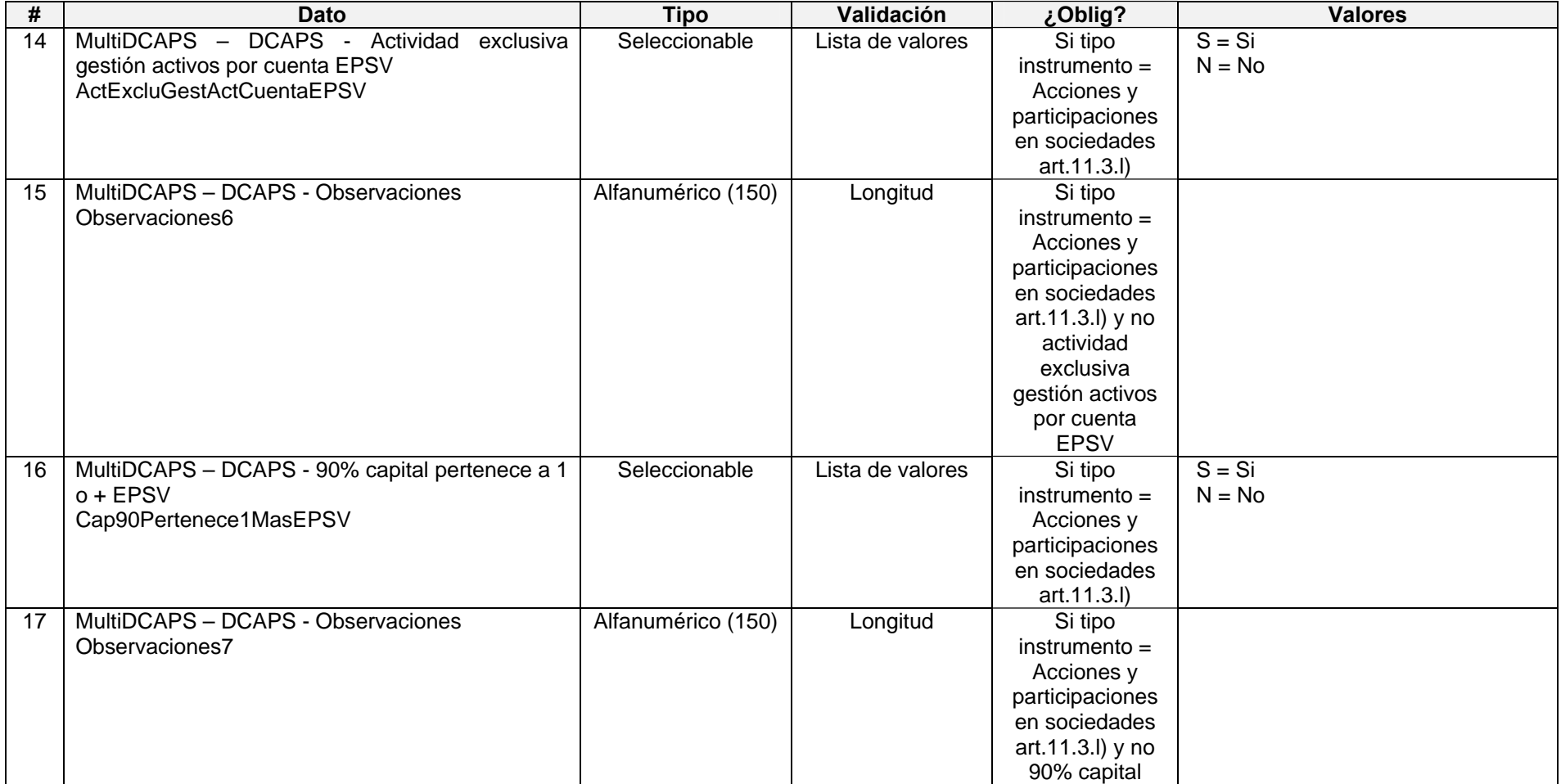

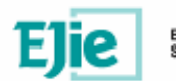

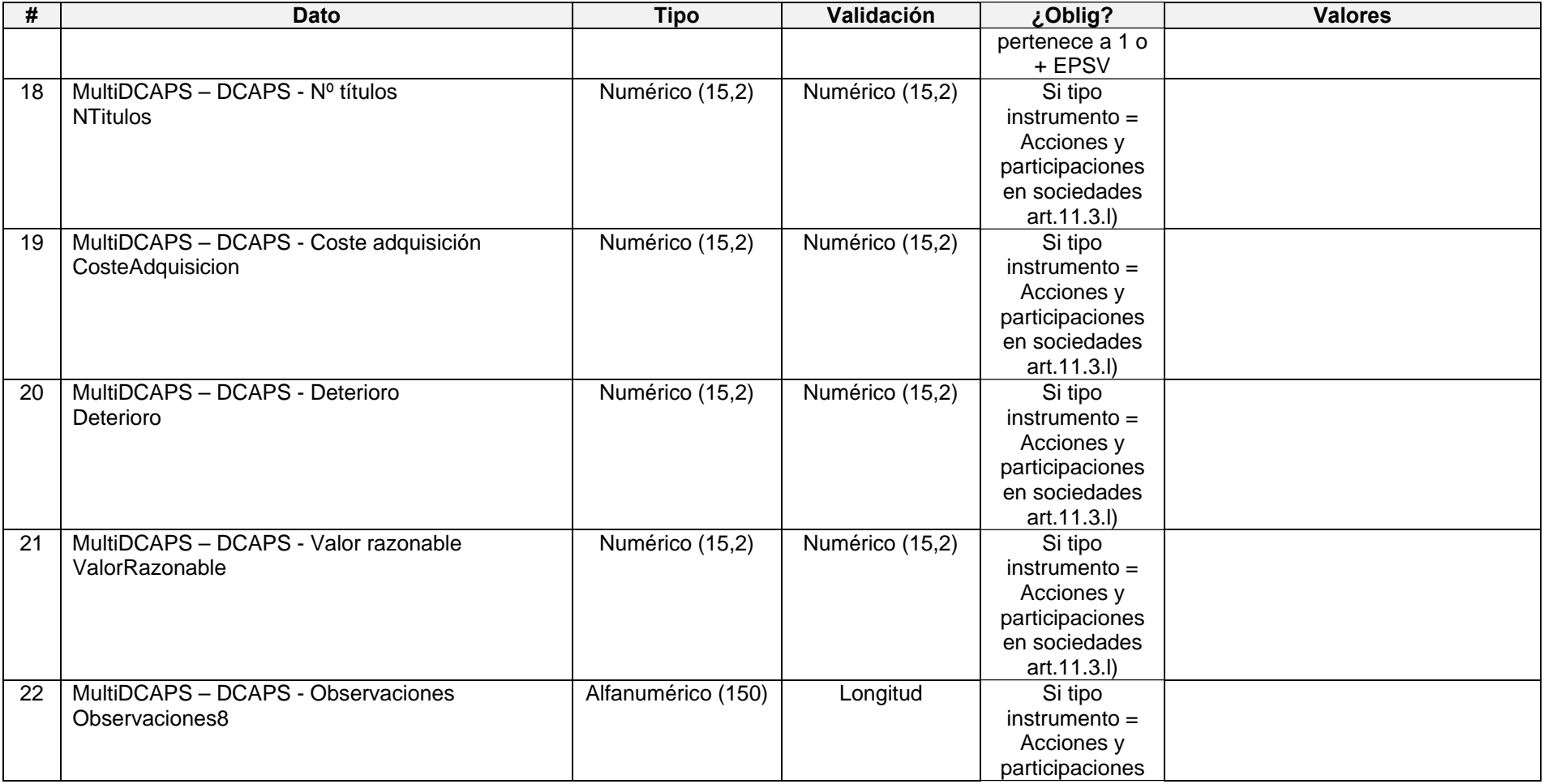

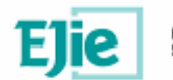

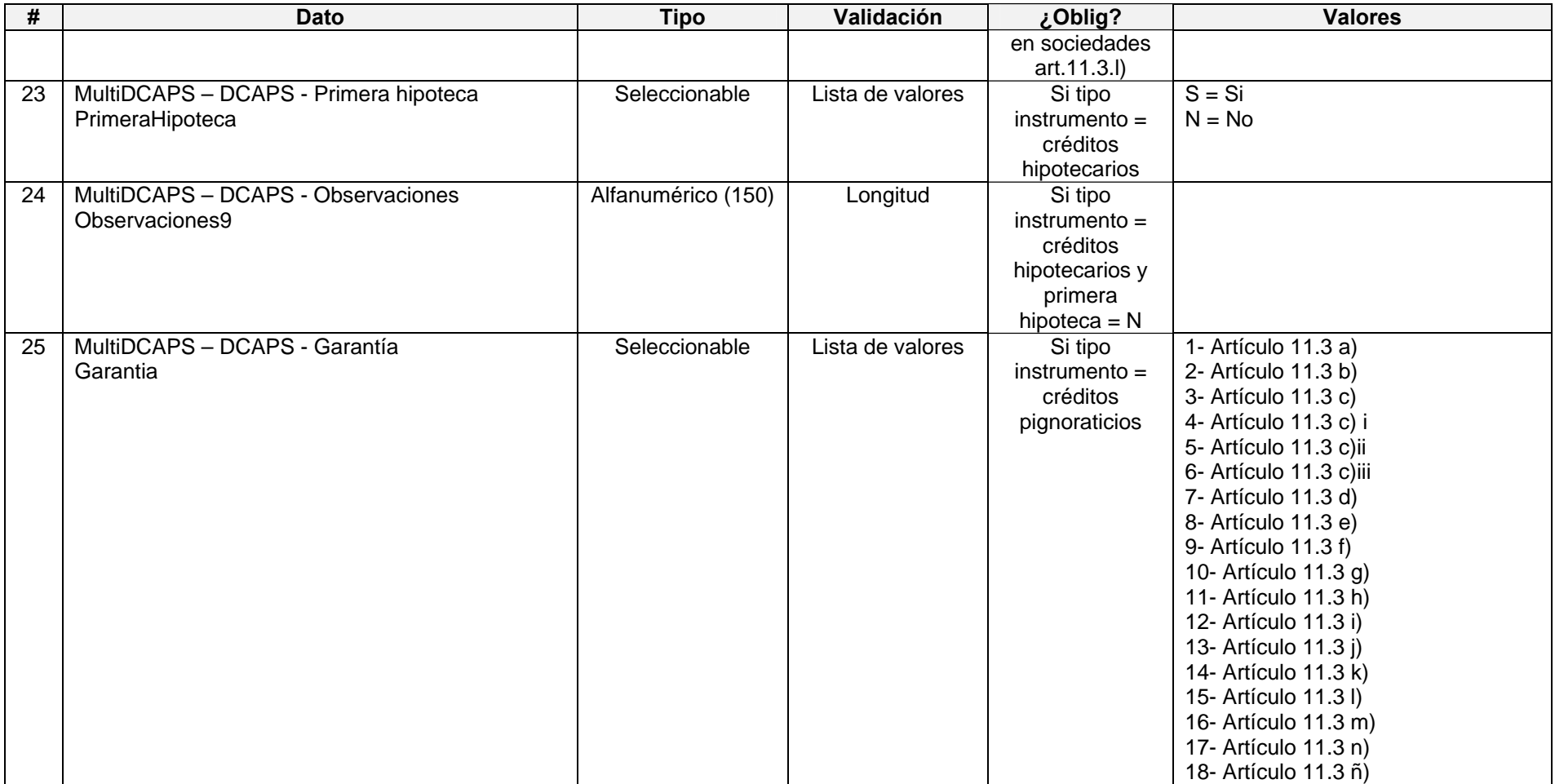

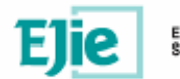

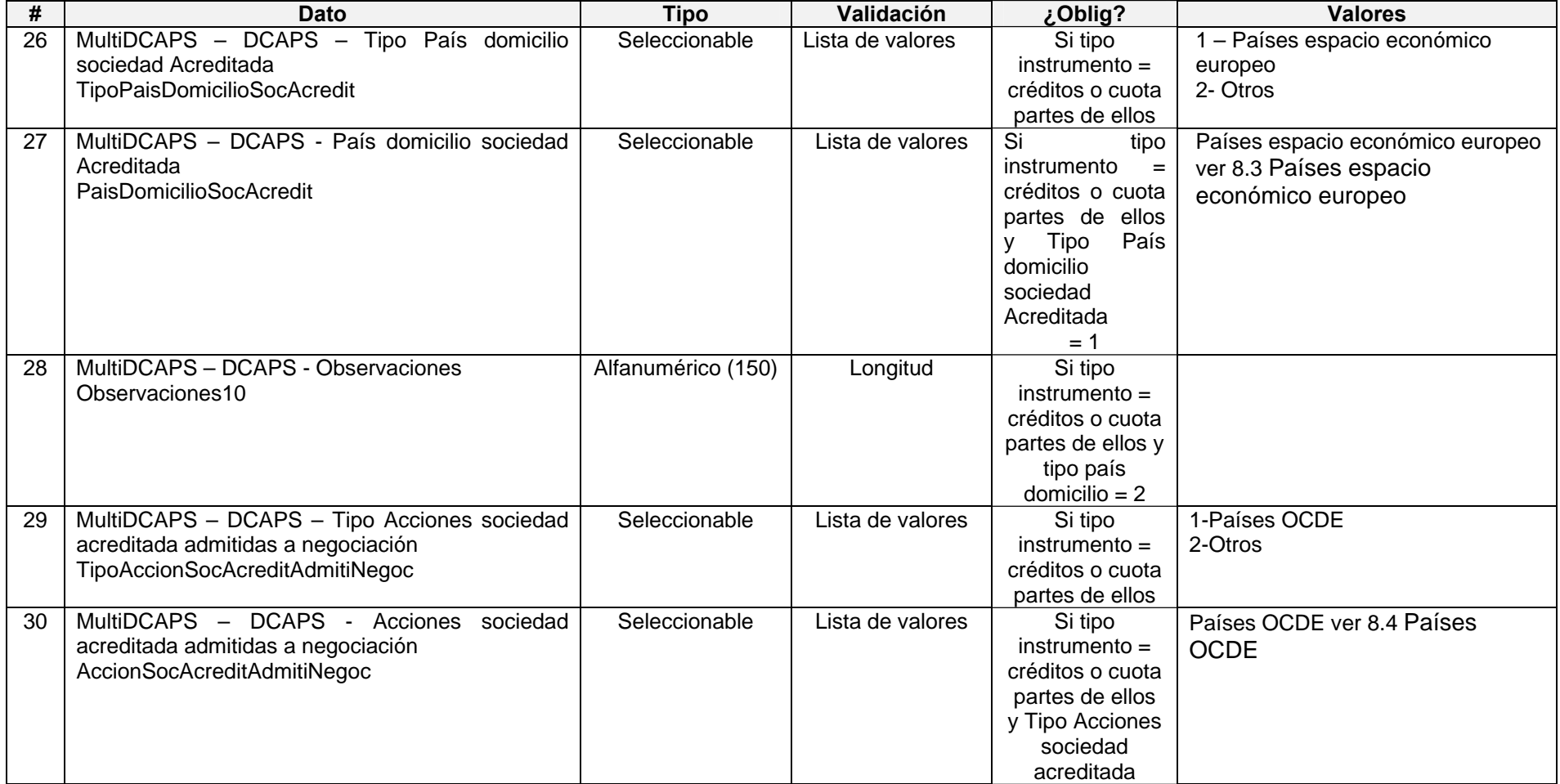

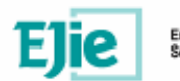

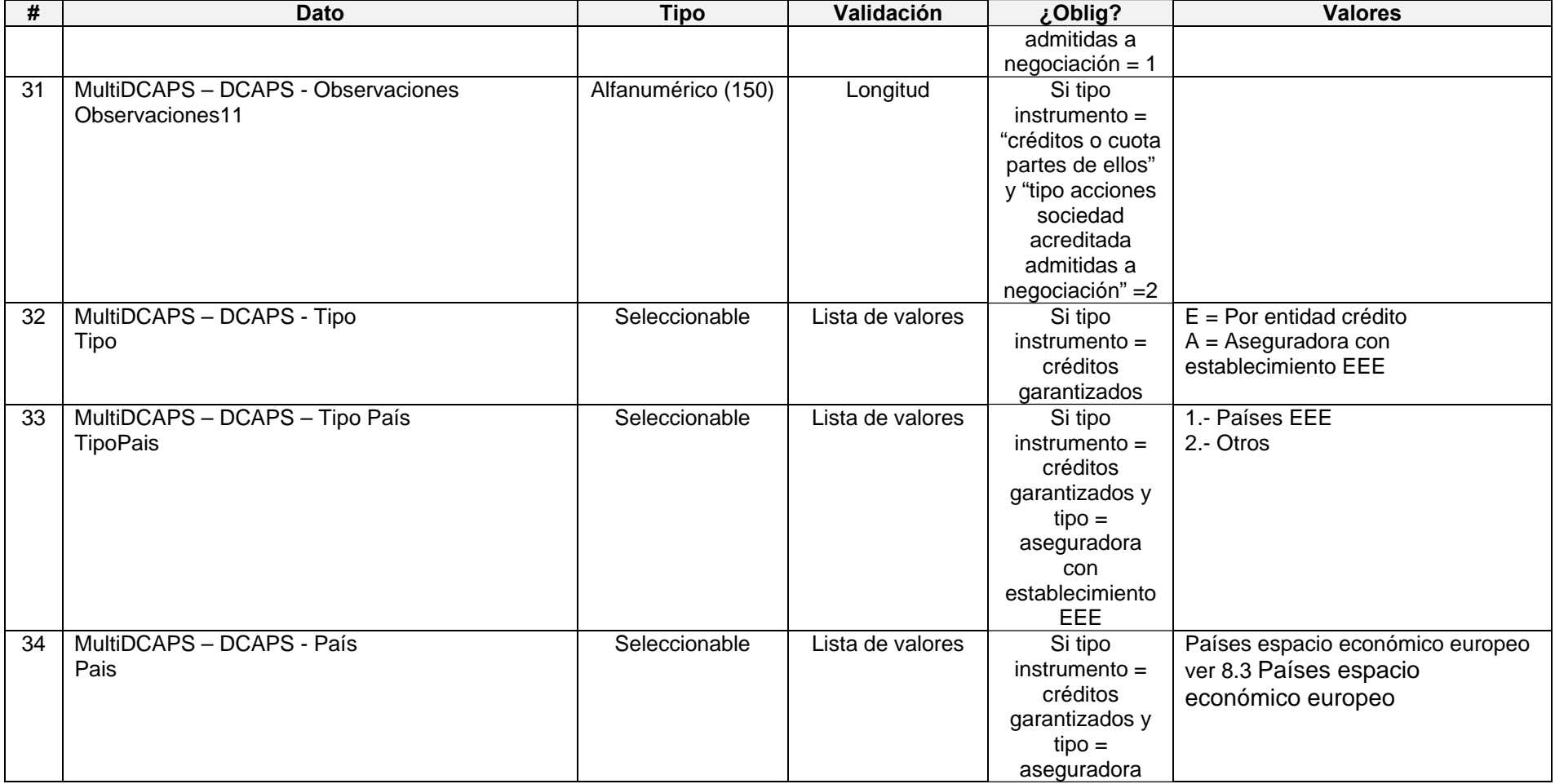

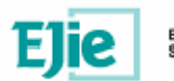

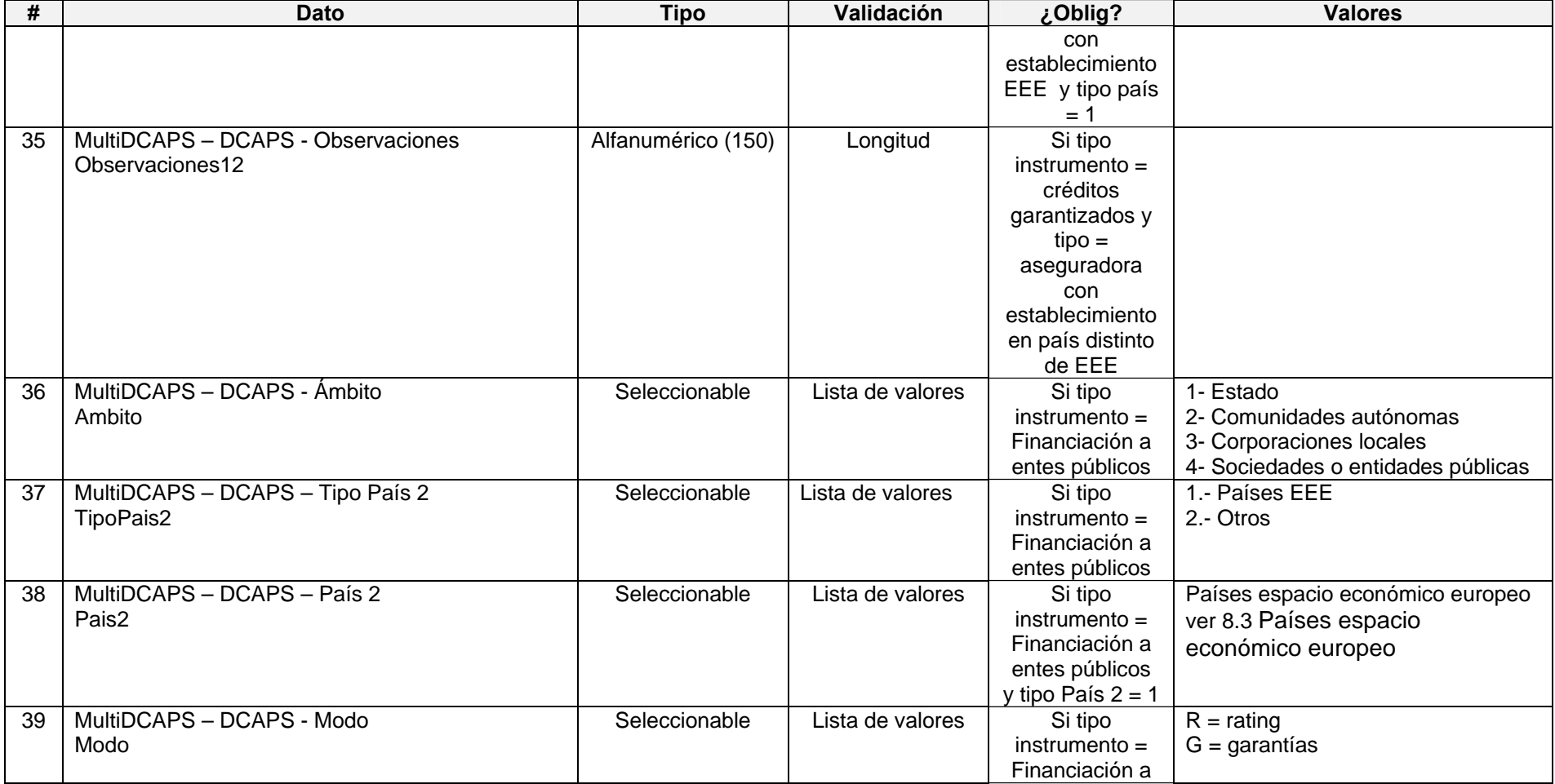

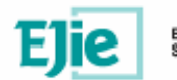

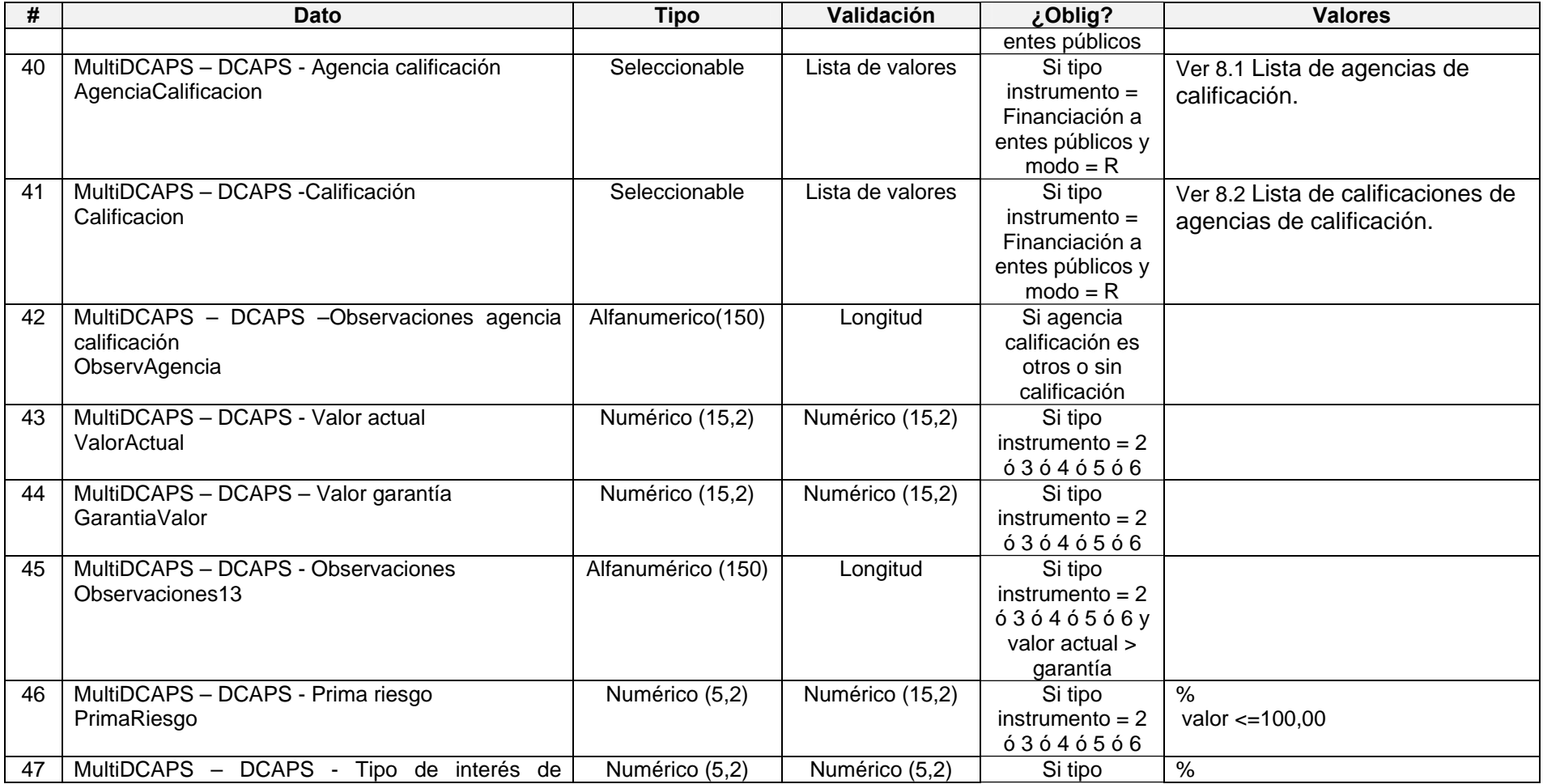

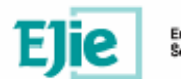

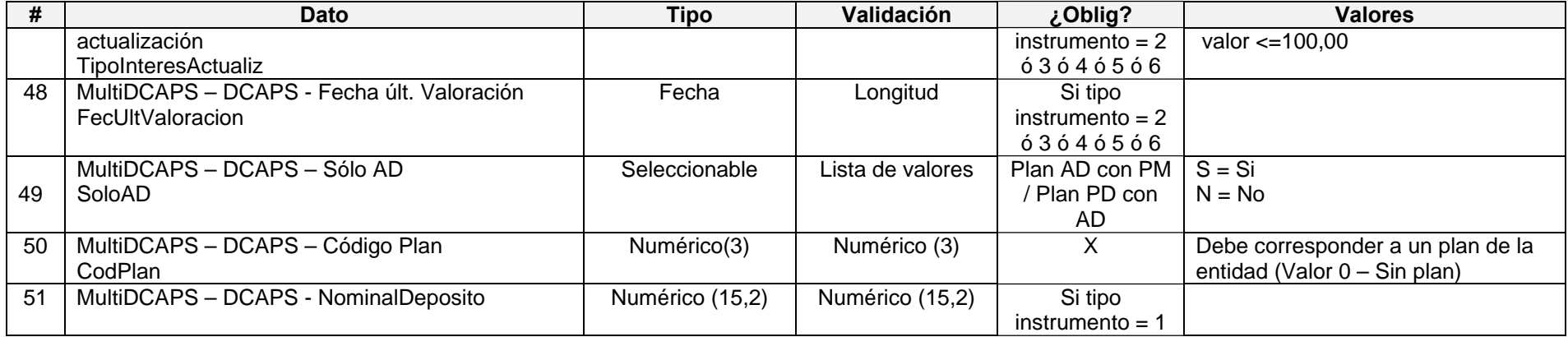

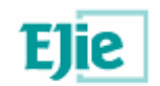

## **6.10. Otros activos afectos a planes de previsión artículo 11.7 Decreto 92/2007 3.8**

#### **6.10.1. Modelo de fichero en formato XML**

<?xml version="1.0" encoding="UTF-8"?> <MultiOTROS> <OTROS> <Denominacion></Denominacion> <ImpCoberPM></ImpCoberPM> <Valoracion></Valoracion> <Balance></Balance> <SoloAD></SoloAD> <CodPlan></CodPlan> </OTROS> <OTROS> … </OTROS> </MultiOTROS>

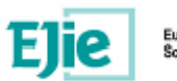

**6.10.2. Formato de los campos** 

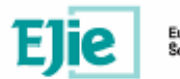

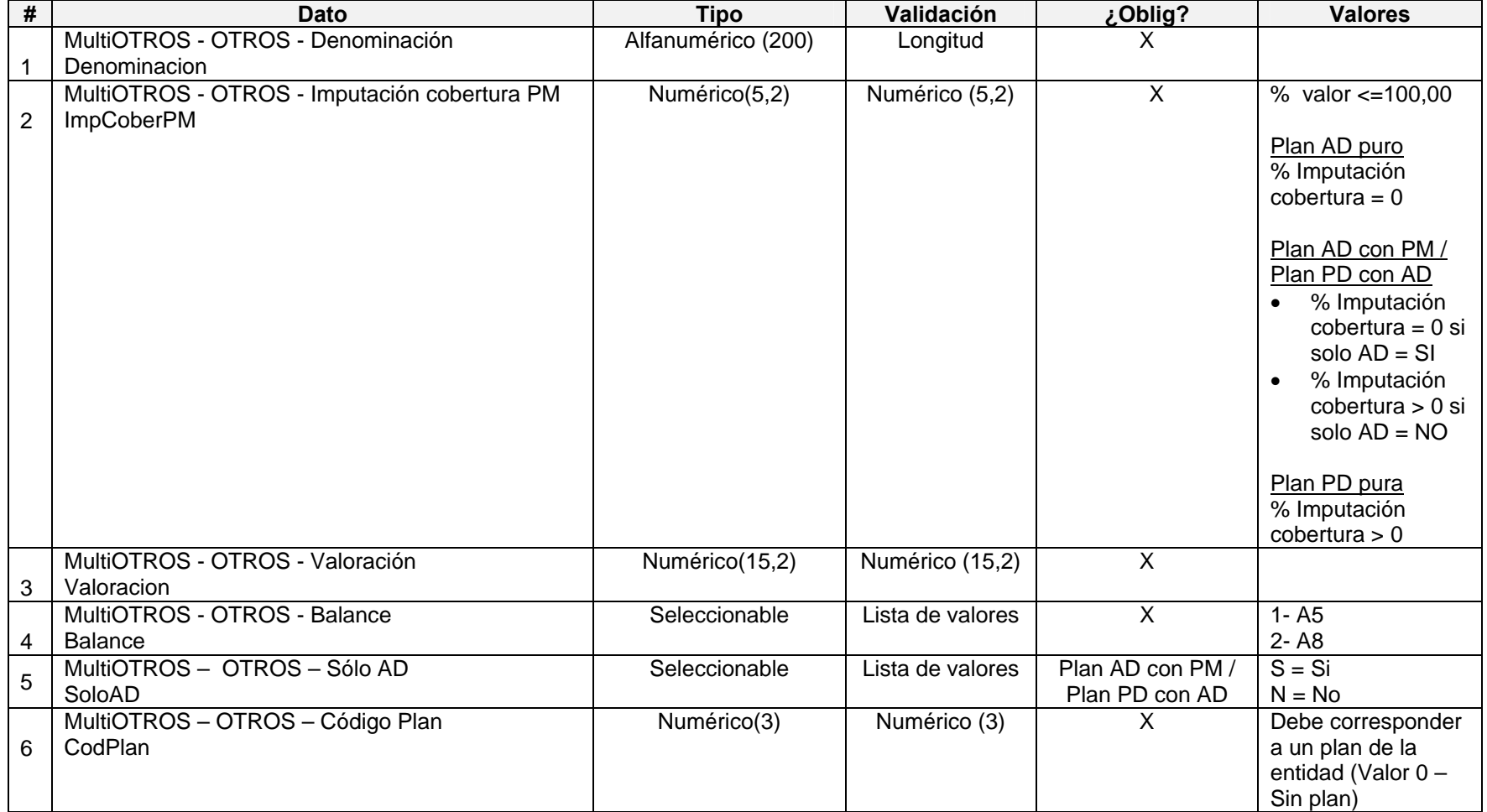
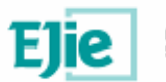

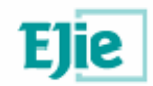

### **6.11. Otros activos afectos a planes de previsión distintos de los incluidos en los apartados del 3.1. al 3.8 3.9**

### **6.11.1. Modelo de fichero en formato XML**

<?xml version="1.0" encoding="UTF-8"?> <MultiOTROSDIST> <OTROSDIST> <Denominacion></Denominacion> <Valoracion></Valoracion> <Balance></Balance> <CodPlan></CodPlan> </OTROSDIST> <OTROSDIST> … </OTROSDIST>

</MultiOTROSDIST>

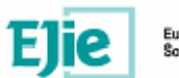

## **6.11.2. Formato de los campos**

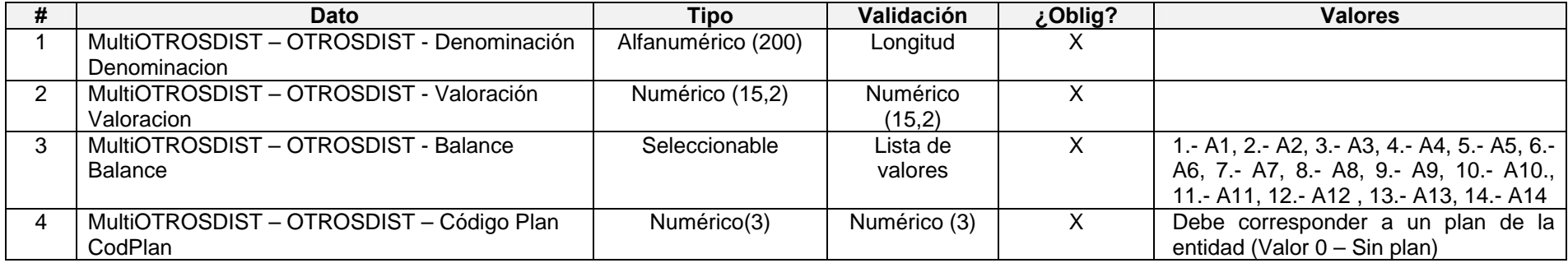

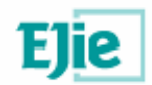

## **6.12. Otros activos afectos a otras actividades de previsión social distintas de planes de previsión 3.10**

### **6.12.1. Modelo de fichero en formato XML**

<MultiOTROSDISTACT> <OTROSDISTACT> <CodISIN></CodISIN> <DescripInversFinanciera></DescripInversFinanciera> <Emisor></Emisor> <NTitulos></NTitulos> <CosteAdquisicion></CosteAdquisicion> <Valoracion></Valoracion> <CritValoracion></CritValoracion> <MetValoracion></MetValoracion> <Observaciones></Observaciones> <Deterioro></Deterioro> <Balance></Balance> <DescripInmovMatInversInmobiliaria></DescripInmovMatInversInmobili aria> <NRegistro></NRegistro> <FecAdquisicion></FecAdquisicion> <CostAdquisInmovMatInversInmobiliaria></CostAdquisInmovMatInvers Inmobiliaria> <DotacionAmortizacionPeriodo></DotacionAmortizacionPeriod o> <DotacionDeterioroPeriodo></DotacionDeterioroPeriodo> <AmortizacionAcumulada></AmortizacionAcumulada> <DeterioroT></DeterioroT> <PrestHipotecario></PrestHipotecario> <PagoAplazado></PagoAplazado> <SeguroIncendio></SeguroIncendio> <Tasacion></Tasacion> <BalanceInmovMatInversInmobiliaria></BalanceInmovMatInversInmobi liaria> <ValorNetoActivo></ValorNetoActivo> <DescripOtrasInversiones></DescripOtrasInversiones> <ValOtrasInversiones></ValOtrasInversiones> <BalanceOtrasInversiones></BalanceOtrasInversiones> </OTROSDISTACT> <OTROSDISTACT> …

 </OTROSDISTACT> </MultiOTROSDISTACT>

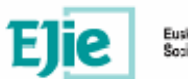

## **6.12.2. Formato de los campos**

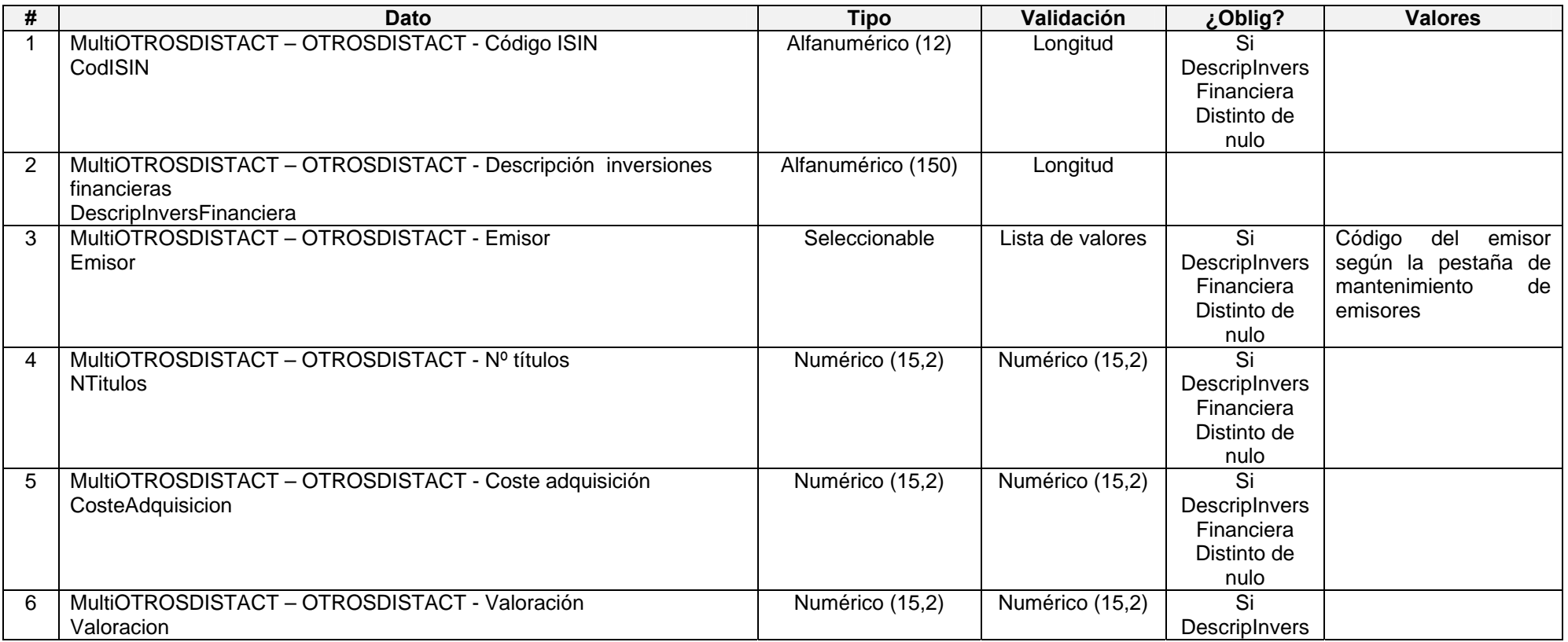

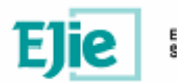

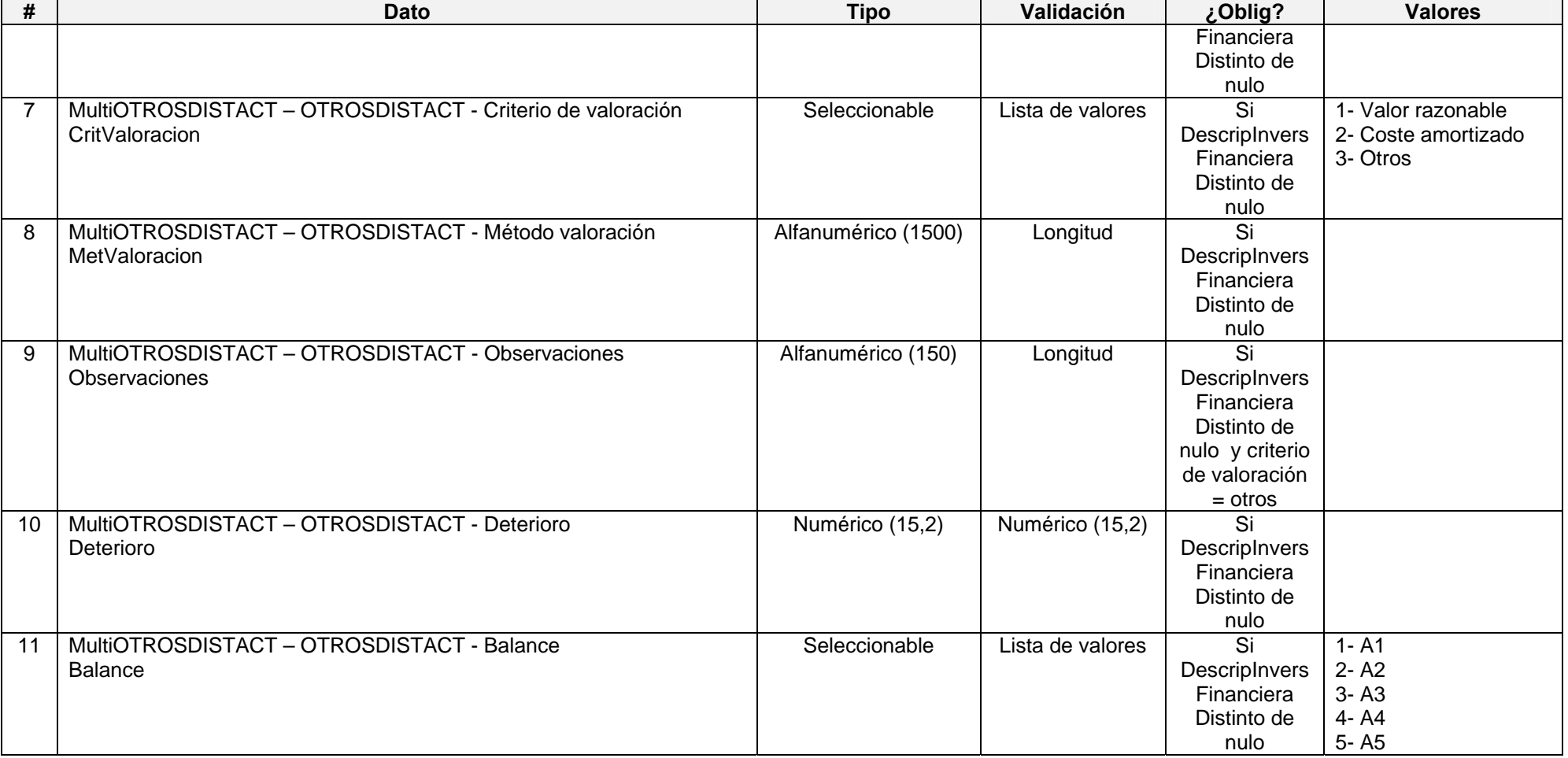

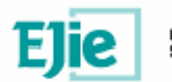

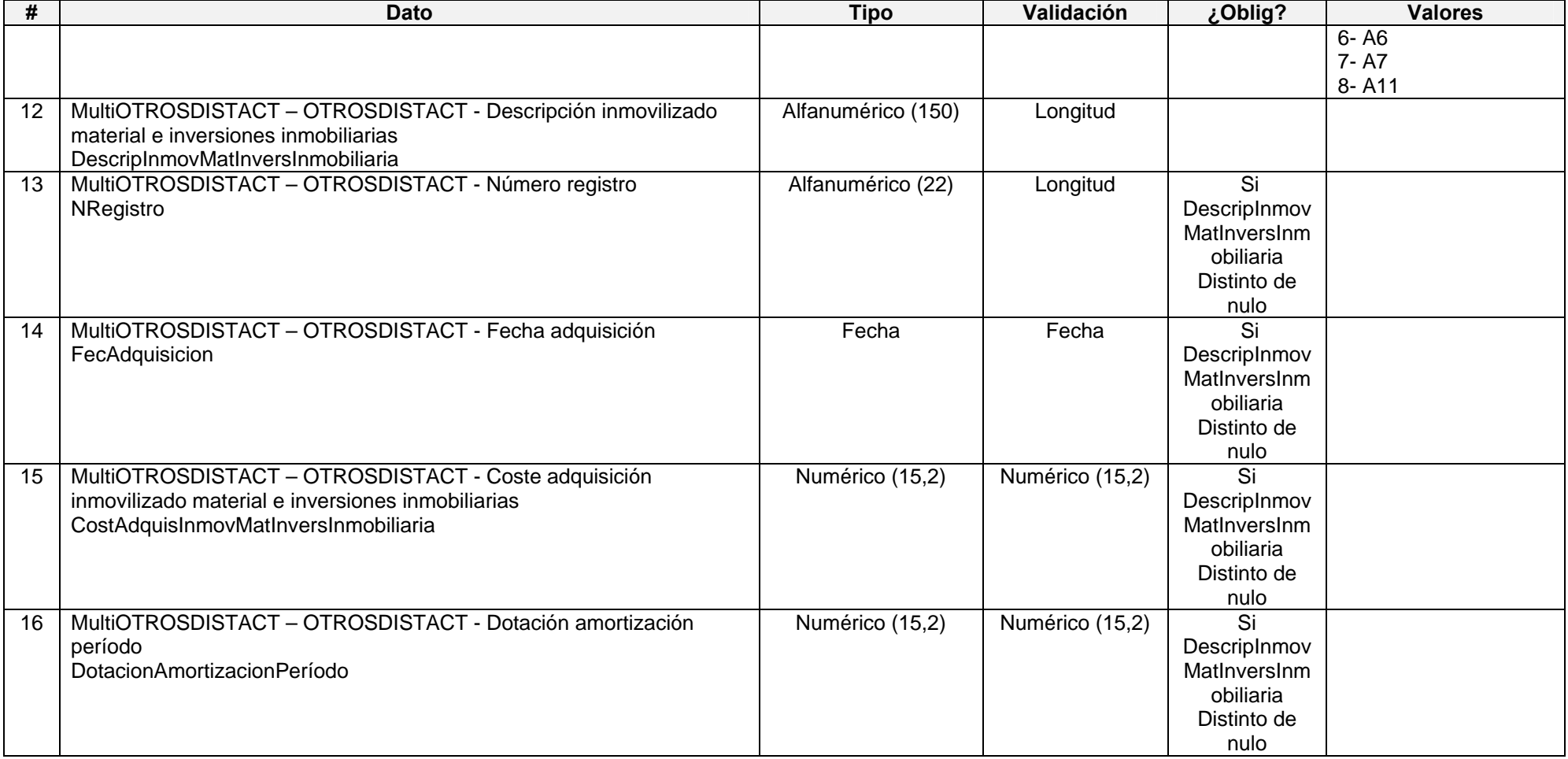

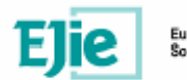

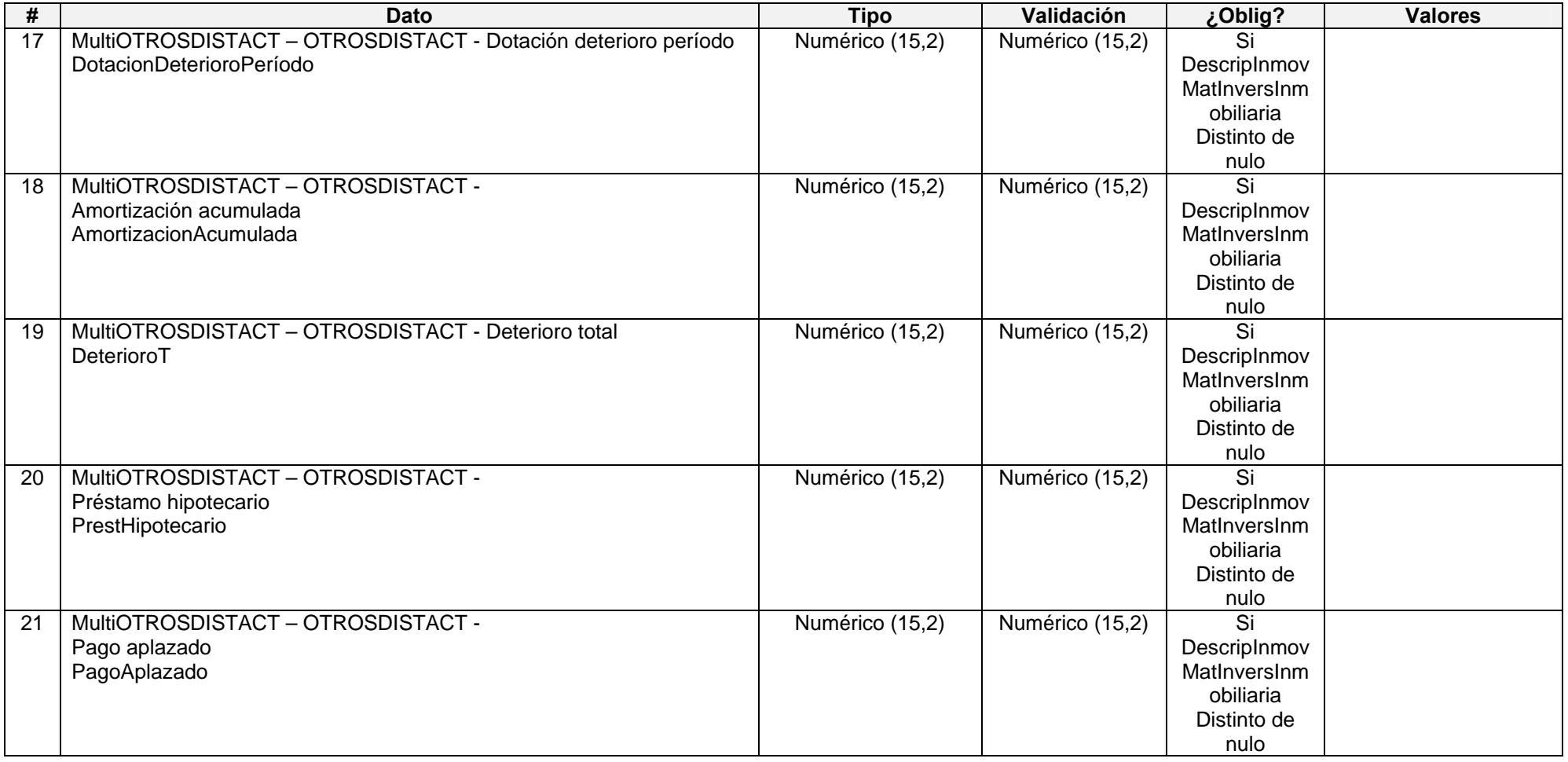

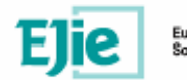

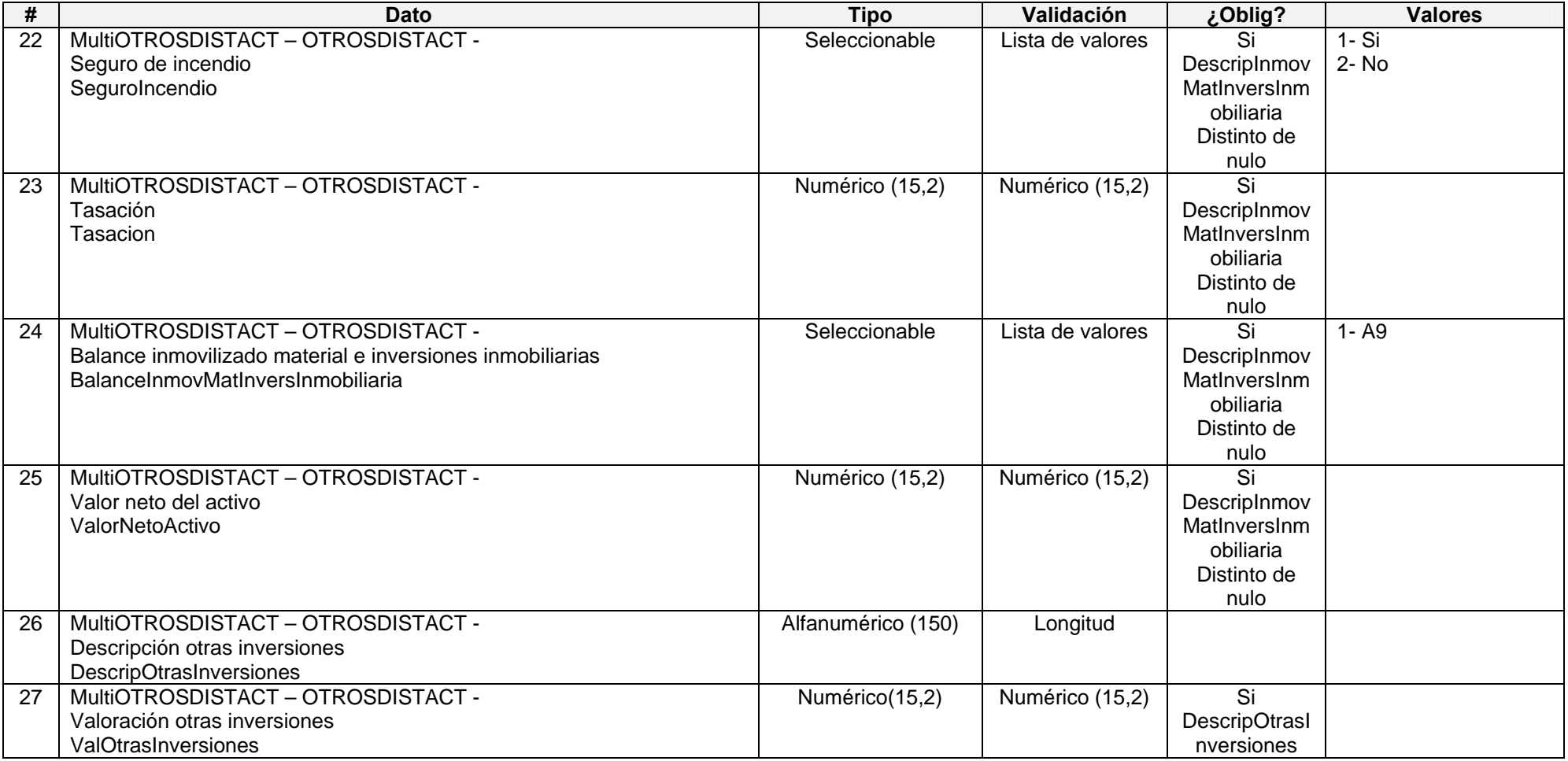

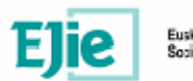

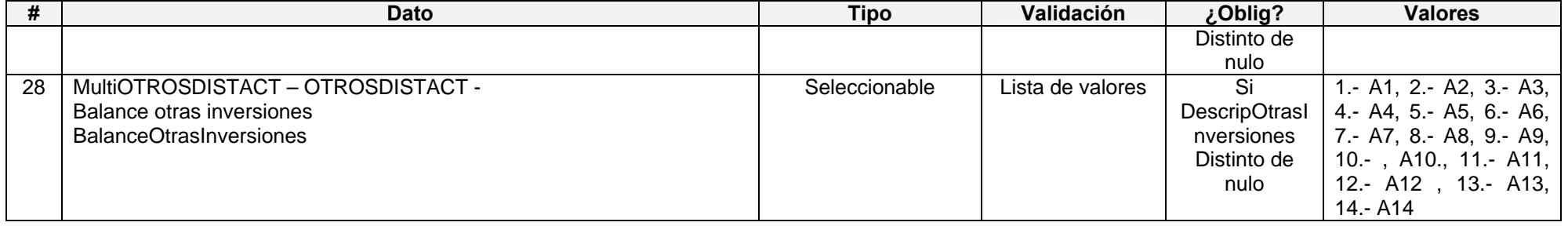

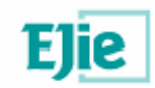

## **6.13. Otros activos no afectos a la previsión social 3.11**

### **6.13.1. Modelo de fichero en formato XML**

<?xml version="1.0" encoding="UTF-8"?> <MultiOTROSPREVSOC> <OTROSPREVSOC> <CodISIN></CodISIN> <DescripInversFinanciera></DescripInversFinanciera> <Emisor></Emisor> <NTitulos></NTitulos> <CostAdquisicion></CostAdquisicion> <Valoracion></Valoracion> <CritValoracion></CritValoracion> <MetValoracion></MetValoracion> <Observaciones></Observaciones> <Deterioro></Deterioro> <Balance></Balance> <DescripInmovMatInversInmobiliaria></DescripInmovMatInversInmobili aria> <NRegistro></NRegistro> <FecAdquisicion></FecAdquisicion> <CostAdquiInmovMatInversInmobiliaria></CostAdquiInmovMatInversIn mobiliaria> < DotacionAmortizacionP></ DotacionAmortizacionP> <DotacionDeterioroP></DotacionDeterioroP> <AmortizacionAcumulada></AmortizacionAcumulada> <DeterioroT></DeterioroT> <PrestHipotecario></PrestHipotecario> <PagoAplazado></PagoAplazado> <SegIncendio></SegIncendio> <Tasacion></Tasacion> <BalanceInmovMatInversInmobiliaria></BalanceInmovMatInversInmobi liaria> <ValorNetoActivo></ValorNetoActivo> <DescripOtrasInversiones></DescripOtrasInversiones> <ValoracOtrasInversiones></ValoracOtrasInversiones> <BalanceOtrasInversiones></BalanceOtrasInversiones> </OTROSPREVSOC> <OTROSPREVSOC> … </OTROSPREVSOC>

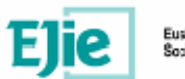

## **6.13.2. Formato de los campos**

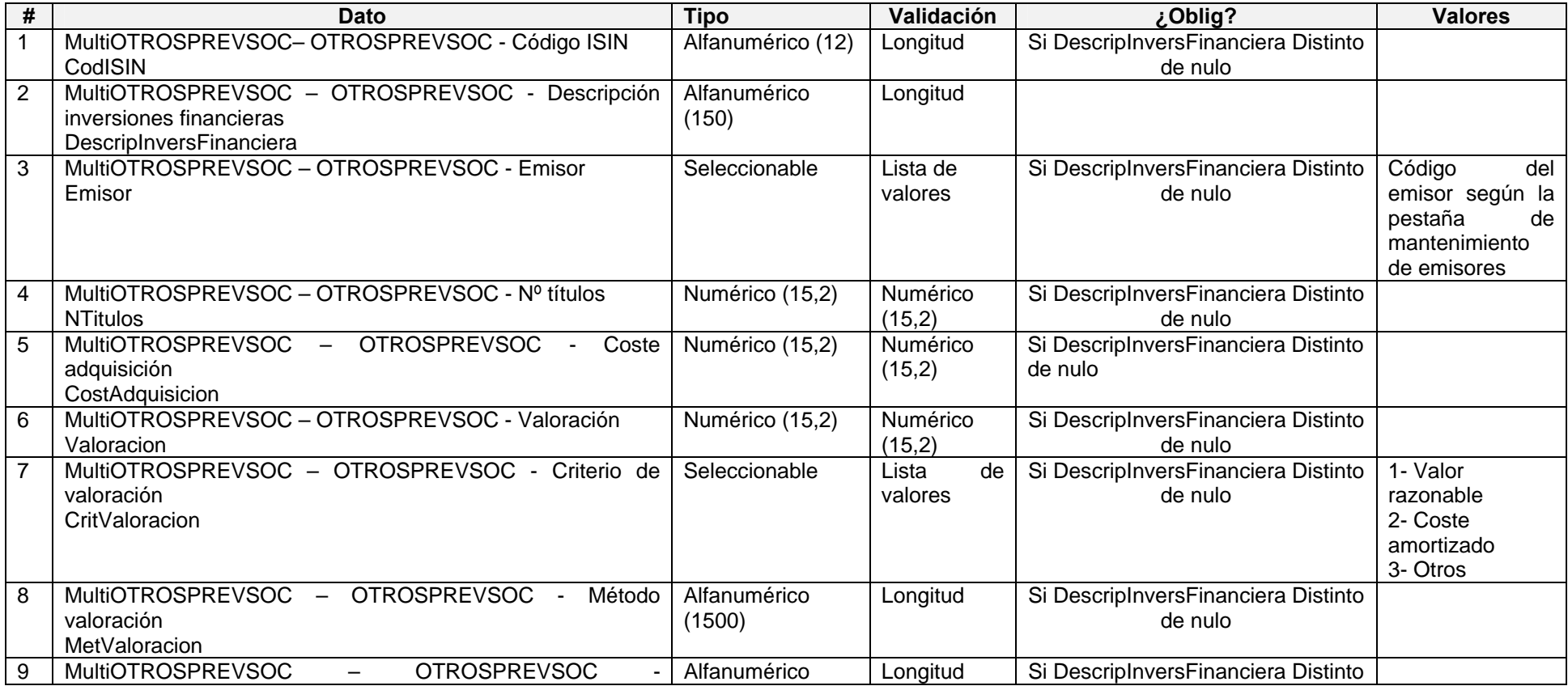

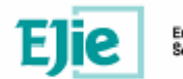

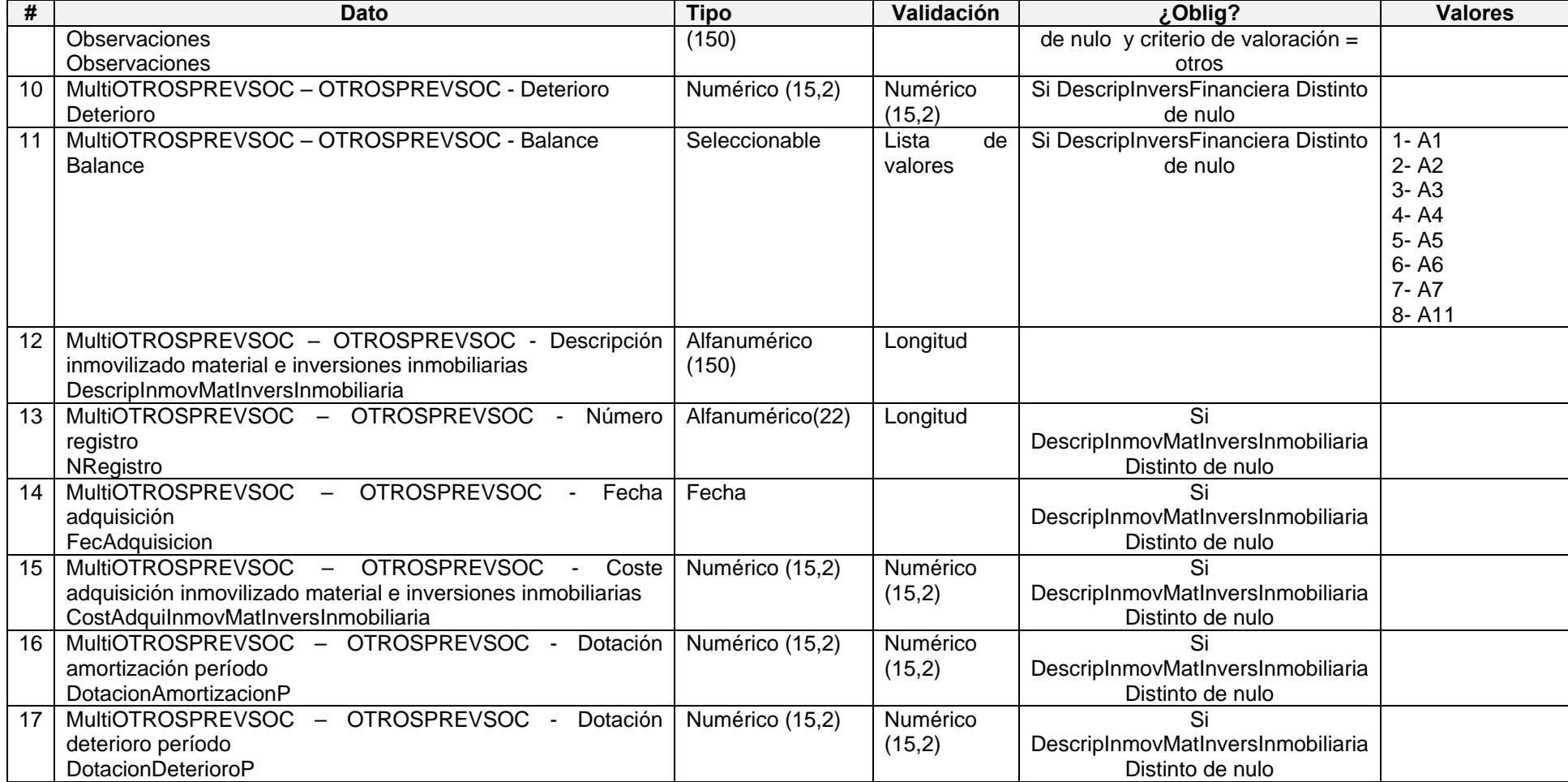

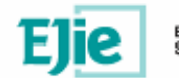

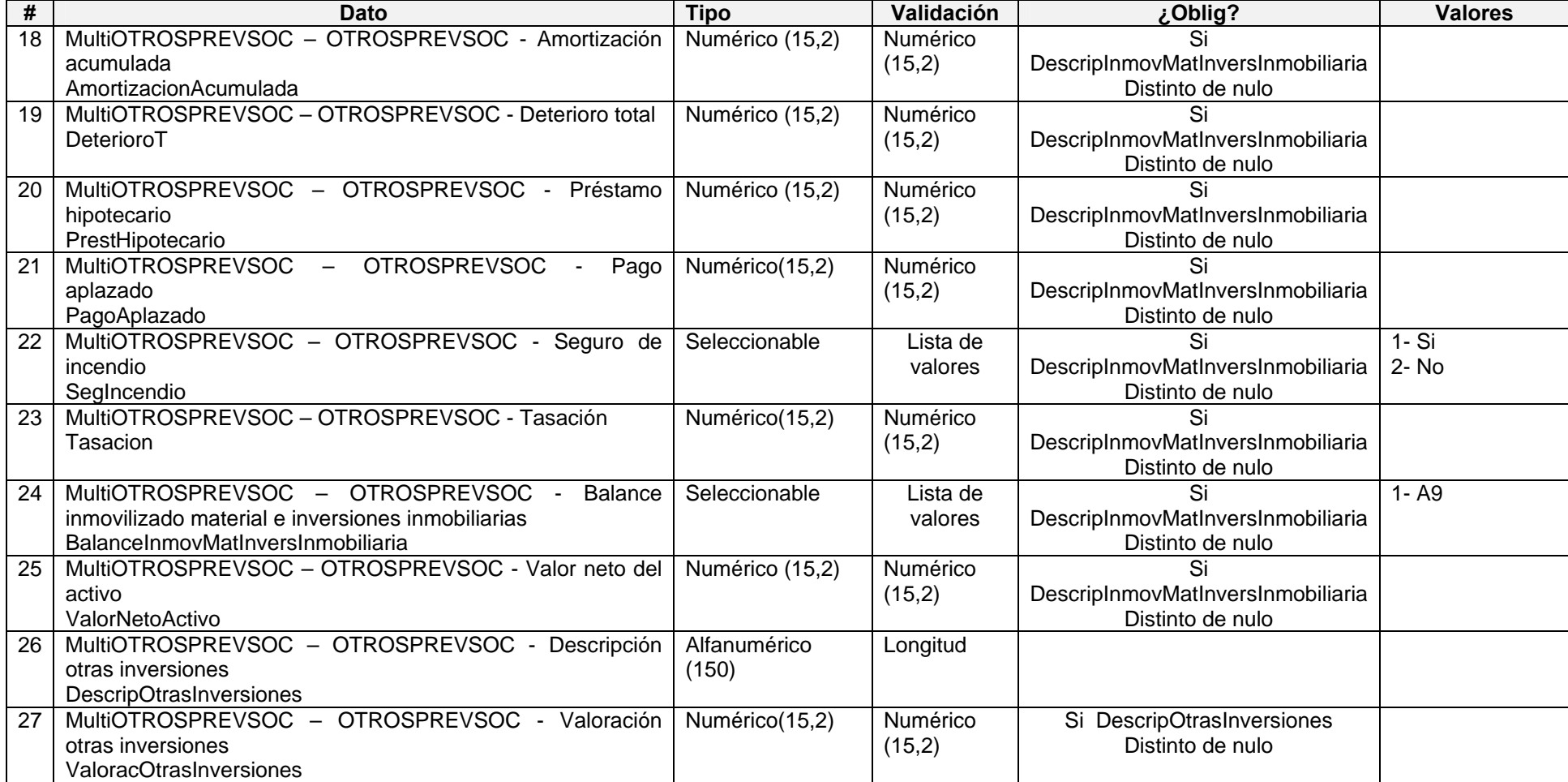

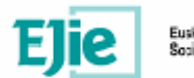

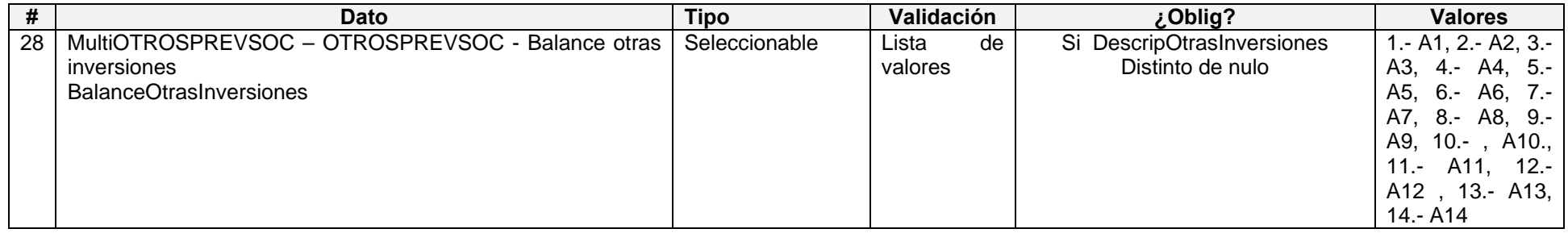

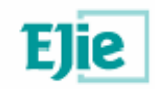

# **7. Modelo 7 – Estadístico**

### **7.1. Estadístico: Número de socios ordinarios y aportaciones de socios 7.1**

### **7.1.1. Modelo de fichero en formato XML**

<?xml version="1.0" encoding="UTF-8"?> <MultiPREVSOC> <PREVSOC> <NumSociosOrd></NumSociosOrd> <NumBeneficiarios></NumBeneficiarios> <AportProtOrd></AportProtOrd> <AportProtExtra></AportProtExtra> <AportSociosOrd></AportSociosOrd> <CodPlan></CodPlan> <Distrib> <TipoRango></TipoRango> <CodRango></CodRango> <ValorH></ValorH> <ValorM></ValorM> </Distrib> <Distrib> <TipoRango></TipoRango> <CodRango></CodRango> <ValorH></ValorH> <ValorM></ValorM> </Distrib> …

 </PREVSOC> <PREVSOC>

…

 </PREVSOC> </MultiPREVSOC>

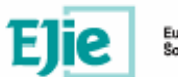

## **7.1.2. Formato de los campos**

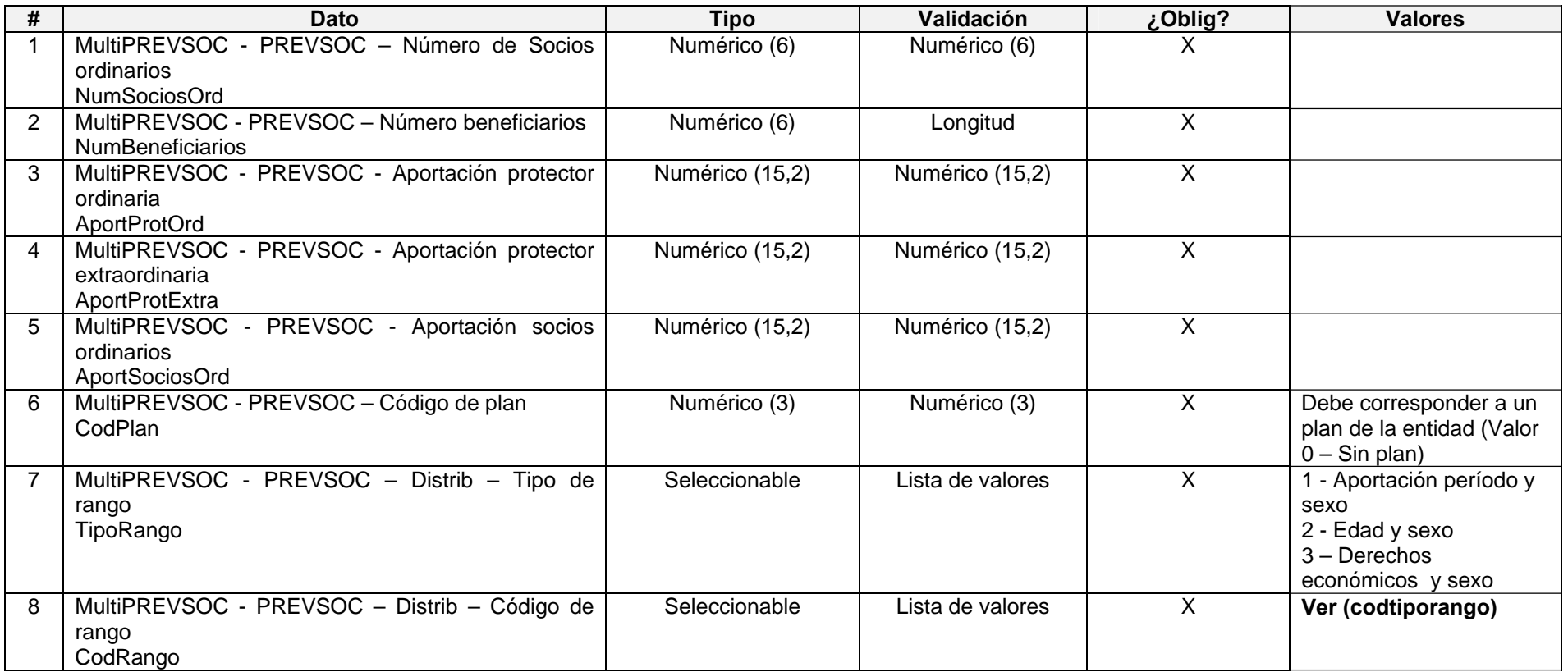

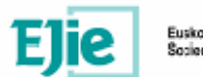

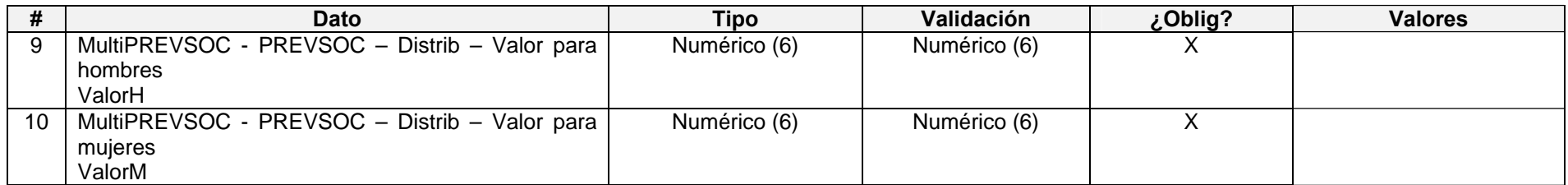

#### **(codtiporango)**

#### **Para tipo de rango = 1**

1 - Sin aportación 2 - De 0 a 300 € 3 - De 301 a 900 € 4 - De 901 a 1800 € 5 -De 1.801 a 3.000 € 6-De 3.001 a 4.500 € 7-De 4.501 a 6.000 € 8-De 6.001 a 7.200 € 9-De 7.201 a 8.000 € 10-De 8.001 a 24.250 € 11-Más de 24.250 €

#### **Para tipo de rango = 2**

1 -De 0 a 20 2 -De 21 a 25 3-De 26 a 30 4-De 31 a 35 5-De 36 a 40 6-De 41 a 45

7-De 46 a 50 8-De 51 a 55 9-De 56 a 60 10-De 61 a 65 11-Más de 65

#### **Para tipo de rango = 3**

1-Sin patrimonio o prestación definida 2-Menos de 900 € 3-De 901 a 6.010 € 4-De 6.011 a 12.000 € 5-De 12.001 a 24.000 € 6-De 24.001 a 48.000 € 7-Más de 48.000 €

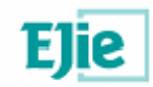

## **7.2. Movilizaciones y rescates por plan 7.2**

### **7.2.1. Modelo de fichero en formato XML**

</MultiMOVILIZ>

<?xml version="1.0" encoding="UTF-8"?> <MultiMOVILIZ> <MOVILIZ> <TipoMoviliz></TipoMoviliz >

 <ValorEH></ValorEH> <ValorEM></ValorEM> <ImporteEmH></ImporteEmH> <ImporteEmM></ImporteEmM> <ValorIndH></ValorIndH> <ValorIndM></ValorIndM> <ImporteIndH></ImporteIndH> <ImporteIndM></ImporteIndM> <ValorAsocH></ValorAsocH> <ValorAsocM></ValorAsocM> <ImporteAsocH></ImporteAsocH> <ImporteAsocM></ImporteAsocM> <CodPlan></CodPlan> </MOVILIZ> <MOVILIZ> … </MOVILIZ>

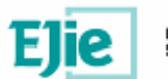

### **7.2.2. Formato de los campos**

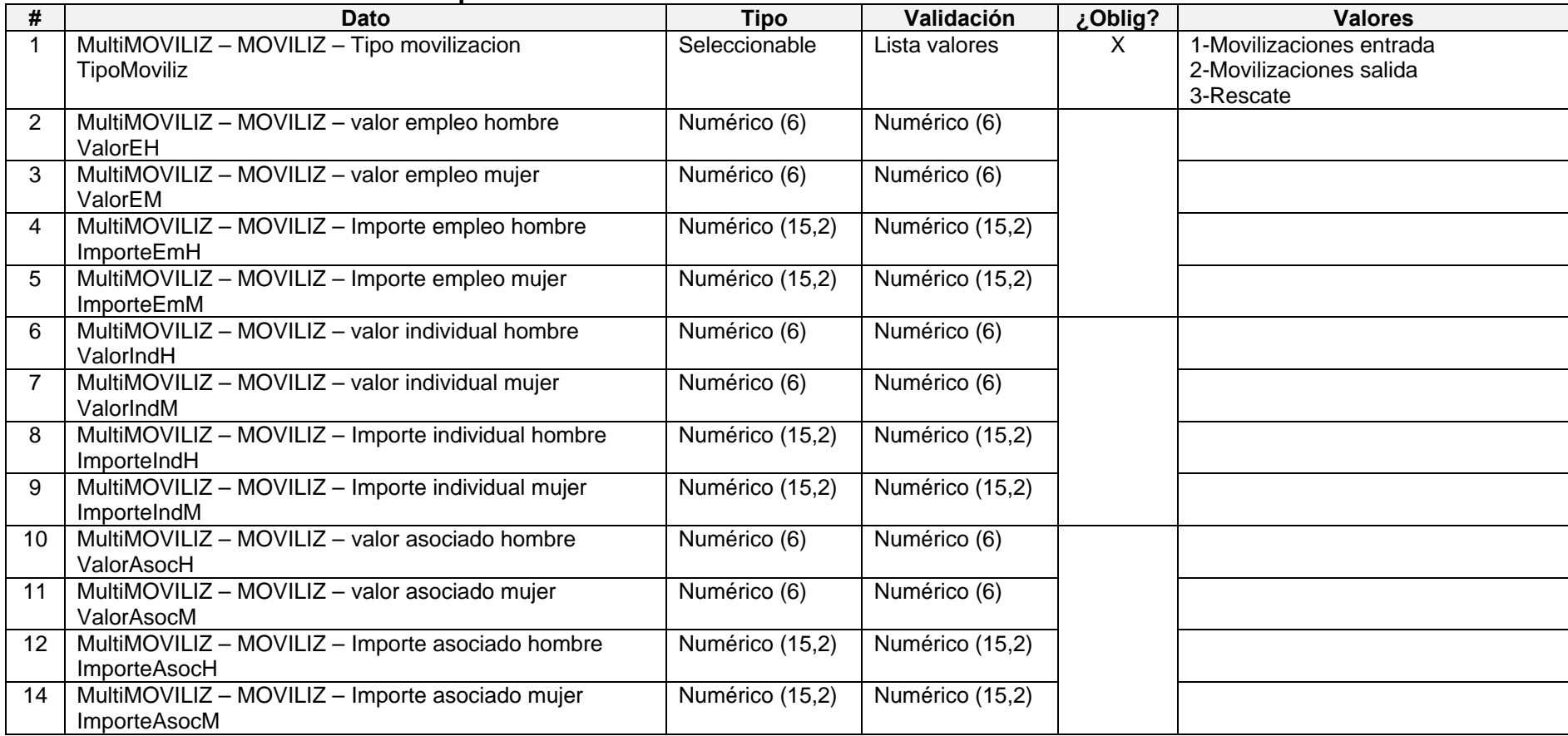

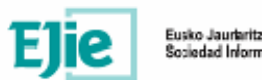

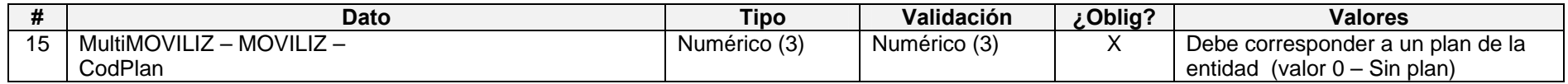

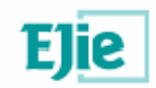

### **7.3. Estadístico: Prestaciones cubiertas por planes de previsión 7.3**

### **7.3.1. Modelo de fichero en formato XML**

<?xml version="1.0" encoding="UTF-8"?> <MultiCONTINGPERS> <CONTINGPERS> <TipoConting></TipoConting> <ModoConting></ModoConting> <SociosH></SociosH> <SociosM></SociosM> <ImporteH></ImporteH> <ImporteM></ImporteM> <CodPlan></CodPlan> </CONTINGPERS> <CONTINGPERS> …

 </CONTINGPERS> </MultiCONTINGPERS>

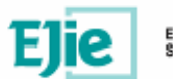

### **7.3.2. Formato de los campos**

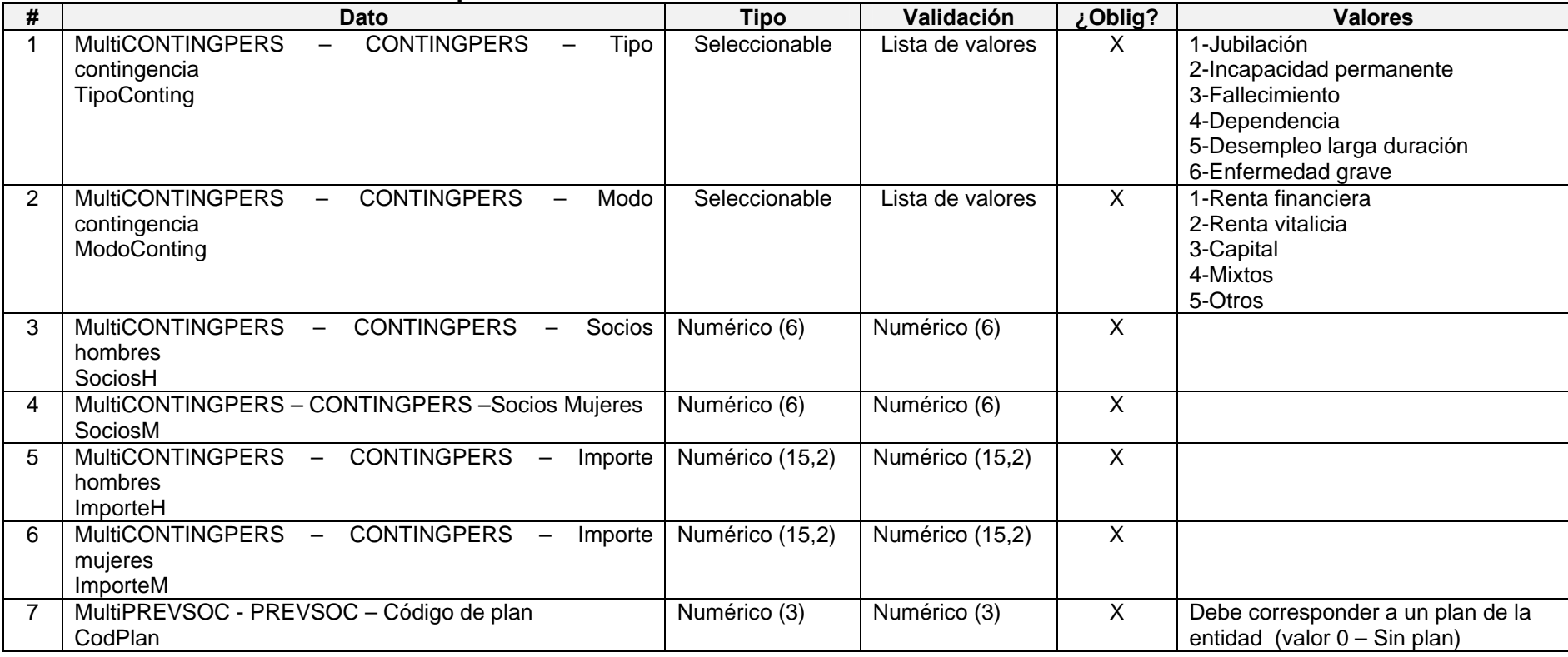

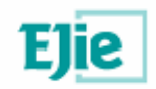

# **8. Anexo I – Listas de códigos**

## **8.1. Lista de agencias de calificación.**

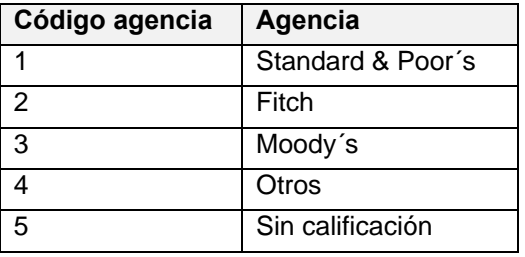

# **8.2. Lista de calificaciones de agencias de calificación.**

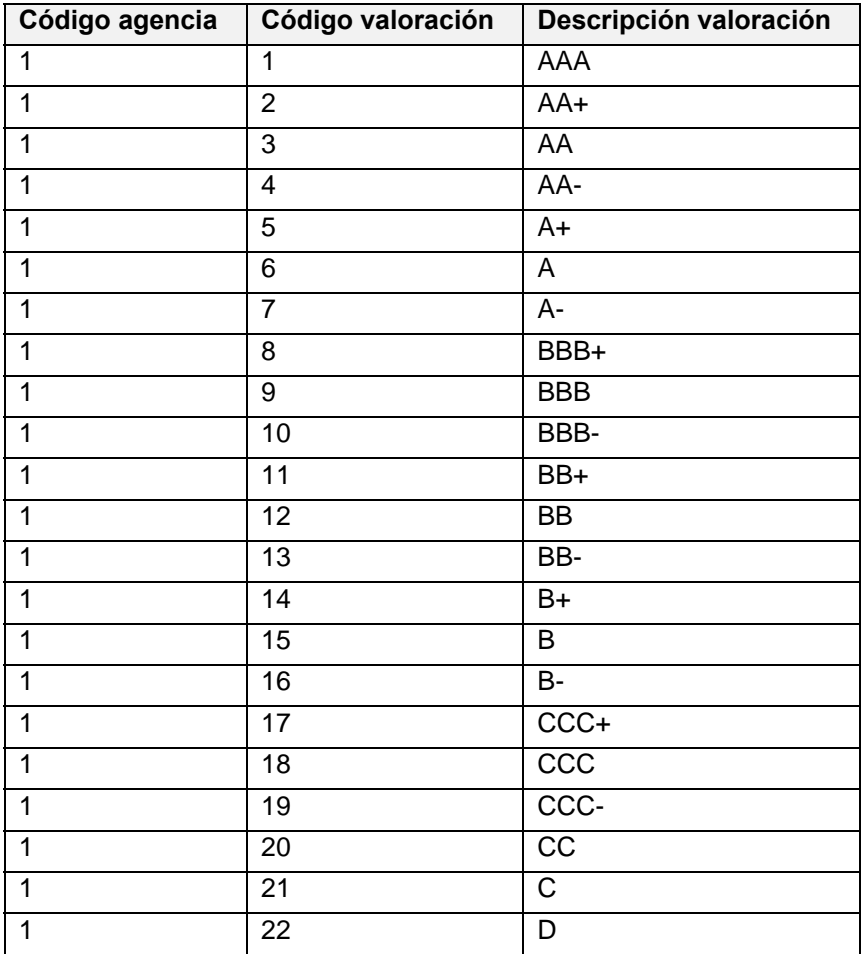

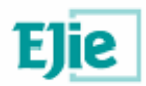

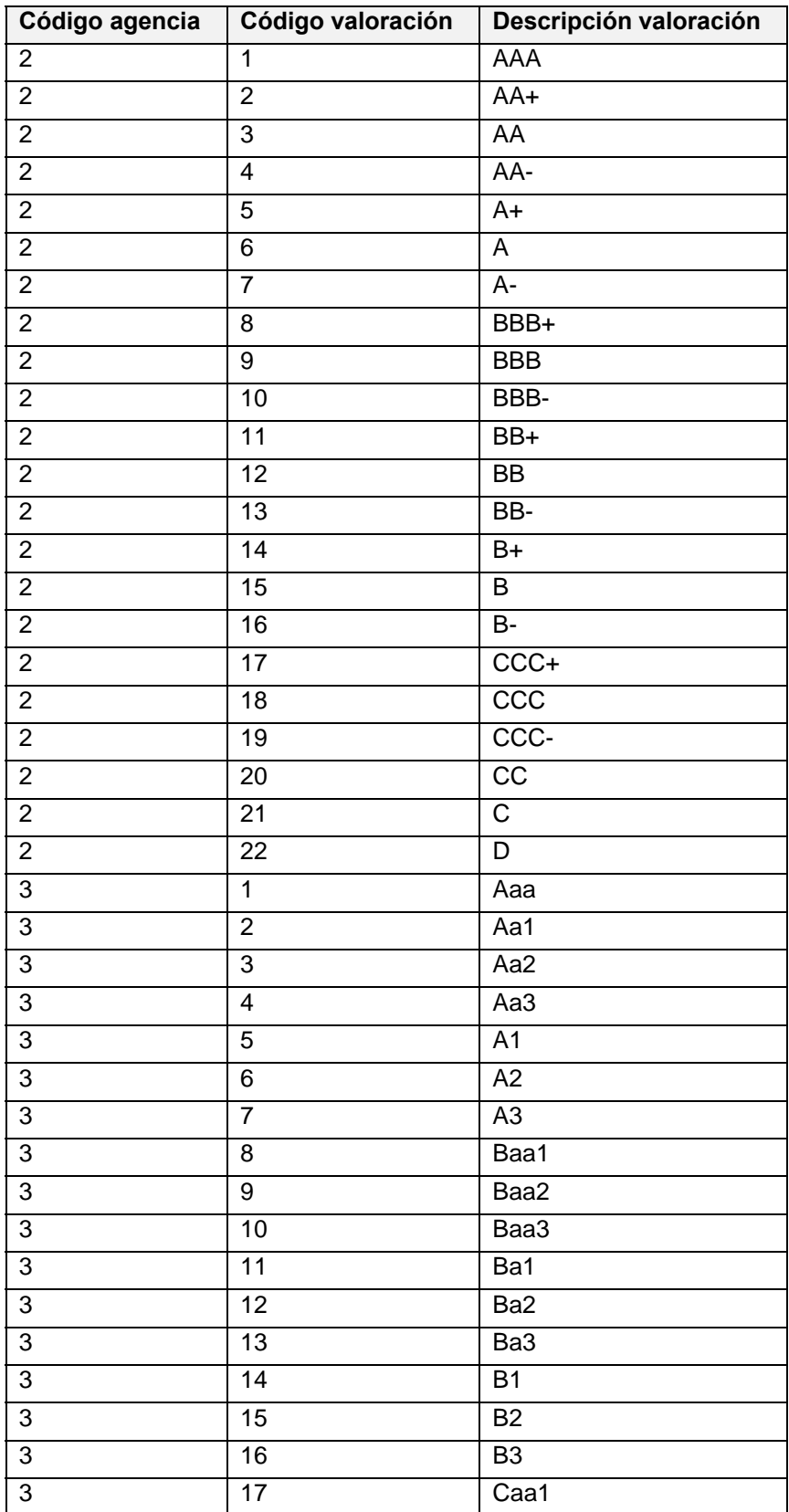

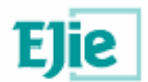

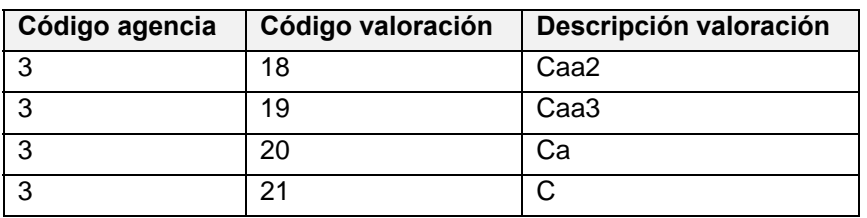

# **8.3. Países espacio económico europeo**

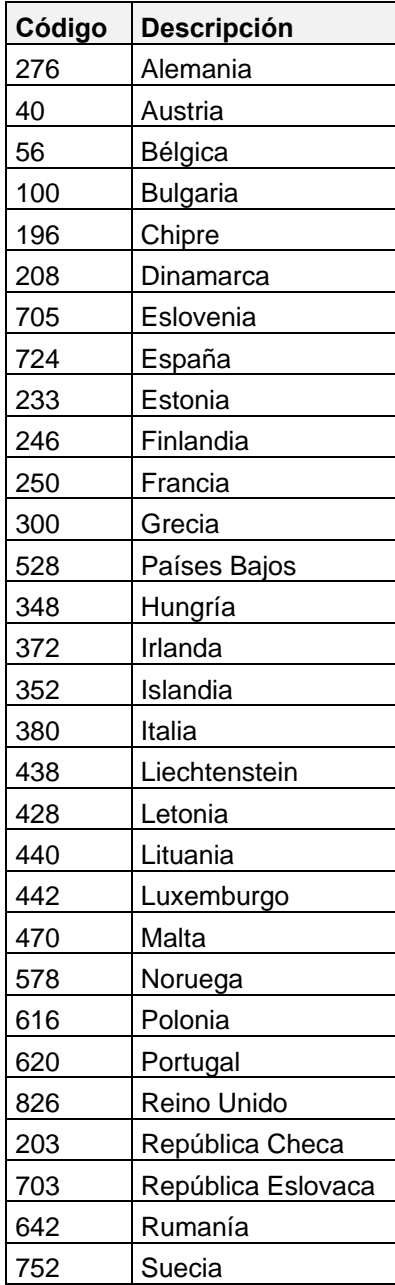

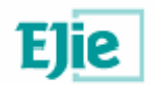

# **8.4. Países OCDE**

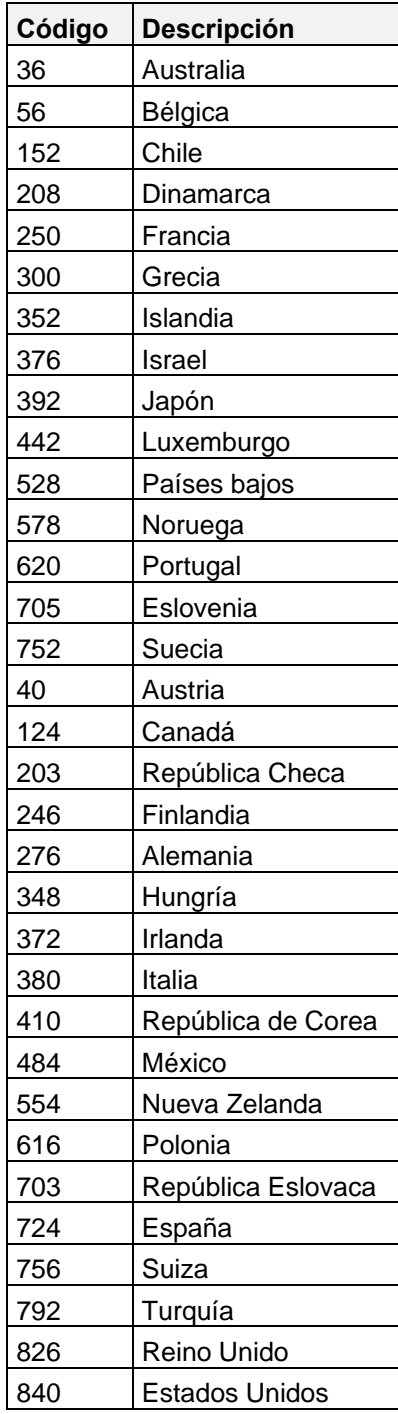